Вінницький національний технічний університет

(повне найменування вишого навчального закладу)

Факультет інтелектуальних інформаційних технологій та автоматизації (повне найменування інституту, назва факультету (відділення))

> Кафедра комп'ютерних наук (повна назва кафедри (предметної, циклової комісії))

# МАГІСТЕРСЬКА КВАЛІФІКАЦІЙНА РОБОТА

на тему:

«Інформаційна технологія симуляції роботи бойлера засобами нечіткої

логіки»

Виконав: студент 2-го курсу, групи 1КН-22м спеціальності 122 «Комп'ютерні науки»

(шифр і назва напряму підготовки, спеціальності)

Лебеда Д.В. (прізвище та ініціали)

Керівник: к.т.н., доц. каф. КН Озеранський В.С. (прізвище та ініціали)  $04$  $\alpha$ 2023 p.

Опонент; к.т.н., доц. каф. АШТ Барабан М.В. (прізвище та ініціали) u 04 2023 p.

Допущено до захисту Завідувач кафедри КН д.т.н., проф. Яровий А.А. (прізвище та ініціали)  $\frac{1}{4}$   $O_{\text{2}}$   $\frac{1}{4}$ 2023 p.

Вінниця ВНТУ - 2023 рік

Вінницький національний технічний університет Факультет інтелектуальних інформаційних технологій та автоматизації Кафедра комп'ютерних наук Рівень вищої освіти II-й (магістерський) Галузь знань - 12 - Інформаційні технології Спеціальність - 122 - Комп'ютерні науки

Освітньо-професійна програма - Системи штучного інтелекту

ЗАТВЕРДЖУЮ Завідувач кафедри КН д.т.н., проф. Яровий А.А.

(підпис)  $08$  $499$ **2023 року** 

## ЗАВДАННЯ НА МАГІСТЕРСЬКУ КВАЛІФІКАЦІЙНУ РОБОТУ СТУДЕНТУ Лебеді Денису Володимировичу

1 Тема роботи: «Інформаційна технологія симуляції роботи бойлера засобами нечіткої логіки»

Керівник роботи: Озеранський Володимир Сергійович, к.т.н., доцент.

затверджені наказом вищого навчального закладу «18» 09\_2023 року № 144

Строк подання студентом роботи 13. 11. 2023  $\overline{2}$ 

Вихідні дані до роботи: кількість правил - не менше 10; кількість 3 лінгвістичних змінних - не менше 5; мова програмування - об'єктно-орієнтована.

Зміст пояснювальної записки (перелік питань, які потрібно розробити):  $\overline{4}$ вступ, Аналіз сучасних технологій симуляцій технічних приладів; Розробка інформаційної технології симуляції роботи бойлера засобами нечіткої логіки; Програмна реалізація розробленої інформаційної технології, тестування та оцінка ефективності; економічна частина, висновки, перелік використаних джерел, **ДОДАТКИ** 

Перелік графічного матеріалу (з точним зазначенням обов'язкових 5 креслень): алгоритми та скріншоти роботи.

Консультанти розділів проекту (роботи) 6

# Консультанти розділів роботи в таблиці 1.

# Таблиця 1 - Консультанти роботи

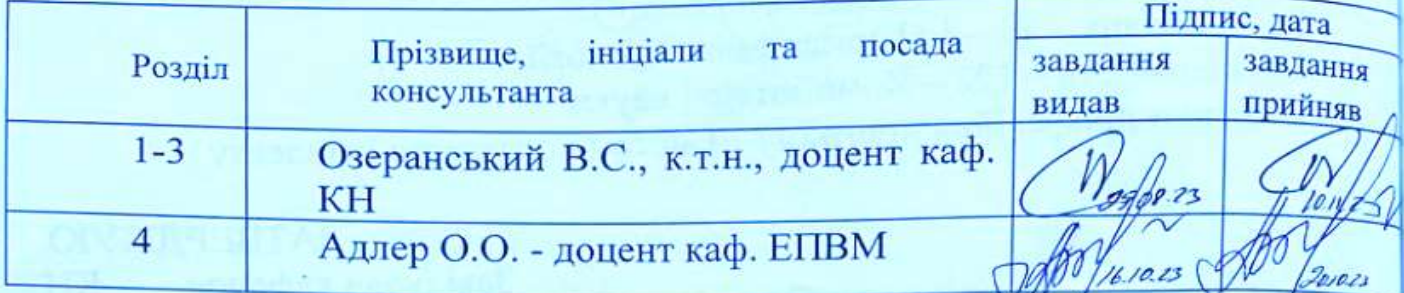

#### 9 Дата видачі завдання 29.08.2023

# КАЛЕНДАРНИЙ ПЛАН

 $\ell$ 

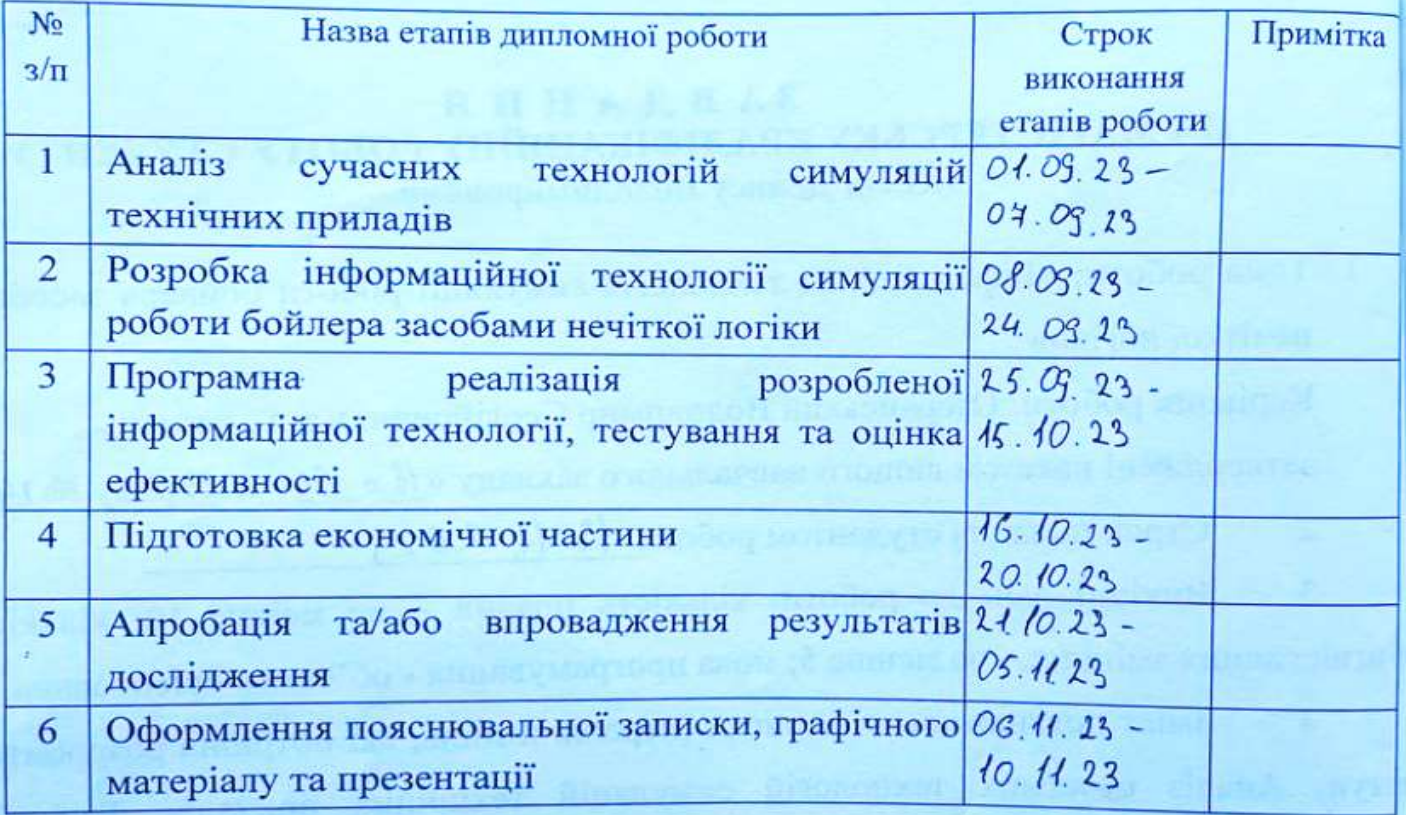

Студент

 $\bigoplus$ 

 $\begin{array}{c} \textbf{Лебеда Д.В} \\ \textbf{(upisame ra iniuiajam)} \end{array}$ 

Керівник роботи

 $min_{\text{min}}$ 

(підпис)

**Озеранський** 1

#### **АНОТАЦІЯ**

4

УДК 681.518.5

Лебеда Д.В. Інформаційна технологія симуляції роботи бойлера засобами нечіткої логіки. Магістерська кваліфікаційна робота зі спеціальності 122 «Комп`ютерні науки», освітня програма «Системи штучного інтелекту». Вінниця: ВНТУ, 2023. 100 с.

На укр. мові. Бібліогр.: 33 назв; рис.: 10; табл. 3.

Інформаційна технологія симуляції роботи бойлера з використанням нечіткої логіки є важливим компонентом в сучасному мікроекономічному контексті, де ефективне використання енергії та оптимізація виробничих процесів мають вирішальне значення. Ця технологія дозволяє враховувати неоднозначність та невизначеність параметрів системи опалення, що дозволяє впливати на ефективність роботи бойлера, забезпечуючи оптимальне використання ресурсів та зменшення витрат.

Ключові слова: бойлер, симуляція, нечітка логіка.

#### **ABSTRACT**

Lebeda D.V. Information technology for simulating boiler operation by means of fuzzy logic. Master's qualification thesis on specialty 122 "Computer science", educational program "Artificial intelligence systems". Vinnytsia: VNTU, 2023. 100 p.

In Ukrainian speech Bibliography: 33 titles; Fig.: 10; table 3.

The Information Technology for simulating boiler operations using fuzzy logic stands as a vital component in the contemporary microeconomic landscape, where energy efficiency and production process optimization are paramount. This technology accommodates the ambiguity and uncertainty in heating system parameters, influencing the boiler's performance efficiency, thereby ensuring optimal resource utilization and cost reduction.

Keywords: boiler, simulation, fuzzy logic.

# **ЗМІСТ**

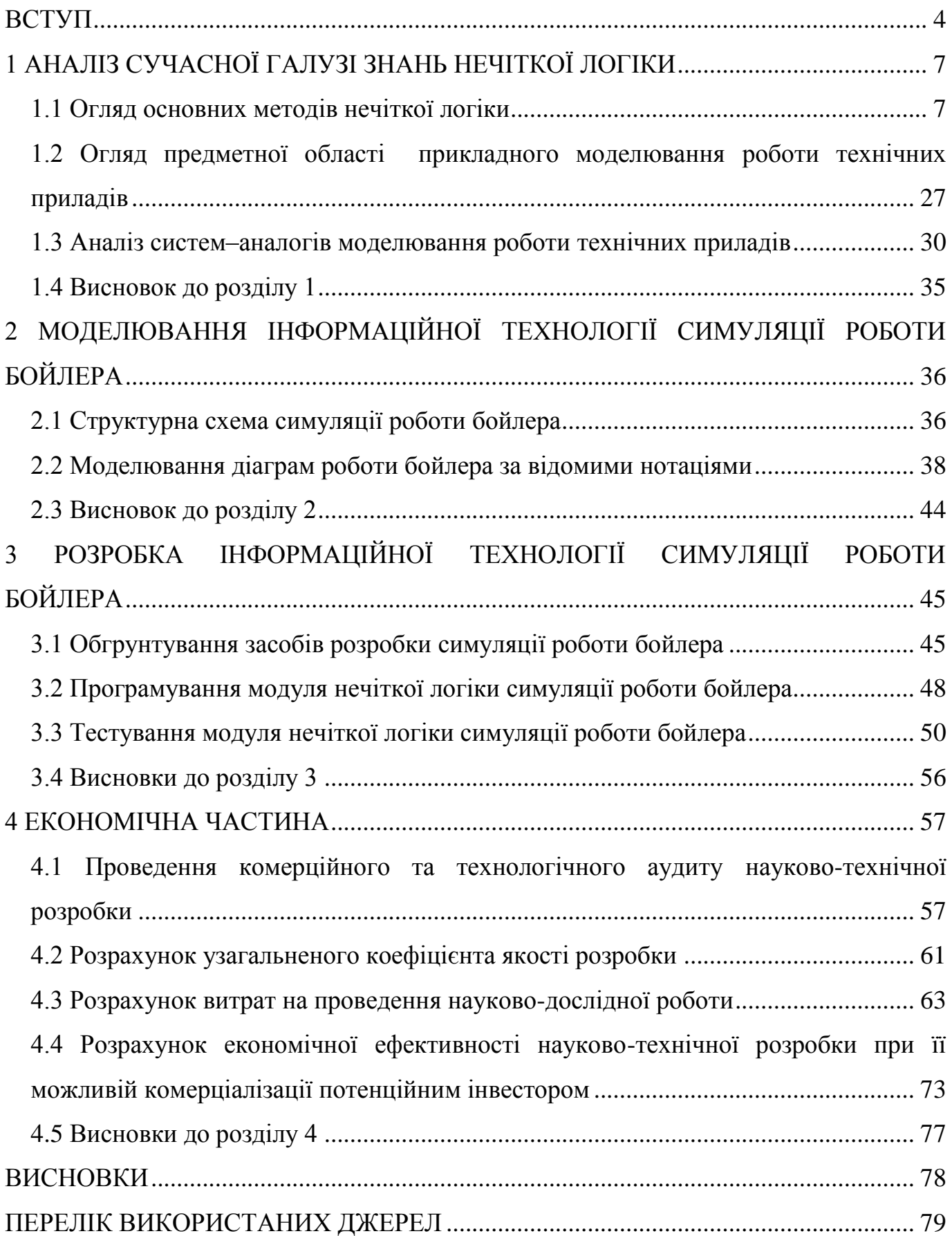

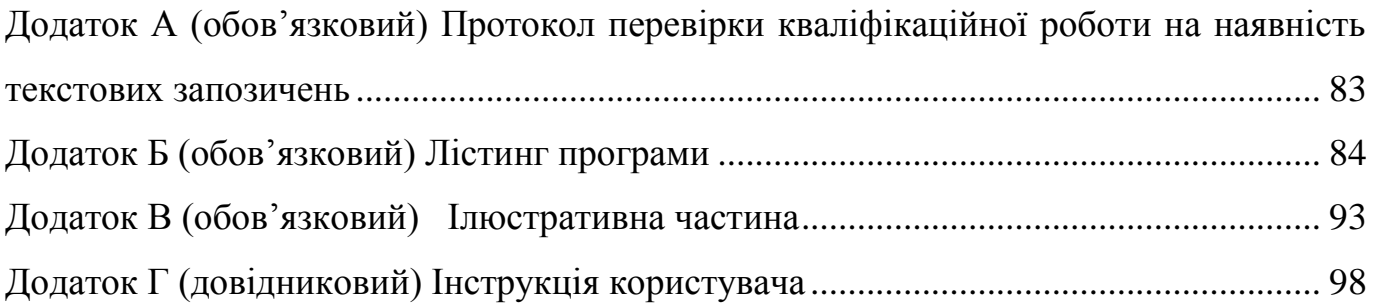

#### **ВСТУП**

<span id="page-7-0"></span>**Актуальність теми дослідження.** Моделювання симуляції роботи бойлера з використанням нечіткої логіки є актуальним на сучасному етапі розвитку енергетичного сектору. З урахуванням постійного зростання попиту на енергію та стрімкого розвитку технологій, ефективність виробництва та використання теплової енергії набуває особливого значення. Досягнення цієї ефективності обумовлене необхідністю точного управління параметрами теплогенератора, що вимагає комплексного підходу до аналізу та оптимізації його роботи.

Застосування нечіткої логіки в контексті моделювання бойлера відкриває широкі можливості для вдосконалення регулювання та контролю параметрів тепловиробництва. Враховуючи природу теплових процесів, яка часто супроводжується великим ступенем невизначеності та нелінійності, нечітка логіка дозволяє уникнути проблем традиційних методів керування.

Крім того, з урахуванням росту обсягів виробництва та споживання електроенергії, використання бойлерів стає важливим елементом енергетичних систем. Враховуючи строгі нормативні вимоги щодо ефективності та екологічної безпеки, розробка та впровадження моделей, що базуються на нечіткій логіці, може виявитися ключовим кроком у покращенні сучасних енергетичних систем.

Загалом, дослідження з моделювання симуляції роботи бойлера з використанням нечіткої логіки є важливим та перспективним напрямком в області енергетичних технологій, спрямованим на підвищення ефективності та надійності теплогенеруючих систем.

**Зв'язок роботи з науковими програмами, планами, темами.** Магістерська кваліфікаційна робота виконана відповідно до напряму наукових досліджень кафедри комп'ютерних наук Вінницького національного технічного університету 22 К1 «Моделі, методи, технології та пристрої інтелектуальних інформаційних систем управління, економіки, навчання та комунікацій» та плану наукової та навчально– методичної роботи кафедри.

**Мета та завдання досліджень.** Мета магістерської кваліфікаційної роботи є підвищення ефективності симуляції роботи бойлера.

### **Задачі дослідження:**

Аналіз сучасних технологій симуляцій технічних приладів;

Аналіз середовищ моделювання технічних приладів;

Розробка інформаційної технології симуляції роботи бойлера засобами нечіткої логіки;

Програмна реалізація розробленої інформаційної технології;

Тестування реалізованої інформаційної технології;

Оцінка ефективності впровадження реалізованої інформаційної технології.

У дипломній роботі застосовані різні **методи дослідження**. До них належать методи аналіз наукових джерел та літератури, нечіткої логіки, об'єктно–орієнтоване програмування, візуалізації даних.

 **Об'єкт дослідження:** процес симуляції роботи бойлера засобами нечіткої логіки.

**Предмет дослідження:** інформаційна технологія симуляції роботи бойлера засобами нечіткої логіки.

**Наукова новизна.** Удосконалено інформаційну технологію роботи бойлера, що відрізняється від існуючих використанням засобів нечіткої логіки, що дало змогу збільшити ефективність симуляції роботи бойлера.

**Практичне значення одержаних результатів.** 1.Розроблено алгоритм роботи внутрішнього блоку бойлера 2. Розроблено програмне забезпечення для моделювання роботи бойлера. Отримані результати і розроблена інформаційна технологія симуляції роботи бойлера з використанням нечіткої логіки мають велике практичне значення для промислових та наукових сфер. Ця технологія дозволяє точно моделювати та прогнозувати роботу технічних пристроїв у реальному часі з врахуванням різноманітних умов і вхідних параметрів. Вона може бути використана для оптимізації роботи бойлерів у побуті, промислових системах опалення та інших галузях, що сприятиме ефективному використанню енергоресурсів та зменшенню витрат. Такий підхід відкриває двері до нових можливостей в плануванні та управлінні технічними системами, сприяючи їхній оптимізації та підвищенню продуктивності.

**Достовірність отриманих результатів.** Достовірність отриманих результатів підкріплена строгістю викладення задачі методами нечіткої логіки, побудовою декількох видів математичних моделей задачі у різних поданнях, ретельно проведеним тестуванням розробленого додатку.

**Особистий внесок здобувача.** Усі результати, наведені у магістерській кваліфікаційній роботі, отримані самостійно.

**Апробація результатів роботи.** За результатами дослідження опубліковано тези на міжнародній конференції «Молодь в науці».

**Публікації.** За результатами дослідження опубліковано тези на міжнародній конференції «Молодь в науці».

# <span id="page-10-0"></span>**1 АНАЛІЗ СУЧАСНОЇ ГАЛУЗІ ЗНАНЬ НЕЧІТКОЇ ЛОГІКИ**

#### <span id="page-10-1"></span>**1.1 Огляд основних методів нечіткої логіки**

Вивчення нечіткої логіки супроводжується рядом важливих досліджень та відкриттів, що суттєво розширили область застосування цієї математичної теорії. Один із ключових внесків у цю галузь зробив Лотфі Заде, який вперше ввів поняття нечіткої множини. Це відкриття відкрило шлях до створення нечіткої логіки як основної математичної теорії для обробки невизначеності та нечіткості в інформації.

Однією з найважливіших законів нечіткої логіки є принцип композиції Мамдані, який дозволяє агрегувати нечіткі правила для прийняття рішень в системах з нечіткими вхідними та вихідними даними. Цей принцип знайшов широке застосування в сферах штучного інтелекту, систем керування та прогнозування.

Дослідження в області нечіткої логіки також включає розробку методів інтерпретації нечітких правил, адаптації систем до змінних умов та побудову оптимальних алгоритмів керування з урахуванням невизначеності.

Сучасні дослідження також активно вивчають можливості поєднання нечіткої логіки з іншими методами обробки інформації, такими як нейронні мережі та генетичні алгоритми. Це відкриває нові перспективи для розвитку інтелектуальних систем, здатних ефективно працювати з невизначеністю та нечіткістю даних [1].

Загалом, вивчення відомих досліджень та законів нечіткої логіки та розробка нових методів її застосування в різних галузях науки та техніки є активним напрямком, що продовжує сприяти вдосконаленню інтелектуальних систем та прийняттю рішень в умовах невизначеності.

Додатково, важливим аспектом досліджень в області нечіткої логіки є розробка методів адаптації нечітких систем до змінних умов та навчання їх на основі вхідних даних. Це включає в себе процеси оптимізації параметрів нечітких моделей, а також визначення адаптивних стратегій для ефективного управління в реальному часі [2,3].

Дослідження в області нечіткої логіки також включають аналіз та розвиток нових методів інтерпретації нечітких правил, що дозволяють більш точно визначити вплив вхідних факторів на вихідні результати в системах з нечітким керуванням.

Новітні дослідження також активно досліджують можливості поєднання нечіткої логіки з іншими методами обробки інформації, такими як нейронні мережі та генетичні алгоритми, для створення гібридних систем, які комбінують переваги різних підходів та покращують ефективність рішень у ситуаціях невизначеності [4,5].

Усі ці аспекти досліджень в області нечіткої логіки свідчать про постійний розвиток та розширення можливостей цієї математичної теорії. Вони відкривають нові перспективи для створення інтелектуальних систем, здатних ефективно працювати з невизначеністю та нечіткістю даних, що є критичним у сучасному світі, де швидкість прийняття рішень та адаптація до змінних умов має вирішальне значення.

В таблиці 1.1 можна побачити порівняльну характеристику методів нечіткої логіки.

| Назва методу | Опис              | Переваги        | Недоліки          |
|--------------|-------------------|-----------------|-------------------|
|              | Правила           | Інтуїтивність,  | Може бути         |
|              | логічного         | простота        | неефективним у    |
| Метод        | виведення         | подання та      | вирішенні деяких  |
| Мамдані      | містять нечіткі   | виведення пра-  | нестандартних     |
|              | значення у        | ВИЛ,            | задач             |
|              | консеквентах      | універсальність |                   |
| Метод Сугено | Вихідна змінна    | Висока          | Низька здатність  |
|              | задається у       | обчислювальна   | інтерпретації при |
|              | вигляді функції   | ефективність,   | більш високій     |
|              | ДЛЯ ВХІДНИХ       | добре працює з  | точності          |
|              | змінних (лінійна, | оптимізацією та |                   |
|              | квадратична       | адаптивними     |                   |

Таблиця 1.1 – Порівняльна характеристика методів нечіткої логіки

### Продовжененя таблиці 1.1

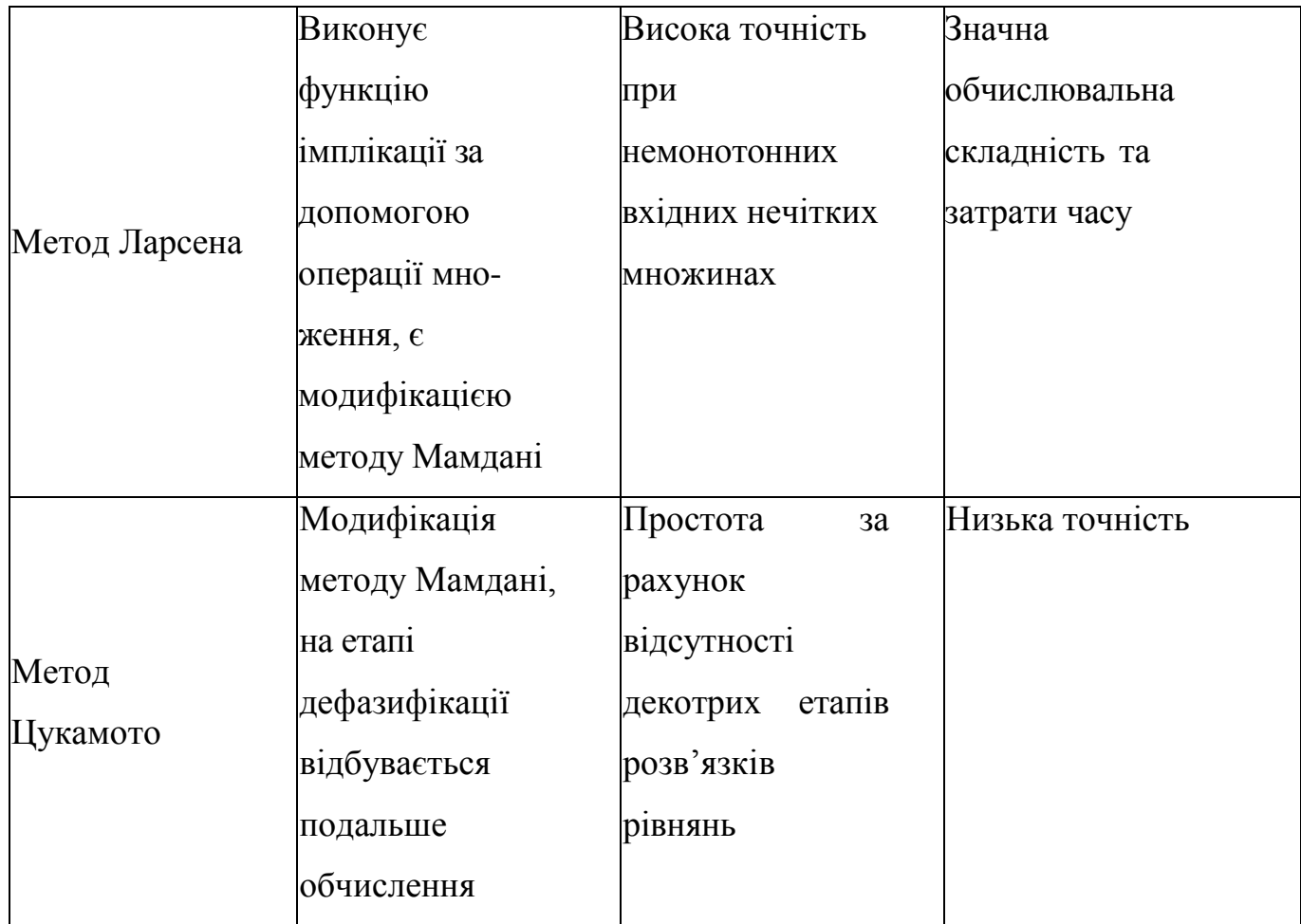

 Метод Мамдані – це математичний метод, що використовується в теорії нечітких систем для моделювання та управління системами з нечіткими входами і виходами. Розроблений Лотфі Аскарі Заде у 1975 році, цей метод дозволяє обирати оптимальні рішення при роботі з нечіткими чи нечітко визначеними даними, що дуже поширене у багатьох галузях, таких як управління, штучний інтелект, системи керування.

Основна ідея методу полягає у використанні правил, що базуються на нечітких значеннях, для управління нечіткими величинами. Він використовує нечітку логіку для розмиття чітких умов та дозволяє врахувати неоднорідність або невизначеність даних.

Метод Мамдані має декілька основних компонентів: нечіткі множини, нечіткі правила, нечітка база даних та процес інтерференції. Нечіткі множини використовуються для відображення нечітких або нечітко визначених значень

вхідних та вихідних даних. Нечіткі правила визначають співвідношення між вхідними та вихідними змінними. Нечітка база даних включає сукупність нечітких правил, які використовуються для прийняття рішень. Процес інтерференції визначає, як правила впливають на вихідні значення на основі вхідних даних.

Цей метод знайшов широке застосування в системах керування, прогнозуванні, управлінні та прийнятті рішень, оскільки він дозволяє працювати з нечіткими, невизначеними або неповними даними, що зустрічається у реальних системах. Враховуючи неоднорідність та нечіткість вхідних даних, метод Мамдані виявляється потужним інструментом для моделювання та управління складними системами з високим рівнем невизначеності.

Основні компоненти методу Мамдані включають нечіткі множини, правила, базу даних та інтерференцію. Нечіткі множини використовуються для представлення нечітких або нечітко визначених значень. Правила визначають співвідношення між вхідними та вихідними даними. База даних містить набір правил, які використовуються для прийняття рішень, та процес інтерференції, що визначає, як ці правила впливають на вихідні значення.

Метод Мамдані є ефективним інструментом для роботи з нечіткими даними та управління системами, які мають високий рівень невизначеності. Його застосовують для рішення проблем, де звичайні лінгвістичні та логічні методи виявляються недостатніми через нечіткість чи неповноту даних.

Даний метод дозволяє моделювати реальні системи, де величини не завжди є точними, а отримані результати є приблизними. Використовуючи нечітку логіку та правила, метод Мамдані стає потужним інструментом у світі моделювання та управління нечіткими системами.

Метод Сугено, розроблений Куніо Сугено, також відомий як модель центра мас, є одним з ключових підходів у теорії нечітких систем. Цей метод зосереджений на наближенні нечітких множин за допомогою кривих, які описуються точками центра мас, а не правилами, як у методі Мамдані.

Головна ідея методу Сугено полягає в тому, що він використовує центр мас для визначення значень вихідних змінних. Замість використання нечітких правил для

визначення вихідних значень, як у методі Мамдані, метод Сугено пропонує використовувати лінійні функції, звані "наслідки", для обчислення вихідних змінних на основі центру мас.

Основні елементи методу Сугено включають в себе визначення нечітких множин, наслідки (лінійні функції для визначення вихідних значень), базу правил та інтерференцію. Він використовується для моделювання нечітких систем і управління ними, де вхідні та вихідні дані мають нечіткі або неоднорідні характеристики.

Метод Сугено відрізняється від інших підходів до нечіткої логіки своєю простотою та обчислювальною ефективністю. Він використовує лінійні функції для апроксимації нечітких множин, що робить його придатним для багатьох застосувань, включаючи системи керування, прийняття рішень та прогнозування. Цей метод дозволяє моделювати та управляти нечіткими системами з ефективністю та точністю, зближаючи його результати до реальних умов і спрощуючи обчислення вихідних даних.

Метод Сугено є важливим інструментом нечіткої логіки, оскільки він дозволяє вирішувати проблеми, пов'язані з нечіткими, неоднорідними даними та моделювати системи, які мають велику ступінь складності. Його універсальність полягає в тому, що він може використовуватися для різних застосувань: від систем управління до прогнозування та прийняття рішень.

У методі Сугено ключовим елементом є правила вигляду "ЯКЩО ... ТО", що визначають логіку роботи системи. Він використовує нечіткі множини для представлення нечітких або розмитих даних, але відрізняється від інших методів тим, що використовує лінійні функції активації та виведення.

При обчисленні вихідних значень метод Сугено використовує центр мас нечітких множин для розрахунку вихідного значення. Це означає, що кожен вхід змінює вихід відповідно до певного коефіцієнта. Такий підхід забезпечує прозорість та інтерпретованість результатів, що є важливим у вирішенні задач прийняття рішень.

Однією з великих переваг методу Сугено є його простота, яка дозволяє легко реалізувати і використовувати його в різних програмних системах. Крім того, його можна ефективно застосовувати для моделювання складних систем, таких як прогнозування ринкових тенденцій, управління промисловими процесами та прийняття рішень в умовах нечіткої інформації.

Даний метод є частиною ширшого спектру інструментів нечіткої логіки, які допомагають моделювати складність реальних ситуацій, де існують неоднозначність та нечіткість. Його використання дозволяє зменшити ризики, пов'язані з прийняттям рішень в умовах невизначеності, та забезпечує більш точні та ефективні результати.

Метод Ларсена, подібно методу Сугено, є частиною нечіткої логіки та застосовується для моделювання систем, що мають нечіткі або розмиті параметри. Однак, метод Ларсена використовує іншу стратегію визначення правил та обчислення виведених значень.

У методі Ларсена правила виглядають як "ЯКЩО ... ТО", але для обчислення виведеного значення використовуються не максимуми, як у методі Сугено, а деякі специфічні механізми.

Цей метод базується на використанні деяких логічних операцій, наприклад, "найменше" та "максимум", для керування виведеними значеннями. Основна ідея полягає в тому, щоб керувати виведеними значеннями за допомогою нечітких правил та зв'язків між вхідними та вихідними значеннями.

Цей метод може бути корисним у випадках, коли потрібно враховувати різні види зв'язків між вхідними та вихідними значеннями, що дозволяє враховувати різноманітні сценарії та варіанти в системі.

Метод Ларсена, як і Сугено, є важливим інструментом для моделювання та прийняття рішень в умовах нечіткої інформації. Його використання може забезпечити ефективні та точні результати при аналізі складних систем, де присутні неоднозначності та розмитість даних.

Основна відмінність методу Ларсена полягає у використанні нечітких концепцій для визначення ступенів істинності та виведення висновків. Він використовує іншу стратегію розрахунку виведених значень порівняно з методом Сугено. Метод Ларсена використовує операцію "мінімум" для агрегації виведених значень за допомогою логічних правил.

Цей метод визначає ступінь істинності для кожного правила, об'єднує їх за допомогою оператора "мінімум" і використовує ці значення для обчислення виведених результатів. Важливою рисою методу Ларсена є його можливість враховувати неповноту та нечіткість в даних та правилах.

Метод Ларсена також може застосовуватися для рішення завдань прогнозування, управління, класифікації, адаптації та підтримки прийняття рішень. Він дозволяє моделювати різні аспекти систем та враховувати різноманітні зв'язки між їх параметрами, забезпечуючи гнучкість та точність у виведенні результатів.

Метод Ларсена є потужним інструментом нечіткої логіки, який забезпечує можливість адаптації до різноманітних умов та дозволяє працювати з нечіткими, розмитими даними, що допомагає моделювати складні реальні системи та вирішувати відповідні завдання в умовах невизначеності.

Управління та класифікація також стають легшими завдяки методу Ларсена. Він дозволяє визначати та класифікувати об'єкти чи події на основі нечітких даних. Наприклад, в обробці медичних даних цей метод може визначати діагнози або класифікувати пацієнтів з високою точністю, навіть коли інформація про їхні стани є нечіткою.

Ще однією важливою особливістю методу Ларсена є його використання в системах прийняття рішень. Цей метод дозволяє обробляти складність даних та нечіткість інформації, що сприяє прийняттю більш обґрунтованих та оптимальних рішень у різних сферах, від фінансів до технічних рішень у виробництві.

Узагальнюючи, метод Ларсена є потужним інструментом нечіткої логіки, який знаходить застосування в різних сферах. Його гнучкість, точність та можливість працювати з нечіткими даними роблять його ефективним інструментом для рішень та управління складними системами.

Метод Цукамото – це ще один інноваційний і ефективний інструмент в галузі нечіткої логіки, який знаходить широке застосування у прийнятті рішень, моделюванні та управлінні системами. Цей метод спеціалізується на аналізі нечіткої інформації та використанні нечітких правил для прийняття рішень.

Однією з ключових переваг методу Цукамото є його здатність працювати з нечіткими та неоднорідними даними. Він може аналізувати нечіткість у великих наборах даних та ефективно використовувати цю інформацію для прийняття рішень у різноманітних галузях, від фінансів до медицини.

Метод Цукамото також відомий своєю здатністю до моделювання нечітких систем та врахування комплексних зв'язків між параметрами. Це робить його ефективним інструментом для створення моделей складних систем, таких як економіка, транспорт або технічні процеси.

Однією з ключових можливостей методу Цукамото є його застосування в системах прийняття рішень. Він може обробляти нечіткість даних та надавати висновки, що допомагають приймати обґрунтовані та оптимальні рішення у складних ситуаціях.

Метод Цукамото використовує концепцію "інтервалу" для врахування нечіткості. Він працює зі змінними та правилами, які мають числові значення у вигляді інтервалів, що дозволяє йому адаптуватися до великого спектру варіантів.

Основна перевага методу Цукамото полягає в його гнучкості. Він може адаптуватися до різноманітних ситуацій та умов, оскільки його модель нечіткого висновку базується на великій кількості параметрів, які можна налаштувати.

Цей метод також ефективно застосовується в управлінні системами, прогнозуванні та класифікації. Він дозволяє моделювати системи з високою ступенем неоднорідності та забезпечує точні результати в умовах нечіткості даних.

Ще однією важливою характеристикою методу Цукамото є його можливість врахування експертної інформації. Він може використовувати знання експертів для вирішення проблем та прийняття обґрунтованих рішень, що додає йому значного практичного значення в багатьох галузях.

Проєктування систем нечіткої логіки – це складний процес, який включає кілька ключових етапів. Перший етап – це визначення вхідних та вихідних змінних системи. Вхідні змінні представляють собою параметри, які впливають на роботу системи, тоді як вихідні змінні вказують на результати її роботи. Цей крок

важливий, оскільки від правильного визначення змінних залежить успішність подальших етапів.

Другий етап включає в себе створення бази правил, яка визначає логічні відношення між вхідними та вихідними змінними системи. Ці правила виражаються у вигляді "якщо–то, то–інше" і дозволяють системі приймати рішення на основі вхідних даних. Важливо, щоб ці правила були чіткими та логічними, оскільки вони формують основу для роботи системи нечіткої логіки.

Третій етап – це визначення нечітких множин для кожної вхідної та вихідної змінної. Це означає розгляд кожної змінної як нечітку, де кожне значення має ступінь належності до кожної нечіткої множини. Цей підхід дозволяє враховувати неоднозначність вхідних даних та покращує точність рішень системи.

Четвертий етап – це використання функцій належності для визначення ступенів належності вхідних даних до кожної нечіткої множини. Ці функції вказують, наскільки конкретне значення вхідної змінної належить кожній нечіткій множині. Цей крок є важливим, оскільки від нього залежить правильність подальшого використання цих значень в правилах.

П'ятий етап – це використання нечітких правил та визначених ступенів належності для визначення вихідних значень системи. В цьому кроці застосовуються правила для кожного можливого варіанту вхідних даних, і визначається ступінь належності кожного варіанту до вихідної нечіткої множини. Це дозволяє системі приймати рішення на основі нечітких вхідних даних.

Останній етап – це дефазифікація, тобто перетворення нечітких вихідних значень в чіткі числові значення, придатні для подальшого використання. Цей етап включає в себе використання методів, таких як центр тяжіння або середнє значення, для визначення остаточного вихідного значення системи.

Опишемо декотрі широковживані терміни для проєктування систем нечіткої логіки.

Лінгвістична зміна:

 Лінгвістична зміна – це термін, що використовується в нечіткій лозіції для опису мовного опису або категорії, яка описує певний діапазон значень для конкретної змінної. Наприклад, "низький", "середній" і "високий" можуть бути лінгвістичними змінами для змінної "швидкість".

Лінгвістичні змінні у нечіткій логіці – це ключовий елемент для моделювання нечітких концепцій, що відображають реальний світ через мовні терміни. Ці змінні дозволяють виражати нечіткість та неоднозначність у змінних, які важко чітко виміряти чи описати за допомогою точних чисел. Вони створюють лінгвістичну платформу для розуміння та моделювання великої кількості концепцій, які мають широкий спектр значень.

Лінгвістичні змінні допомагають перетворити кількісні дані у словесні вирази, які легше розуміти та аналізувати. Вони дозволяють створювати описи на мові людей для параметрів, таких як рівень тепла, якість продукту або ризик. Наприклад, терміни "невеликий", "значний" або "величезний" можуть використовуватися для оцінки ризику, що важко виміряти або однозначно визначити.

Застосування лінгвістичних змінних в нечіткій логіці має велике практичне значення, оскільки вони дозволяють моделювати та управляти складними системами, які мають нечіткі або недостатньо визначені параметри. Це стає особливо корисним у сферах, де точне вимірювання чи опис параметрів складне або неможливе, таких як соціальні науки, економіка, медицина, управління та інженерія. Лінгвістичні змінні дозволяють враховувати людське розуміння та експертні знання при розв'язанні задач, де важлива гнучкість та адаптивність до різноманітних умов та контекстів.

Фазифікація:

Фазифікація – це процес перетворення чітких числових значень в нечіткі множини, або "фази". Це важливий крок в нечіткій логіці, який дозволяє врахувати неоднозначність та невизначеність вхідних даних.

Фазифікація у нечіткій логіці представляє собою процес перетворення точних чітких числових значень у нечіткі множини або "фази". Це ключовий етап, що дозволяє враховувати неоднозначність та невизначеність у вхідних даних, адаптуючи їх до нечітких умов та контекстів реального світу.

У процесі фазифікації кожне точне числове значення призначається певній фазі чи нечіткому набору, що характеризується своєю функцією належності. Ця функція визначає, наскільки елемент належить певній фазі чи множині значень. В результаті числові дані отримують нове представлення, яке дозволяє врахувати ступінь належності числа до різних категорій.

Даний процес особливо корисний там, де точні вимірювання складні чи неможливі, оскільки він дозволяє врахувати рівні неоднозначності та нечіткості. Фазифікація дозволяє вбудовувати експертні знання та нечіткі концепції в моделі, що робить їх більш гнучкими та придатними для аналізу реальних ситуацій. Вона є важливою складовою нечіткої логіки, що дозволяє ефективно вирішувати завдання в умовах нечіткості та невизначеності, що є типовими для багатьох реальних систем і ситуацій.

Фазифікація дозволяє враховувати градації нечіткості, що часто відображаються у повсякденному мовленні. Наприклад, у звичайному житті ми використовуємо терміни "дуже гаряче", "тепло", "прохолодно", "дуже холодно" для опису температурного діапазону, не вказуючи конкретні числові значення. Фазифікація дає можливість моделювати ці концепції, виражені мовними термінами, у вигляді нечітких множин, що спрощує аналіз і прийняття рішень в умовах невизначеності.

Однією з важливих переваг фазифікації є її застосування в системах прийняття рішень, де важко виразити правила чіткою мовою або точними числами. Наприклад, в системах управління технічними пристроями або в експертних системах, де важко сформулювати чіткі правила для керування в складних умовах, фазифікація дозволяє ефективно перетворювати словесні описи в управління або прийняття рішень.

Цей підхід також дозволяє враховувати індивідуальне сприйняття та експертні знання людей, оскільки він дозволяє використовувати мовні терміни, зрозумілі для людини, у математичних моделях. Такий метод дозволяє більш гнучко адаптувати системи до різних сценаріїв і особливостей, що є важливим у сучасному розвитку штучного інтелекту та інтелектуальних систем.

Нечітка множина:

 Нечітка множина – це математична концепція, яка використовується для моделювання нечітких або неоднозначних значень. Кожен елемент нечіткої множини має ступінь належності до цієї множини від 0 до 1. Наприклад, множина "висока швидкість" може мати елементи з різними ступенями належності від "частково висока" до "дуже висока".

Нечітка множина є математичним інструментом, що дозволяє представляти нечіткі або неоднозначні значення. Вона відображає нечіткість концепцій через ступінь належності елементів до даної множини, який може варіюватися від 0 до 1. Уявімо множину "висока швидкість": вона може включати елементи, які належать до цієї категорії з різними ступенями високої швидкості, наприклад, "частково висока", "дуже висока" і так далі.

Головна ідея полягає в тому, що нечіткі множини дозволяють описати реальні концепції, які не завжди можна точно або однозначно виміряти числовими значеннями. Вони використовуються для моделювання неоднозначності та нечіткості в людському мовленні та експертних знаннях. Цей підхід дозволяє математично виражати та обробляти нечіткість, що робить його потужним інструментом для застосування в області штучного інтелекту, систем прийняття рішень, управління та інших сферах, де важливо враховувати неоднозначність та різноманітність даних.

Нечіткі множини забезпечують можливість виразити нечіткість у великому спектрі даних та концепцій. Кожен елемент цієї множини має свій власний ступінь належності, що визначає, наскільки він відповідає даній категорії чи концепції. Цей ступінь належності може бути інтерпретований як ймовірність того, що елемент дійсно відноситься до цієї множини.

Нечіткі множини використовуються для моделювання реальних ситуацій, де важко чітко визначити межі чи границі певного поняття. Наприклад, в системах управління або прийняття рішень, коли потрібно оцінювати такі концепції, як "великий", "середній" чи "малий", використання нечітких множин дозволяє ефективно обробляти ці значення та приймати рішення на основі реальних умов, які не завжди точно вимірюються числовими значеннями.

У проектуванні симуляцій роботи технічних приладів нечіткі множини грають важливу роль у моделюванні неоднозначності та нечіткості вихідних даних. Вони дозволяють враховувати різноманітність та неоднозначність параметрів приладу, таких як температура, тиск, швидкість тощо, які можуть мати нечіткі або неоднозначні значення.

Застосування нечітких множин у симуляціях технічних приладів дозволяє побудувати моделі, які враховують велику кількість параметрів та умов роботи, що не завжди можуть бути точно виміряні або визначені числовими значеннями. Наприклад, при симуляції роботи бойлера, використання нечітких множин дозволяє моделювати температурний режим "високий", "середній" чи "низький" з урахуванням широкого спектру можливих варіантів, що відповідають реальним умовам роботи.

Такий підхід дозволяє побудувати більш гнучкі та адаптивні моделі, які можуть адекватно відображати різноманітні умови функціонування технічних пристроїв. Використання нечітких множин у симуляціях технічних приладів сприяє підвищенню точності та реалістичності моделей, дозволяючи ефективно аналізувати та вдосконалювати роботу пристроїв в умовах невизначеності, що є важливим для їхньої оптимізації та підвищення продуктивності.

Функція належності:

Функція належності – це математична функція, яка вказує на те, наскільки конкретне значення належить до нечіткої множини. Вона приймає значення від 0

до 1, де 0 означає абсолютну неналежність, а 1 – абсолютну належність. Наприклад, функція належності "висока швидкість" може приймати значення від 0 до 1 в залежності від швидкості автомобіля.

Функція належності є ключовою у нечіткій логіці, оскільки вона визначає ступінь належності конкретного елемента до нечіткої множини. Ця математична функція відображає, наскільки добре чи погано конкретне значення або об'єкт відповідає опису нечіткої множини.

Вона оперує значеннями від 0 до 1, де 0 вказує на абсолютну неналежність елемента до множини, тоді як 1 показує абсолютну належність. Проміжні значення відображають ступінь належності в межах цієї шкали.

Наприклад, для концепції "висока швидкість" функція належності може визначати, наскільки автомобільна швидкість відповідає цій категорії. Якщо автомобіль рухається дуже швидко, то значення функції належності буде близьким до 1. У той же час, якщо швидкість відповідає поняттю "частково висока" або "середня", значення функції буде меншим.

Ця концепція важлива для нечіткої логіки, бо дозволяє математично виражати нечіткість та неоднозначність, які є невід'ємною частиною багатьох реальних ситуацій і систем. Функції належності використовуються для моделювання експертних знань, систем прийняття рішень та управління, де важливо враховувати різноманітність умов та неоднозначність даних.

У контексті проектування симуляцій роботи технічних приладів функція належності відіграє важливу роль у визначенні ступеня належності конкретних значень до нечітких множин, які описують параметри пристроїв. Вона дозволяє математично моделювати нечіткі та неоднозначні аспекти роботи приладів, такі як температура, тиск, чи швидкість, враховуючи різні рівні цих параметрів.

Наприклад, при моделюванні роботи бойлера функція належності для температури може визначати, наскільки добре конкретне значення температури відповідає категорії "низька", "середня" або "висока". Це дозволяє створювати моделі, які більш точно відображають реальну роботу приладу в умовах, коли точні вимірювання чи чіткі граничні значення є складним завданням.

Застосування функцій належності в симуляціях технічних приладів дозволяє розробникам створювати більш гнучкі моделі, які здатні враховувати широкий спектр умов експлуатації. Це допомагає при аналізі різноманітних сценаріїв роботи приладів, дозволяючи враховувати неоднозначність та різноманітність даних. Такий підхід дозволяє зблизити моделі з реальними умовами роботи приладів, підвищуючи їхню точність та адаптивність до різних ситуацій.

Мамдані–Мінакс модель:

 Мамдані–Мінакс модель – це метод управління, що базується на нечіткій логіці. Вона використовує набір правил для визначення впливу кожного вхідного параметра на вихідні значення. Модель використовує принцип "максимума" для обчислення вихідних значень.

Метод Мамдані–Мінакс є популярним методом управління, заснованим на нечіткій логіці, який використовується для моделювання систем з нечіткими або неоднозначними величинами. Цей метод розроблений Лотфі Заде в 1970–х роках і став ефективним інструментом для управління системами, які мають складність та невизначеність в параметрах.

Основна ідея полягає в тому, що вхідні параметри системи представлені нечіткими множинами, а вихідні параметри також виражені у нечітких термінах. Мамдані–Мінакс модель базується на правилах, які описують взаємозв'язки між вхідними та вихідними параметрами системи. Ці правила зазвичай формулюють експерти з даної галузі.

При роботі моделі кожне правило містить два основних елементи: частину «якщо–то», яка визначає умову на основі вхідних параметрів, і частину «то–то», яка визначає результат або дію, яка повинна бути виконана на основі цієї умови. Для прийняття рішення використовується принцип «максимума»: для кожного правила обчислюється вихідне значення на основі вхідних параметрів, а потім вибирається найбільше (або найвище) значення серед усіх правил.

Цей метод використовується у багатьох областях, включаючи автоматизоване управління, промислові процеси, штучний інтелект, медицину та інші, де важливо моделювати системи з нечіткими або невизначеними даними. Він дозволяє ефективно працювати з реальними умовами, де точні вимірювання чи чіткі алгоритми управління недостатні.

Центр тяжіння (центральна середина):

 Центр тяжіння – це значення, яке визначається як середнє арифметичне всіх значень, що входять до нечіткої множини. Це важливий крок в дефазифікації, який дозволяє отримати одне чітке числове значення з нечіткої множини.

Центр тяжіння, у контексті нечіткої логіки, є ключовим етапом дефазифікації, процесу отримання одного чіткого числового значення з нечіткої множини. Він розраховується як середнє арифметичне всіх значень, які входять до нечіткої множини.

Цей крок важливий для перетворення нечітких значень, які описуються у нечітких множинах з їх ступенями належності, у конкретне числове значення, що може бути використане для подальших обчислень чи прийняття рішень. Зазвичай центр тяжіння є результатом агрегації інформації з нечітких множин, в яких кожен елемент має свій ступінь належності.

Отримання центру тяжіння дає можливість узагальнити нечіткі значення, зводячи їх до одного чіткого числа, що репрезентує узагальнену характеристику цієї нечіткої множини. Це дозволяє зручно та ефективно використовувати результати нечіткого аналізу у більш традиційних числових обчисленнях чи в прийнятті рішень у системах управління та прийняття рішень.

Агрегація (усереднення):

Агрегація – це процес обчислення вихідного значення системи нечіткої логіки на основі вхідних даних та визначених правил. Вона включає в себе усереднення впливу кожного вхідного параметра на вихідне значення.

Агрегація у нечіткій логіці – це етап, де визначається остаточне вихідне значення системи або моделі на основі вхідних даних та набору правил, які визначають взаємозв'язки між цими даними. Вона включає в себе процес обчислення впливу кожного вхідного параметра на остаточне вихідне значення.

Цей процес часто включає в себе усереднення чи агрегацію впливу різних вхідних параметрів на вихідну дію або результат. Наприклад, якщо ми маємо систему, де вхідні параметри можуть бути температура та тиск, а правила базуються на тому, як ці параметри впливають на роботу системи, агрегація об'єднує ці впливи та робить розрахунок остаточного значення.

Цей етап є важливим, оскільки він дозволяє зведення різноманітних вхідних даних та їх впливу на систему до одного остаточного результату чи значення. Це може включати в себе різні методи обчислення, такі як усереднення, максимізація, або інші підходи, які керуються визначеними правилами та логікою системи.

Цей етап агрегації є критичним у процесі нечіткої логіки, оскільки він консолідує вплив різних вхідних даних, визначених за допомогою нечітких правил, для формування кінцевого результату або дії. Агрегація включає розрахунок того, наскільки кожен вхідний параметр впливає на кінцевий результат системи, та об'єднання цих впливів для отримання одного остаточного значення чи дії.

У контексті нечіткої логіки агрегація зазвичай використовує різні методи обчислення, такі як середнє значення, максимум, мінімум, сума вагованих значень тощо, щоб отримати кінцевий результат. Ці методи враховують вагомість кожного вхідного параметра в залежності від його ступеня важливості або впливу на систему.

Такий підхід дозволяє враховувати різноманітність та неоднозначність вхідних даних у процесі прийняття рішень або управління системами. Агрегація в нечіткій логіці спрощує обробку складних величин та аспектів управління, забезпечуючи конкретний результат для подальшого аналізу чи використання.

У сфері прикладних обчислень агрегація у нечіткій логіці є ключовим етапом, коли нечіткі вхідні дані та визначені правила перетворюються у чітке числове значення або результат. Цей процес визначення остаточного результату ґрунтується на впливі кожного вхідного параметра на вихідні значення системи.

Наприклад, в аналізі даних агрегація може використовуватися для об'єднання нечітких концепцій або оцінок, які представлені у нечітких множинах, у конкретне числове значення, яке можна використати для подальшого аналізу чи прийняття рішень. Наприклад, при обробці даних про схожість або відмінність між об'єктами, агрегація дозволяє узагальнити різні аспекти схожості у конкретну оцінку.

В задачах прийняття рішень агрегація може використовуватися для об'єднання різних експертних оцінок чи факторів в один результат, який відображає загальну думку чи рекомендації. Цей процес дозволяє аналізувати складні дані та враховувати нечіткість у вхідних даних, що є типовим для багатьох реальних ситуацій, забезпечуючи чітке числове значення для подальшого використання в алгоритмах обчислень чи для управління системами.

Функція правил (імплікація):

 Функція правил – це частина нечіткого контролера, яка визначає вплив кожного правила на вихідне значення системи. Це важливий крок в процесі визначення вихідних значень на основі нечітких правил та вхідних даних.

Функція правил у нечіткому контролері визначає, як кожне правило впливає на вихідне значення системи. Це ключовий етап у процесі прийняття рішень чи управління системою за допомогою нечіткої логіки, де формулюються правила, що відображають експертні знання або логіку системи.

Кожне правило визначає взаємозв'язок між вхідними параметрами та вихідним значенням системи. Функція правил об'єднує ці правила, визначаючи, як кожне з них впливає на кінцевий результат. Наприклад, у системі керування роботом кожне правило може визначати, як реагувати на певні комбінації вхідних сигналів: якщо вхід "висока температура" та "низький рівень палива", то встановити режим охолодження.

Цей етап є важливим, оскільки він визначає, як система реагує на різні умови на основі правил, що встановлені експертами. Від цього залежить поведінка системи та її здатність адаптуватися до різних сценаріїв. Функція правил дозволяє конкретизувати дії системи на основі знань та правил, роблячи можливим визначення оптимальних рішень у реальному чи віртуальному середовищі.

Активування (агрегування) правил:

 Активування правил – це визначення того, які правила застосовуються до конкретних вхідних даних. Це може включати в себе логічні операції (AND, OR) для визначення активних правил.

Активування правил в нечіткій логіці – це процес вибору та застосування конкретних правил до вхідних даних. Він визначає, які саме правила будуть враховуватись у визначенні вихідних значень системи на основі поточних умов.

Цей процес може включати в себе логічні операції, такі як "AND" (логічне І), "OR" (логічне АБО) чи їх комбінації, для визначення активних правил. Наприклад, в системі керування роботом, яка використовує нечітку логіку, правило може бути активоване лише якщо "температура висока" І "швидкість руху велика".

Цей етап є ключовим, оскільки він визначає, які саме правила матимуть вплив на остаточний результат або вихідні значення системи. Активування правил дозволяє враховувати тільки ті умови, які відповідають поточним вхідним даним, що дозволяє точніше визначити кінцеві результати системи у відповідь на різні сценарії чи умови.

В контексті проектування симуляції роботи технічних приладів активування правил відіграє важливу роль у моделюванні систем та прийнятті рішень. Цей етап визначає, які правила чи які аспекти поведінки системи будуть враховані на основі отриманих вхідних даних.

В процесі симуляції технічних приладів активування правил дозволяє системі "реагувати" на різні умови чи вхідні параметри. Наприклад, в симуляції роботи бойлера, активування правил може визначати, як система буде реагувати на зміни температури, тиску чи потужності, і в яких умовах будуть застосовані певні стратегії регулювання параметрів.

Цей етап важливий для точності симуляції, оскільки він дозволяє враховувати різноманітні умови, які можуть виникати у реальних умовах роботи технічних приладів. Через активування правил система може адаптуватися до різних ситуацій та взаємодіяти з оточенням, що забезпечує більш точне та реалістичне моделювання її роботи.

Інтерференція (обчислення вихідного значення):

 Інтерференція – це обчислення вихідного значення системи нечіткої логіки на основі активованих правил та вхідних даних. Вона включає в себе процес агрегації та визначення кінцевого вихідного значення.

Інтерференція, у контексті нечіткої логіки, є фазою обчислення остаточного вихідного значення системи. Цей етап включає в себе операції активування правил та агрегації, які використовуються для визначення кінцевого результату на основі активованих правил та вхідних даних.

Під час інтерференції активовані правила взаємодіють з вхідними даними. Кожне активоване правило вносить свій внесок у визначення вихідного значення. Цей внесок може бути представлений числовою оцінкою чи рівнем впливу на кінцевий результат.

Після активування правил відбувається агрегація, де внески кожного активованого правила об'єднуються для формування кінцевого вихідного значення системи. Цей процес може включати у себе різні методи обчислення, такі як усереднення, максимізація чи мінімізація, залежно від специфіки системи та правил.

Інтерференція, як фаза обчислення, відіграє ключову роль у визначенні кінцевого результату системи на основі нечітких правил та вхідних даних, що дозволяє здійснювати прийняття рішень або управління системами у нечітких умовах та ситуаціях.

Висновок (дефазифікація):

 Висновок – це процес перетворення нечітких вихідних значень в чіткі числові значення, які можуть бути використані для подальшого аналізу чи управління.

# <span id="page-30-0"></span>**1.2 Огляд предметної області прикладного моделювання роботи технічних приладів**

Предметна область прикладного моделювання роботи технічних приладів включає в себе широкий спектр досліджень та розробок, спрямованих на створення точних математичних моделей, які відображають реальну роботу різноманітних технічних пристроїв. Ця область вивчає функціонування та взаємодію механічних, електронних, електричних або інших систем у різних умовах і середовищах.

Моделювання роботи технічних пристроїв дозволяє аналізувати їхню динаміку, прогнозувати поведінку під різними навантаженнями та умовами роботи, а також оптимізувати їхні параметри для досягнення кращої ефективності. Використання математичних моделей і симуляційних методів у цій області дозволяє інженерам і науковцям економити час і ресурси, здійснювати віртуальне тестування пристроїв перед їхнім фізичним створенням, а також удосконалювати їхні конструкції та параметри з метою поліпшення функціональності та надійності.

Ця область знаходить широке застосування у промисловості, авіації, автомобілебудуванні, енергетиці, медицині та інших галузях, де важливо розуміти та передбачати роботу складних технічних систем. Прикладне моделювання технічних приладів сприяє інноваціям, розробці нових технологій та вирішенню складних завдань, співвідносячи теоретичні знання з практичними реаліями.

Застосування сучасних методів моделювання технічних приладів також сприяє вдосконаленню систем управління, підвищенню рівня автоматизації та розробці інтелектуальних рішень. Це дозволяє забезпечити більш точні та ефективні технічні рішення, що мають велике значення для подальшого розвитку технологій у різних сферах життя.

У світі технічних приладів використання об'єктно–орієнтованого програмування (ООП) виявляється не просто ефективним методом, а справжньою ареною для створення імперативних та високоефективних систем. Цей підхід надає можливість моделювати роботу технічних приладів на більш високому рівні абстракції, використовуючи об'єкти, класи та методи, що сприяє покращенню зручності розробки, розширюваності та підтримки.

Вирішуючи завдання моделювання роботи технічних приладів за допомогою ООП, ми створюємо архітектуру, що дозволяє кожному елементу системи існувати як окремий об'єкт з унікальними властивостями та поведінкою. Кожен прилад стає екземпляром конкретного класу, який описує його характеристики і функціональні можливості.

У результаті, модель роботи технічних приладів може бути легко масштабована та модифікована, забезпечуючи гнучкість у розробці нових функцій чи удосконалення існуючих. Крім того, використання принципів ООП дозволяє забезпечити високий рівень повторного використання коду, що сприяє підтримці та розвитку системи протягом тривалого періоду.

Такий підхід до моделювання технічних приладів відкриває нові можливості для інновацій та розвитку технологій, роблячи процес розробки більш прозорим та ефективним.

Отже, розглянемо загальні засади моделювання роботи технічних приладів, таких як холодильник чи бойлер, з використанням об'єктно–орієнтованого програмування (ООП) та форм активних елементів:

Створення Класів:

 Для кожного технічного приладу створюються відповідні класи, які відображають його основні характеристики і функціональність.

Інкапсуляція:

 Властивості та методи класів інкапсулюють логіку роботи приладу, що дозволяє приховати деталі реалізації і надає зручний інтерфейс для користувача.

Успадкування:

 Використовується для створення спільних абстракцій, наприклад, класів "Технічний Прилад" або "Електричний Прилад", які можуть бути успадковані конкретними класами холодильника, бойлера тощо.

Поліморфізм:

 Дозволяє використовувати спільний інтерфейс для обробки різних типів приладів, що спрощує код та забезпечує гнучкість системи.

Використання Форм Активних Елементів:

 Включає в себе створення форм активних елементів (наприклад, кнопок, перемикачів, покажчиків) як об'єктів класів, що представляють введення та виведення інформації.

Паттерни Проектування:

 Використання різних паттернів, таких як паттерн "Спостереження" для відслідковування стану приладів чи паттерн "Стан" для моделювання різних станів роботи.

Системи Керування:

 Інтеграція систем керування, що включають таймери, контроль за енергоспоживанням, системи аварійного вимкнення (наприклад, при перегріві), для оптимізації роботи та забезпечення безпеки.

Інтерфейси та Обробники Подій:

 Використання інтерфейсів для визначення спільного стандарту взаємодії між класами. Обробники подій можуть використовуватися для реагування на введення користувача чи інші події.

Використання Бібліотек та Фреймворків:

 Використання готових бібліотек чи фреймворків для полегшення розробки, таких як GUI–фреймворки для створення інтерфейсу користувача.

Ці підходи дозволяють створювати модульні та легко розширювані системи, а ООП разом із формами активних елементів надає зручний спосіб моделювання та управління роботою технічних приладів.

#### <span id="page-33-0"></span>**1.3 Аналіз систем–аналогів моделювання роботи технічних приладів**

Аналіз систем для моделювання технічних приладів включає в себе ретельне вивчення їх можливостей, особливостей та застосувань. Всі ці відомості зведемо в таблицю.

1. Simulink (MATLAB): Потужний інструмент для моделювання та симуляції систем різного рівня складності. Застосовується для моделювання електричних, механічних, теплових, гідравлічних систем тощо.

2. LTspice: Програма для симуляції роботи електронних схем. Вона дозволяє аналізувати та випробовувати роботу аналогових імпульсних, лінійних та змішаних схем.

3. PSPICE: Інструмент для симуляції роботи електричних схем, використовується для аналізу та випробувань на комп'ютері.

4. SIMetrix/SIMPLIS: Це програмне забезпечення для моделювання електричних та електронних систем. SIMPLIS – це спеціалізований пакет для моделювання перехідних процесів, тоді як SIMetrix надає ширший спектр можливостей.

5. COMSOL Multiphysics: Програмне забезпечення для моделювання фізичних процесів, таких як електродинаміка, теплопередача, механіка рідин і твердих тіл. Використовується для аналізу складних систем та взаємодії різних фізичних явищ.

6. Ansys: Це широко використовуване програмне забезпечення для чисельного аналізу та моделювання фізичних явищ у складних технічних системах. Використовується в аерокосмічній промисловості, механіці та інших галузях.

 В таблиці 1.1 можна побачити декотрі середовища моделювання симуляцій технічних приладів та їх переваги і недоліки.

Simulink є потужним інструментом в рамках платформи MATLAB, спеціально створеним для моделювання та симуляції роботи технічних приладів. Це середовище дозволяє інженерам та дослідникам розробляти динамічні моделі

систем різного рівня складності: від електричних та механічних до теплових та гідравлічних.

За допомогою Simulink можна побудувати дослідні моделі, що відображають реальні фізичні системи та їхню поведінку. Це дозволяє проводити віртуальні тести, аналізувати різні параметри та умови роботи приладів, виконувати оптимізацію, а також розробляти та тестувати нові алгоритми керування та управління.

Simulink забезпечує широкі можливості в області моделювання реальних систем, від великих комплексних проектів до дрібних досліджень. Його графічний інтерфейс дозволяє легко створювати, візуалізувати та аналізувати моделі, що робить його ефективним інструментом для розробки та вдосконалення різноманітних технічних приладів перед їхнім фізичним створенням.

 LTspice – це потужна програма для моделювання та симуляції роботи електронних схем. Вона є безкоштовною та широко використовується співтовариством електронних інженерів.

Ця програма дозволяє створювати моделі електронних схем на різних рівнях складності, включаючи аналогові, імпульсні, лінійні та змішані схеми. LTspice надає можливість аналізувати роботу електронних компонентів, електричних коливань, а також перевіряти роботу електронних пристроїв під різними умовами.

Однією з основних переваг LTspice є його простий інтерфейс, що дозволяє швидко створювати та редагувати схеми, вводити параметри елементів, виконувати симуляції та отримувати результати. Користувачі можуть використовувати цей інструмент для тестування електричних схем, аналізу взаємодії компонентів та вирішення проблем, пов'язаних з їхнім функціонуванням.

PSPICE є інструментом для симуляції та аналізу роботи електричних схем, широко використовуваним в електротехнічній та електронній промисловості. Це програмне забезпечення дозволяє інженерам моделювати різноманітні електричні системи, виконувати аналіз та випробування роботи електронних компонентів та схем.

 PSPICE забезпечує користувачам можливість створювати електричні схеми, вводити параметри елементів, виконувати симуляції та оцінювати різні аспекти роботи систем. Вона дозволяє аналізувати та тестувати різноманітні електричні схеми на комп'ютері до їхньої фізичної реалізації, що робить її корисним інструментом для розробників електроніки та електричних систем.

PSPICE має інтуїтивний інтерфейс, що дозволяє легко створювати та моделювати складні електричні схеми. Вона дозволяє проводити аналіз параметрів, динаміки та електричних властивостей елементів, що дозволяє інженерам виявляти та вирішувати проблеми ще на етапі розробки, що заощаджує час та ресурси при подальшій реалізації проектів.

SIMetrix/SIMPLIS – це програмне забезпечення, що використовується для моделювання електричних та електронних систем. Воно має дві основні складові: SIMetrix, яке надає широкий спектр можливостей для аналізу та моделювання електричних схем, і SIMPLIS, спеціалізоване програмне забезпечення для моделювання перехідних процесів.

SIMetrix надає засоби для створення та аналізу аналогових, цифрових, змішаних та імпульсних електричних схем. Воно дозволяє виконувати симуляції, проводити аналіз різноманітних електричних параметрів та властивостей систем.

 SIMPLIS спеціалізується на моделюванні перехідних процесів у високочастотних електричних схемах. Він забезпечує точне та ефективне моделювання динаміки сигналів і комутаційних процесів, що є важливим у застосуваннях, де частота і швидкість сигналів високі.

 Ці дві складові взаємодіють між собою, надаючи користувачеві різноманітні інструменти для моделювання електричних схем на різних рівнях складності. SIMetrix/SIMPLIS є популярним інструментом серед електронних інженерів та розробників електронних пристроїв завдяки своїм можливостям у роботі з різними типами електричних схем.

COMSOL Multiphysics – це програмне забезпечення для моделювання та симуляції фізичних процесів у різних галузях науки та інженерії. Воно дозволяє інженерам та дослідникам створювати моделі, що враховують взаємодію різних
фізичних явищ, таких як електродинаміка, теплопередача, механіка рідин і твердих тіл, акустика та інші.

Однією з особливостей COMSOL Multiphysics є можливість моделювання мультифізичних систем, де різні фізичні явища взаємодіють між собою. Вона надає інструменти для створення складних моделей, які включають в себе різноманітні аспекти фізики, що дозволяє аналізувати і вирішувати проблеми в різних галузях, від наукових досліджень до проектування нових технологій.

Це програмне забезпечення має інтуїтивний інтерфейс, який спрощує процес створення моделей та взаємодії з ними. COMSOL Multiphysics використовується для вирішення різних завдань: від досліджень в області науки та фундаментальних досліджень до проектування та оптимізації технічних систем і пристроїв у промисловості.

Ansys – це потужне програмне забезпечення для чисельного аналізу та моделювання фізичних явищ у складних технічних системах. Воно широко використовується в різних галузях, таких як аерокосмічна та автомобільна промисловість, енергетика, медицина, будівництво та багато інших.

Ansys дозволяє інженерам моделювати та аналізувати різноманітні фізичні процеси, такі як механіка, теплопередача, електродинаміка, акустика та інші. Воно надає можливості для проведення різних видів симуляцій, включаючи статичний, динамічний, термічний, акустичний та оптимізаційний аналіз.

Ansys дозволяє інженерам створювати складні моделі систем, враховуючи різні матеріали, геометрії та умови навантаження. Це дозволяє вирішувати різноманітні завдання: від прогнозування роботи технічних систем до оптимізації їхнього дизайну та покращення їхніх характеристик. Ansys є потужним інструментом для інженерного аналізу та розробки, що використовується для вирішення складних завдань у багатьох галузях промисловості та науки.

Моделювання технічних приладів за допомогою Windows Forms має кілька потенційних переваг порівняно з іншими системами, хоча це залежить від конкретних потреб та вимог проекту. Ось деякі переваги:

1. **Простота використання**: Windows Forms – це гнучка платформа, що дозволяє швидко створювати графічний інтерфейс користувача (GUI) за допомогою інструментів, які досить зрозумілі і доступні для програмістів. Це може полегшити процес розробки для тих, хто звик працювати з інтерфейсами Windows.

2. **Швидкість розробки**: За допомогою Windows Forms можна створювати прототипи та базові інтерфейси досить швидко. Це може бути корисним для початкового ознайомлення з концепціями або для визначення основного функціоналу приладу.

3. **Інтеграція з .NET Framework**: Windows Forms побудовані на основі .NET Framework, що відкриває доступ до багатьох функцій, бібліотек та ресурсів, які можна використовувати для розробки іншої функціональності, наприклад, для обробки даних, роботи з файлами, мережами тощо.

4. **Кросплатформеність**: Хоча Windows Forms специфічні для операційної системи Windows, через платформу .NET Core є можливість робити додатки кросплатформеними, але це може потребувати додаткової роботи.

5. **Спрощене візуальне програмування**: Розробка на Windows Forms часто ґрунтується на візуальному програмуванні, що може бути зручним для тих, хто більш звик до такого підходу.

Проте варто враховувати, що Windows Forms мають свої обмеження, такі як обмеженість в ресурсах, менша гнучкість порівняно з іншими більш розширеними системами моделювання, особливо для складних фізичних симуляцій. Для більш точного або великомасштабного моделювання можуть бути більш спеціалізовані інструменти, які надають більше можливостей у сфері фізичного моделювання та аналізу складних систем.

Таблиця 1.2 – Аналіз середовищ моделювання технічних приладів

| Програмне         | Переваги                  | Недоліки                    |  |
|-------------------|---------------------------|-----------------------------|--|
| забезпечення      |                           |                             |  |
| Simulink (MATLAB) | • Можливість моделювати   | • Потребує додаткових знань |  |
|                   | різні системи             | для користування            |  |
|                   | • Інтеграція з МАТLAВ для |                             |  |
|                   | обчислення                |                             |  |
| LTspice           | • Аналіз та симуляція     | • Може бути складним для    |  |
|                   | електронних схем          | новачків                    |  |
|                   | • Безкоштовний для        |                             |  |
|                   | користувачів              |                             |  |
| <b>PSPICE</b>     | • Велика кількість        | • Великі обчислювальні      |  |
|                   | доступних компонентів     | ВИМОГИ                      |  |
|                   | • Широкий функціонал      |                             |  |
| SIMetrix/SIMPLIS  | • SIMPLIS для перехідних  | • Відносно висока вартість  |  |
|                   | процесів                  |                             |  |
|                   | • Широкий функціонал      |                             |  |
| <b>COMSOL</b>     | • Моделювання різних      | • Високі вимоги до          |  |
| Multiphysics      | фізичних процесів         | обчислювальних ресурсів     |  |
|                   | • Інтеграція різних явищ  |                             |  |
| Ansys             | • Широке застосування у   | • Висока ціна ліцензій та   |  |
|                   | складних технічних        | великі обчислювальні        |  |
|                   | системах                  | ВИМОГИ                      |  |
|                   | • Велика точність моделей |                             |  |

## **1.4 Висновок до розділу 1**

У першому розділі проведено глибокий аналіз сучасних технологій симуляції технічних пристроїв. Оцінено переваги та обмеження існуючих підходів, виявлено прогалини та можливості для вдосконалення процесу симуляції роботи бойлерів.

# **2 МОДЕЛЮВАННЯ ІНФОРМАЦІЙНОЇ ТЕХНОЛОГІЇ СИМУЛЯЦІЇ РОБОТИ БОЙЛЕРА**

#### **2.1 Структурна схема симуляції роботи бойлера**

Система була розроблена таким чином, щоб уся логіка контролера нечіткої логіки та симуляції були незалежними одна від одної, Інтерфейс користувача, який був створений для цієї симуляції, отримував дані від контролера нечіткої логіки за допомогою простого API, що дозволяв йому отримувати необхідні дані за потреби. Загальну архітектуру системи можна побачити на рисунку 2.1.

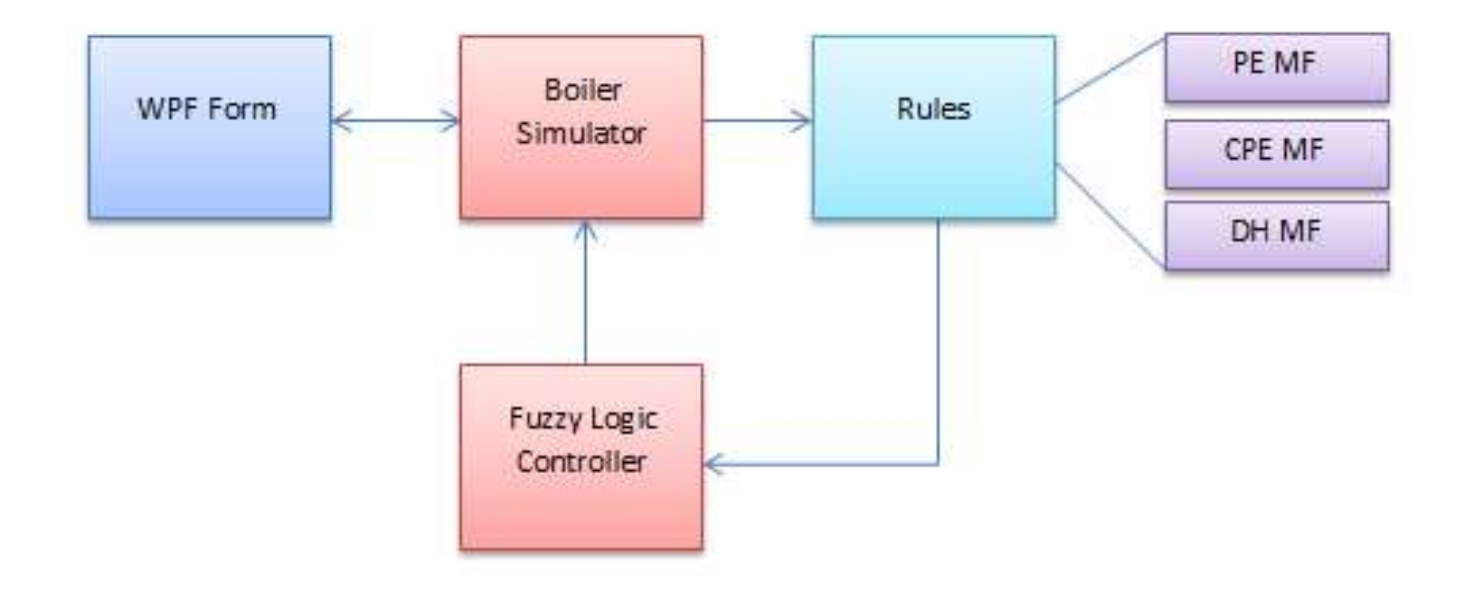

Рисунок 2.1 – Загальна архітектура інформаційної технології симуляції роботи бойлера

В контексті нечіткої логіки, API (інтерфейс програмування додатків) грає ключову роль у спілкуванні між різними компонентами системи. В даному випадку, API контролера нечіткої логіки виступає як міст між самим контролером та інтерфейсом користувача. Розглянемо, яким може бути це API:

1. Вхідні параметри: API повинно надавати можливість встановлювати параметри для контролера. Це можуть бути значення вхідних змінних, правила нечіткого виведення, або інші параметри, які впливають на роботу нечіткої логіки.

2. Вихідні дані: Контролер повинен надавати результати своєї роботи через API. Це може бути значення вихідних змінних, які підкеровуються нечіткій логіці, або інші показники, які характеризують роботу системи.

3. Керування режимами: API може включати можливість встановлення та зміни режимів роботи контролера. Наприклад, зміна між різними наборами правил, які визначають логіку роботи системи.

4. Моніторинг стану: Крім передачі результатів, API може надавати можливість отримання статусу та параметрів роботи контролера. Це може бути корисно для моніторингу його роботи та відлагодження.

5. Асинхронні операції: В деяких випадках, особливо при роботі з великими обчислювальними завданнями, API може підтримувати асинхронні операції для оптимізації продуктивності та відкликання.

6. Автентифікація та авторизація: Якщо це важливо для конкретного застосування, API може включати механізми автентифікації користувачів та контроль доступу до функцій.

7. Документація: Для спрощення використання API, важливо надати докладну документацію, яка описує всі доступні методи, параметри та очікувані відповіді.

Іншими словами, API контролера нечіткої логіки дозволяє іншим компонентам системи взаємодіяти з контролером, отримувати необхідні дані та керувати його роботою. Це забезпечує гнучкість та розширюваність системи, дозволяючи впроваджувати нові функції та модифікації без необхідності повного перепроектування.

#### **2.2 Моделювання діаграм роботи бойлера за відомими нотаціями**

Діаграма потоку процесу (Process Flow Diagram, PFD) є інструментом визначення та візуалізації послідовності операцій та взаємодій у процесі виробництва чи іншого технологічного процесу. Її призначенням є надання зрозумілого та структурованого зображення ключових етапів виробництва, взаємозв'язків між ними, а також визначення вхідних і вихідних параметрів.

На діаграмі потоку процесу зображені блоки, що представляють окремі етапи чи операції, з'єднані стрілками, які вказують напрямок потоку матеріалів чи інформації. Кожен блок може включати в себе деталізації, такі як обладнання, ресурси, контрольні точки та інші параметри.

Діаграми потоку процесу використовуються у багатьох галузях, включаючи виробництво, хімічну промисловість, технічні проекти, а також управління якістю та оптимізації бізнес–процесів. Цей інструмент допомагає зрозуміти логіку та послідовність подій, що відбуваються в системі, що в свою чергу сприяє вдосконаленню та оптимізації виробничих або технологічних процесів.

Діаграми потоку процесу є важливим елементом при аналізі та вдосконаленні бізнес–процесів, а також у проектуванні нових систем виробництва чи технічних рішень. Вони дозволяють командам експертів та менеджменту візуалізувати та оптимізувати робочі потоки для досягнення більшої ефективності та вищого рівня якості продукції чи послуг.

Діаграми потоку процесу відіграють ключову роль у поліпшенні ефективності та управління виробничими або технологічними процесами. Вони стають важливим інструментом для аналізу, оптимізації та вдосконалення робочих потоків, що дозволяє підприємствам і організаціям зрозуміти, контролювати та впроваджувати зміни у своїх операційних процесах.

Використання діаграм потоку процесу дозволяє командам проектування та управління визначити можливість оптимізації виробничих кроків, виявити можливі джерела затримок чи неефективності, а також удосконалити взаємодію між різними етапами процесу. Крім того, ці діаграми є важливим інструментом для

документування стандартів процесу, що допомагає в стандартизації та забезпеченні якості продукції чи послуг.

У контексті наукового підходу, діаграми потоку процесу можуть служити інструментом для наукового аналізу ефективності та вдосконалення технологічних аспектів досліджень чи виробництва. Вони сприяють встановленню систематичних методів контролю та забезпечення найвищих стандартів у виробничих або експериментальних процесах.

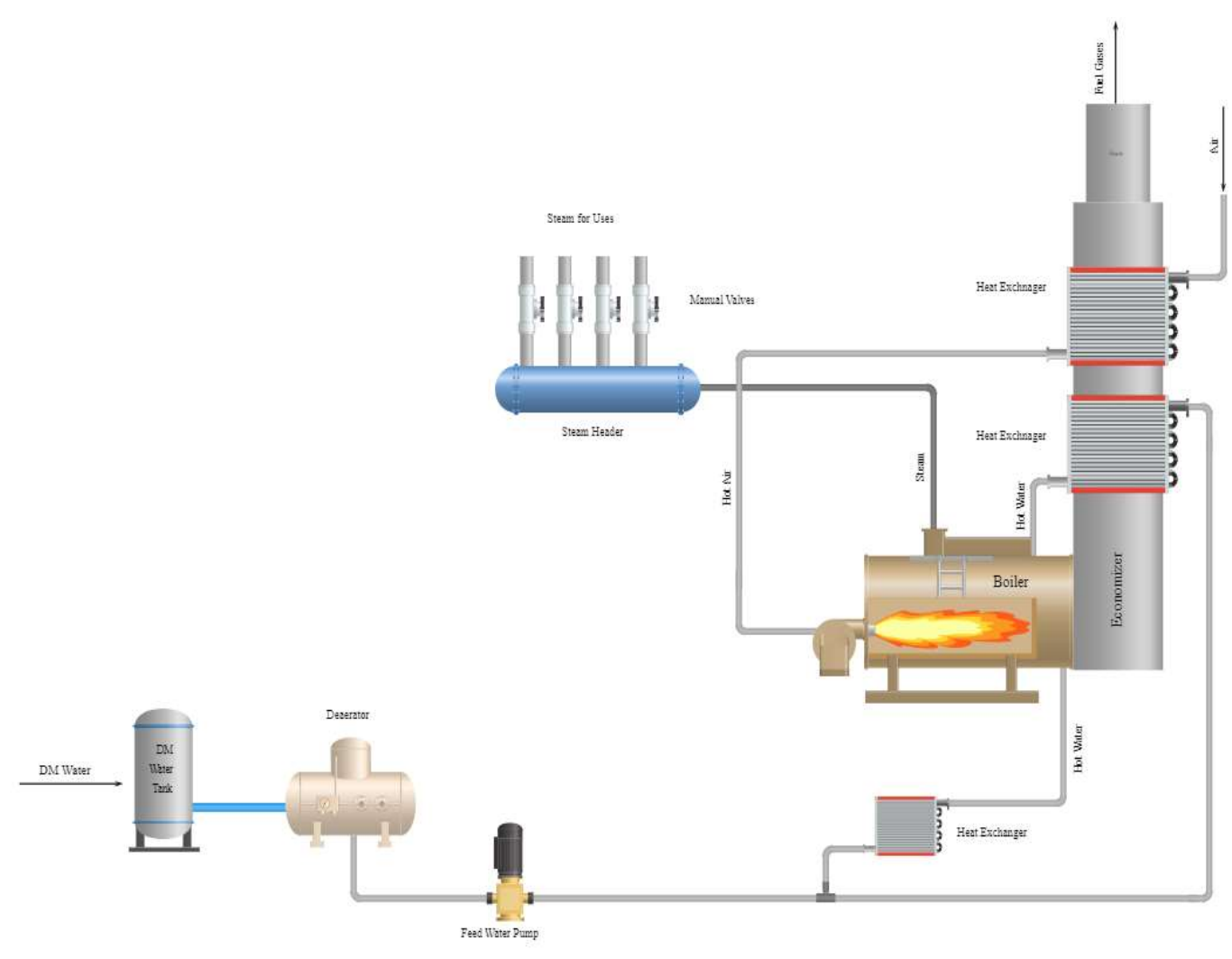

Рисунок 2.2 – PFD діаграма роботи бойлера

Діаграма компонентів є однією з ключових візуальних моделей в інженерії програмного забезпечення, що надає детальний огляд архітектури системи та

взаємодій між її складовими частинами. Цей графічний інструмент створюється для визначення та відображення компонентів системи, таких як класи, модулі, бібліотеки та інші структурні елементи, що взаємодіють один з одним.

На діаграмі компонентів кожен компонент представлений блоком, а зв'язки між ними відображаються стрілками. Ці стрілки показують напрямок взаємодії, а також можливість доступу від одного компонента до іншого. Діаграма може включати в себе деталізацію про інтерфейси, методи та атрибути кожного компонента, що полегшує розуміння їх функцій та взаємодій.

Головні призначення діаграми компонентів включають в себе:

## 1. **Аналіз Архітектури:**

 Визначення та візуалізація ключових компонентів системи для забезпечення ясності та структурованості архітектурного рішення.

## 2. **Моделювання Взаємодій:**

 Відображення взаємодій між компонентами, включаючи обмін даними, виклики методів та інші форми спілкування.

#### 3. **Проектування Розподіленних Систем:**

 Використання для моделювання розподіленої архітектури, де компоненти можуть розташовуватися на різних фізичних вузлах.

## 4. **Документація Проекту:**

 Надання зрозумілої та повної документації для розробників, архітекторів та інших учасників проекту.

#### 5. **Аналіз Видимості:**

 Визначення видимості компонентів між собою та із зовнішніми системами для забезпечення безпроблемної інтеграції.

Діаграма компонентів допомагає розробникам та архітекторам розуміти та керувати складністю системи, сприяючи вдосконаленню її структури та ефективності.

Діаграма компонентів в контексті моделювання бойлера є важливим інструментом для визначення та візуалізації взаємодії ключових елементів системи. Уявімо бойлер як складну систему, що містить різні компоненти, що співпрацюють для забезпечення його ефективної роботи.

В основі системи знаходиться сам бойлер, який представляє собою центральний компонент, відповідальний за ключові функції, такі як обігрів води. По боках бойлера розташовані компоненти, які взаємодіють для забезпечення оптимальної роботи системи. Наприклад, є регулятор температури, який визначає і утримує оптимальний рівень тепла.

Крім того, в системі можуть бути включені компоненти для контролю води, такі як бак для зберігання та електричний обігрівач. Інтерфейс управління може дозволяти користувачеві вибирати режими роботи та моніторити стан системи. Не менш важливим є компонент захисту від перегріву, який забезпечує безпеку функціонування системи.

Застосування діаграми компонентів в цьому контексті допомагає не лише визначити структуру системи, але й зрозуміти, як кожен компонент взаємодіє з іншими для досягнення загальної мети – ефективного та безпечного обігріву води в бойлері.

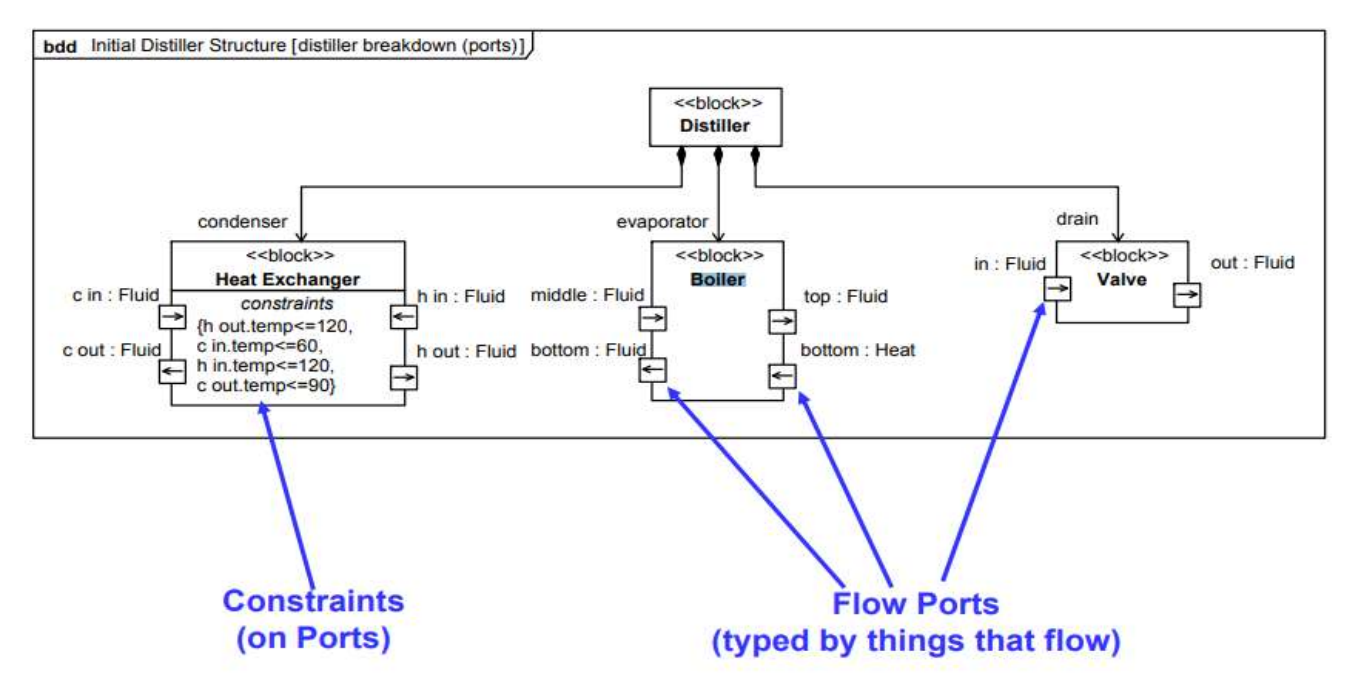

Рисунок 2.3 – Діаграма компонентів бойлера

Діаграма внутрішнього блоку (Internal Block Diagram) в контексті моделювання бойлера є потужним інструментом для подання внутрішньої структури та взаємодій між різними компонентами системи. Цей графічний інструмент дозволяє уявно представити внутрішній «блок» бойлера та його функціональні взаємодії.

На діаграмі можуть бути відображені такі блоки, як "Бойлер", "Регулятор Температури", "Бак для Води", "Електричний Обігрівач", "Інтерфейс Управління" та "Система Захисту від Перегріву". Взаємодії між цими блоками можуть бути представлені стрілками, вказуючи напрямок передачі інформації чи впливу.

Наприклад, стрілки можуть вказувати, як "Регулятор Температури" взаємодіє з "Бойлером", регулюючи температурний режим. "Електричний Обігрівач" може взаємодіяти з "Баком для Води", забезпечуючи нагрів води. Також можуть бути відображені внутрішні зв'язки, які деталізують обмін даними між блоками, що визначає їхню взаємодію.

Використання діаграми внутрішнього блоку спрощує сприйняття внутрішньої структури бойлера та надає можливість більш детально розглядати функціональні взаємодії між його ключовими компонентами. Це важливий інструмент для інженерного проектування та розробки, де зрозуміння внутрішньої логіки системи має ключове значення для її оптимізації та вдосконалення.

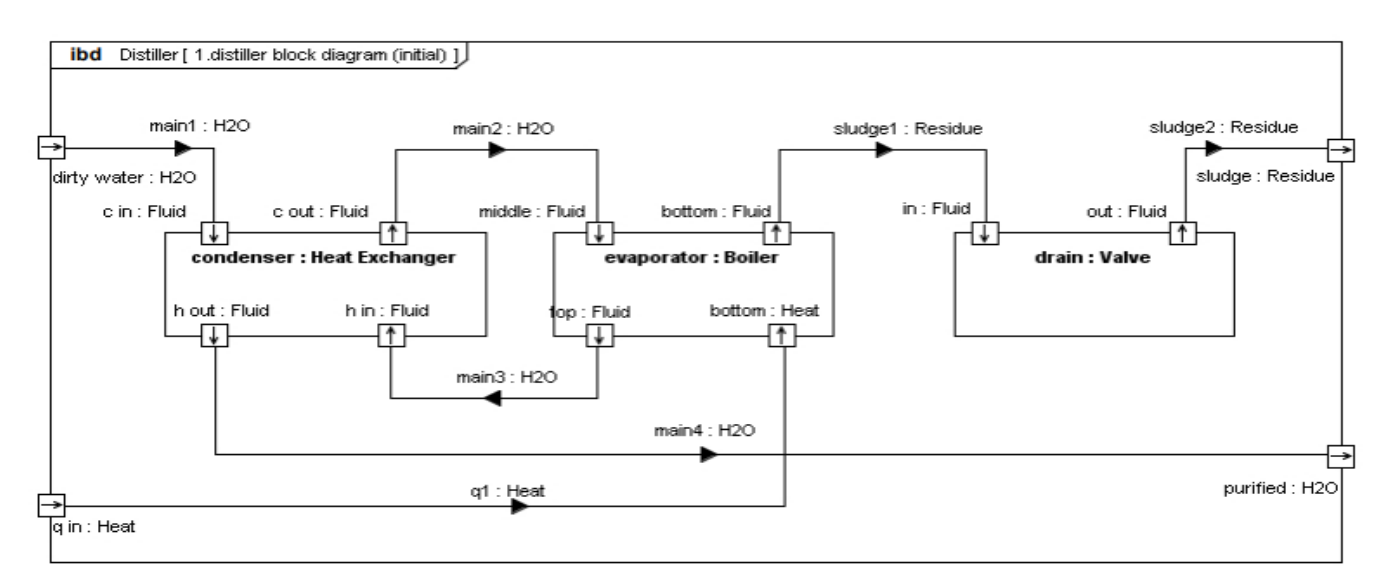

Рисунок 2.4 – ІБД діаграма роботи бойлера

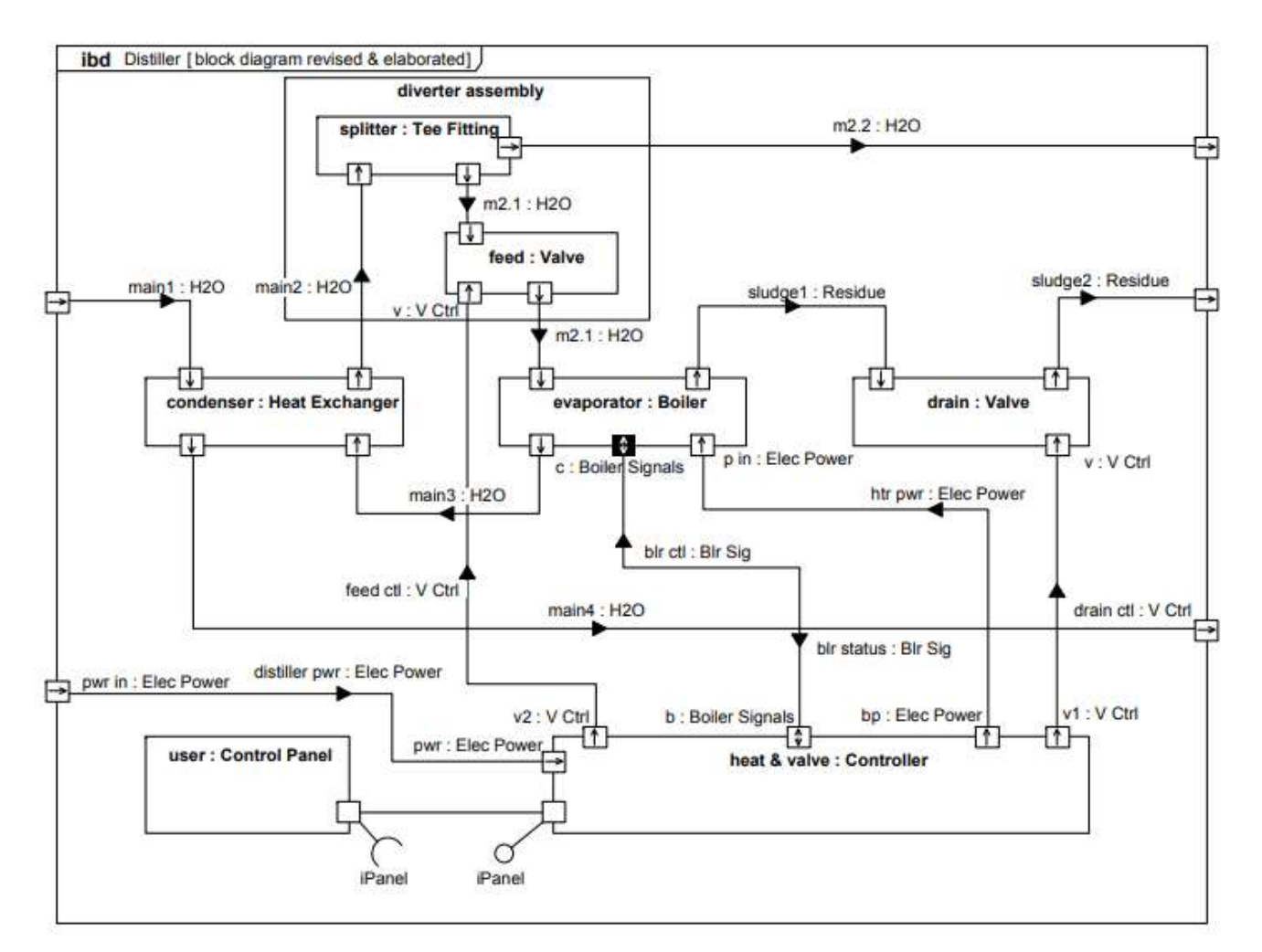

Рисунок 2.5 – Деталізована діаграма роботи бойлера

Діаграми станів (State Machine Diagrams) є інструментом моделювання, що використовується для візуалізації різних станів, в яких може перебувати система, та переходів між цими станами. Ці діаграми допомагають у розумінні і моделюванні поведінки системи відповідно до різних подій, умов та вхідних сигналів.

Діаграми станів дозволяють визначити поведінку системи в реальному часі, ідентифікувати можливі переходи та передбачити реакції системи на різні стимули. Вони забезпечують компактне та інтуїтивно зрозуміле зображення динаміки системи, полегшуючи спільне розуміння для розробників, інженерів та інших учасників проекту. Використання діаграм станів допомагає виявити можливі аномалії, оптимізувати роботу системи та забезпечити більш ефективне управління.

Діаграма станів (State Machine Diagram) в контексті моделювання бойлера визначає різні стани, в яких може перебувати система, і переходи між цими станами в залежності від різних подій. Це потужне засіб для візуалізації та аналізу різних режимів роботи бойлера та управління його станами.

На діаграмі можуть бути представлені такі стани, як "Вимкнено", "Режим Очікування", "Робочий Режим", "Режим Обслуговування" і т.д. Кожен стан відображає конкретний режим роботи бойлера. Події, такі як "Ввімкнути", "Вимкнути", "Налаштувати Температуру", можуть спричиняти переходи між цими станами.

Діаграма станів дозволяє детально розглядати поведінку системи та зручно визначати, як вона реагує на зовнішні входи та умови. Наприклад, у "Робочому Режимі" бойлер може перебувати в стані "Нагрівання", "Утримання Температури" та "Охолодження", залежно від поточних умов та налаштувань.

Діаграма станів сприяє зрозумінню різних сценаріїв роботи системи, ідентифікації можливих переходів та допомагає визначити оптимальні стратегії управління. Використання цього типу діаграми особливо актуальне в системах, де поведінка може змінюватися залежно від зовнішніх впливів, як це має місце в енергетичних системах, таких як бойлери.

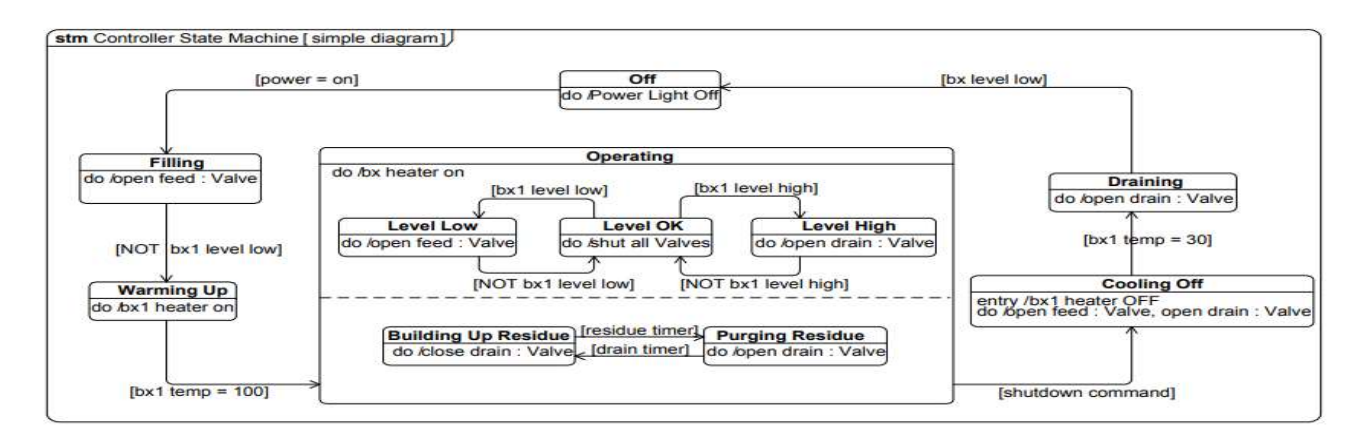

Рисунок 2.6 – Діаграма станів роботи бойлера

## **2.3 Висновок до розділу 2**

В даному розділі розроблено ряд UML-діаграм, що допоможе запрограмувати архітектуру додатку.

# **3 РОЗРОБКА ІНФОРМАЦІЙНОЇ ТЕХНОЛОГІЇ СИМУЛЯЦІЇ РОБОТИ БОЙ-ЛЕРА**

#### **3.1 Обгрунтування засобів розробки симуляції роботи бойлера**

Мова програмування C# (C–Sharp) визначається своєю потужністю та гнучкістю для розробки широкого спектру додатків. Заснована на об'єктно– орієнтованій парадигмі, вона полегшує створення та модифікацію коду. Інтеграція з платформою .NET розширює можливості розробників, дозволяючи легко взаємодіяти з різноманітними технологіями.

C# використовує систему збору сміття, спрощуючи управління пам'яттю. Мова надає інструменти для асинхронного програмування, полегшуючи ефективну роботу з асинхронними операціями. Завдяки широкому спектру бібліотек і фреймворків, розробка стає більш ефективною.

Висока продуктивність C# визначається компіляцією коду в проміжний код CLR, а її безпека підтримується вбудованими заходами безпеки, що запобігають типовим атакам. Мова має потужні засоби для багатозадачності та багатопотоковості.

Інтегроване середовище розробки Visual Studio надає розробникам потужні інструменти для розробки та відлагодження коду. Широке співтовариство розробників C# забезпечує активний обмін досвідом та вирішенням проблем.

Мова програмування C# відзначається не лише технічною розширюваністю, але й відмінною екосистемою. Стандартна бібліотека та фреймворки, доступні для C#, роблять розробку додатків швидкою та ефективною. Завдяки широкій підтримці спільноти, розробники можуть легко знаходити рішення для своїх завдань та швидко розвивати свої навички.

Спрощення управління пам'яттю, яке надає збірка сміття, дозволяє розробникам уникнути багатьох типових проблем, пов'язаних із витоками пам'яті та некоректним вивільненням ресурсів. Мова також пропонує розширені механізми обробки винятків, що полегшують виявлення та обробку помилок у коді.

C# активно використовує концепції, які полегшують роботу розробників, такі як делегати та події, що дозволяють впроваджувати власні механізми сповіщення та реакції на події в програмах. Інтеграція з іншими мовами програмування, такими як C++ та Visual Basic, дозволяє використовувати зручність C# там, де це потрібно.

Загалом, C# не лише забезпечує потужність та продуктивність, але також створює зручне та приємне середовище для розробників, сприяючи розвитку інноваційних та високоефективних програм.

Visual Studio — інтегроване середовище розробки (IDE) від Microsoft, яке використовується для розробки різноманітних програмних продуктів, включаючи веб– додатки, десктопні програми, мобільні застосунки та багато іншого. Ось кілька ключових аспектів цього середовища:

1. Широкий Функціонал: Visual Studio надає розгорнутий набір інструментів для розробки, відлагодження та тестування коду. Включає редактор коду з визначенням синтаксису, інтегровану систему керування версіями, вбудований відлагоджувач та велику кількість плагінів.

2. Підтримка Мов: Visual Studio підтримує різні мови програмування, такі як C#, Visual Basic, C++, F#, Python, та інші. Це робить його універсальним інструментом для команд розробки, які використовують різні технології.

3. Інтеграція З .NET: Особливо сильно інтегрований з платформою .NET, що спрощує розробку додатків для цієї платформи, таких як ASP.NET веб–додатки або Windows Forms десктопні програми.

4. Розширені Засоби Відлагодження: Visual Studio пропонує потужний відлагоджувач з вбудованими інструментами для відстеження змін змінних, аналізу стеку викликів та взаємодії з runtime.

5. Вбудовані Інструменти Тестування: Включає інтегровані інструменти для автоматизованого та модульного тестування, що полегшує розробку та забезпечує надійність коду.

6. Широкі Можливості Розширення: Visual Studio підтримує розширення та плагіни від сторонніх розробників, що дозволяє адаптувати середовище до конкретних потреб користувача.

7. Інтеграція З Облачними Службами: Забезпечує інтеграцію з різноманітними облачними службами, такими як Azure, для розгортання та керування хмарними додатками.

8. Оптимізоване Для Тандемного Розроблення: Visual Studio Team Services забезпечує інструменти для спільної роботи та управління проектами в командному середовищі.

9. Спільнота Розробників: Велике та активне співтовариство розробників, яке сприяє обміну досвідом, розв'язанню проблем та стимулює розвиток інструментів.

Visual Studio визнане своєю зручністю та функціональністю, що робить його популярним вибором серед розробників у всьому світі.

Windows Forms — це технологія для створення десктопних застосунків в операційній системі Windows, і вона чудово підходить для прикладного моделювання. Завдяки гнучкому користувацькому інтерфейсу та зручності в роботі з активними елементами та графіками, Windows Forms виявляється відмінним вибором для створення інтерактивних додатків. При використанні цієї технології важливі аспекти такі:

Гнучкість у створенні елементів інтерфейсу, які забезпечують зручність взаємодії з користувачем. Активні елементи, такі як кнопки та поля вводу, легко інтегруються для взаємодії з моделлю.

Легка обробка подій, що дозволяє легко реагувати на взаємодію користувача з елементами інтерфейсу, надаючи додатку відповідність до конкретних подій.

Можливості графічної візуалізації та використання графіків для ефективного відображення результатів прикладного моделювання.

Простота розширення та адаптації інтерфейсу відповідно до змін в моделі чи додатку.

Інтеграція з об'єктно–орієнтованим програмуванням, що полегшує створення і управління об'єктами в програмі.

Зручність у використанні візуальних компонентів для швидкого впровадження готових рішень у інтерфейсі.

Загалом, Windows Forms стає потужним інструментом у руках розробників для моделювання та відображення результатів у дружньому та ефективному користувацькому інтерфейсі.

## **3.2 Програмування модуля нечіткої логіки симуляції роботи бойлера**

В додатку реалізовано клас MembershipFunction для використання в контексті розробки нечітко–логічного контролера. Нижче наведено опис його основних частин:

- 1. Поля класу:
	- values: Масив значень функції належності.
	- a, b, alpha, beta: Параметри функції належності.
	- min, max: Мінімальне і максимальне значення домену функції.
	- $\bullet$  interval: Ширина інтервалу.
	- Label: Позначення для мітки членства.
- 2. Властивості:
	- Min: Повертає мінімальне значення домену.
	- Max: Повертає максимальне значення домену.
	- Samples: Повертає кількість зразків у функції.
- 3. Конструктор:
	- Створює об'єкт MembershipFunction із заданими параметрами, такими як мітка, параметри функції належності, кількість зразків і діапазон значень.
- 4. Методи:
	- getValue(double x): Повертає значення функції належності для заданого x.
	- operator +(MembershipFunction f1, MembershipFunction f2): Перевантажений оператор + для об'єднання двох функцій належності. Повертає новий об'єкт MembershipFunction.
- 5. Застереження:

 Перевіряється відповідність діапазонів двох функцій належності у методі operator +. Якщо діапазони не співпадають, генерується виняток InvalidRangeException.

Фазифікація у нечітко–логічних системах для бойлера включає процес призначення ступенів належності конкретним температурним або тисковим рівням. Наприклад, можна визначити фази, такі як "низький тиск", "середній тиск" та "високий тиск" для тисків у системі бойлера. Кожній фазі призначається відповідний ступінь членства від 0 до 1 в залежності від того, наскільки інтенсивно даний параметр (тиск) відповідає кожній фазі.

Фазифікація в контексті нечітко–логічного управління бойлером — це ключовий етап, що дозволяє врахувати нечіткість інформації про тиск і температуру. Даний процес полягає в розподілі величин цих параметрів за кілька фаз або категорій залежно від їхніх значень. Наприклад, тиск може бути віднесений до фаз "низький тиск", "середній тиск" або "високий тиск".

Кожній фазі призначається ступінь членства, що вказує на те, наскільки конкретний параметр відповідає деякій фазі. Це важливо для подальшого використання цих нечітких значень у визначенні керуючих правил та прийнятті рішень в системі управління бойлером.

У практичному застосуванні, це може означати визначення, наприклад, як "середній тиск" може відповідати діапазону тисків від 20 до 40 бар, при цьому ступінь членства буде зростати пропорційно значенням тиску в цьому діапазоні.

Ступінь членства визначається на основі відстані між виміряним значенням параметра та границями фази. Чим ближче виміряне значення до центру фази, тим вищий ступінь членства цього значення в даній фазі.

Цей процес фазифікації часто автоматизується в нечітко–логічних системах за допомогою правил членства та функцій належності, що дозволяє ефективно взаємодіяти з нечіткістю та амбігвітетом в вимірюваннях.

Фазифікація в бойлерних системах дозволяє здійснювати більш гнучке та адаптивне управління, враховуючи різноманітні умови роботи та коливання параметрів, що є ключовим для оптимізації ефективності та безпеки бойлера.

Дефазифікація, в контексті нечітко–логічних систем управління бойлером, відіграє важливу роль у перетворенні нечітких висновків на конкретні дії та величини. Цей процес дозволяє здійснювати ефективне управління бойлером, враховуючи нечіткість вимірювань тиску та температури.

Після того як нечітка логіка визначила нечіткі висновки щодо параметрів бойлера, дефазифікація перетворює ці нечіткі величини в конкретні числові значення або дії. Наприклад, якщо нечітка система визначила "високий тиск" і "низьку температуру", дефазифікація може вказати на необхідність збільшити подачу енергії для підвищення температури в системі.

Дефазифікація може конвертувати нечіткі висновки в конкретні команди для системи управління бойлером. Наприклад, в зазначеному випадку, вона може ініціювати відповідний регулятор для збільшення потужності обігріву, забезпечуючи високий тиск та бажану температуру.

Цей процес також дозволяє компенсувати нечіткість та невизначеність вимірювань, приводячи до чітких дій. Такий підхід важливий для забезпечення стабільності та ефективності бойлерної системи в умовах змінних параметрів середовища.

Дефазифікація визначає конкретні кроки для оптимізації роботи бойлера, забезпечуючи ефективне використання енергії та дотримання потрібних параметрів тиску та температури. Цей процес є ключовим елементом автоматизованого управління бойлерним обладнанням для досягнення високої продуктивності та енергоефективності.

#### **3.3 Тестування модуля нечіткої логіки симуляції роботи бойлера**

Моделювання можна запустити з вкладки «Моделювання», де параметри для моделювання можна змінити відповідно до потреб моделювання. Наступні параметри можна змінити на вкладці Simulation:

Метод дефазифікації: вкажіть метод, який використовуватиметься під час дефазифікації. Надані параметри: середнє значення максимуму та центр площі (описано раніше).

Початковий тиск: визначає початковий тиск, з якого контролер має почати роботу.

Макс. кількість ітерацій: змінює кількість разів, коли контролер нечіткої логіки виконує ітерацію.

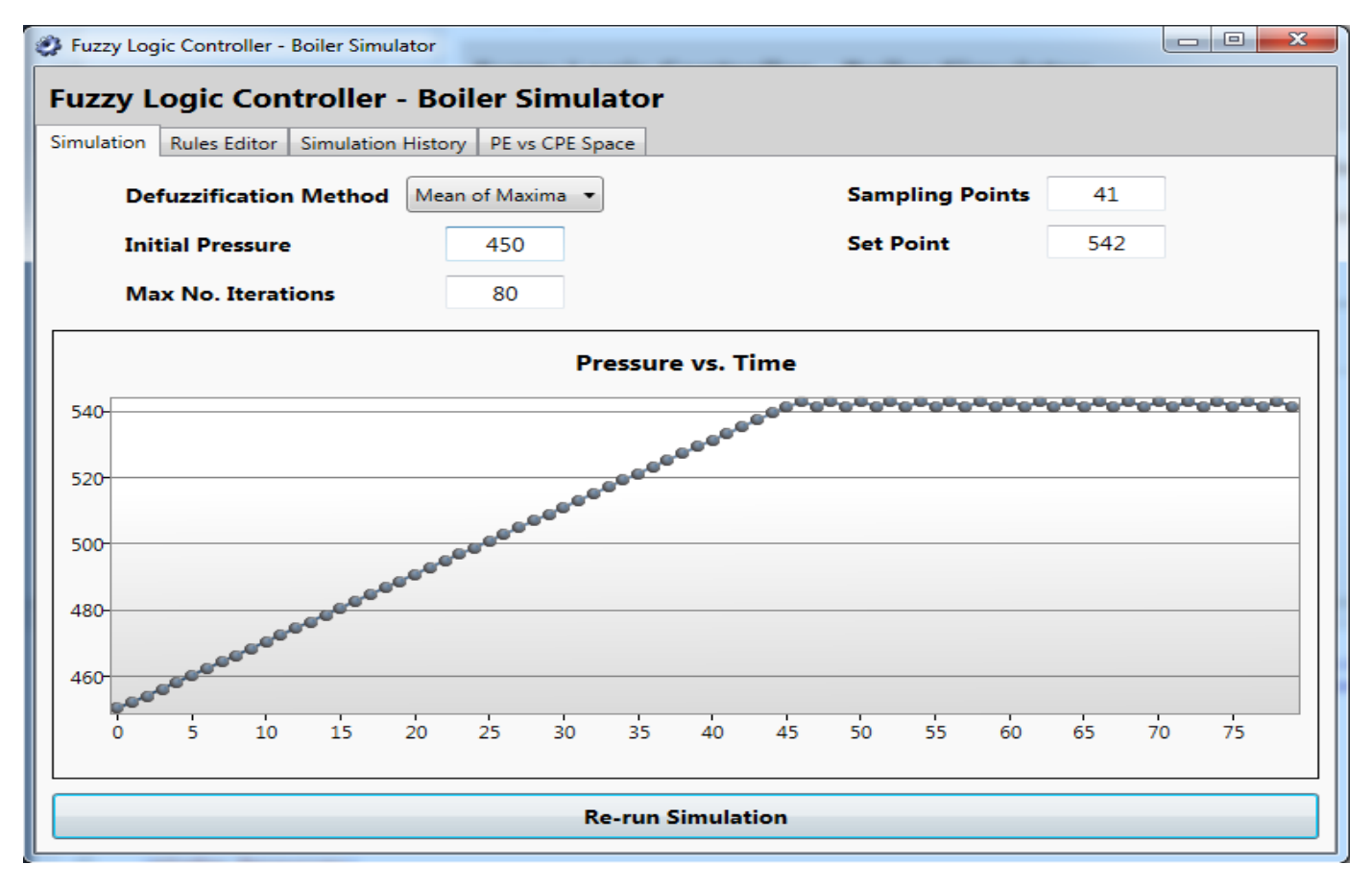

Рисунок 3.1 – Параметри симуляції бойлера

Визначимо особливості роботи контролера нечіткої логіки.

Контролер нечіткої логіки – це програмне забезпечення або алгоритм, що реалізує алгоритми нечіткої логіки для управління процесами або системами.

Такий контролер включає в себе кілька ключових елементів:

1. Мова програмування або бібліотеки: Контролери нечіткої логіки зазвичай використовують спеціальні мови програмування (наприклад, MATLAB, Python з бібліотеками для нечіткої логіки тощо) або вбудовані бібліотеки для реалізації алгоритмів нечіткої логіки.

2. Визначення нечітких правил: Вони описуються у вигляді "якщо–то–то, то–то–то" з використанням термінів, які відображають нечіткість (наприклад, "якщо температура висока, то знизь швидкість").

3. Логіка виведення: Це частина програми, яка виконує логіку нечіткої логіки для обчислення виходів на основі вхідних даних та заданих правил. Це може включати операції як алгебричні, так і логічні для визначення ступеня належності вхідних даних до кожного правила.

4. Механізми дефазифікації: Це процес перетворення нечітких виходів на чіткі значення або дії. Наприклад, якщо контролер визначив, що потрібно змінити швидкість, механізм дефазифікації перетворить нечітку команду зниження швидкості на конкретне число або команду для системи управління.

5. Адаптивність і тюнінг: Деякі програмні контролери мають можливості для автоматичного налаштування параметрів системи на основі навчання з даних, що дозволяє підлаштовувати їхню роботу під конкретні умови.

Цей тип програмних контролерів нечіткої логіки може бути застосований в різних областях, від управління промисловими процесами до розв'язання завдань штучного інтелекту та аналізу даних. Вони надають можливість працювати з нечіткими або неповними даними, що робить їх корисними в ситуаціях, де точність традиційних логічних систем є обмеженою.

Правила, які використовуються в контролері, можна змінювати та редагувати за потреби за допомогою вкладки «Редактор правил». Це дозволяє спостерігати, як зміни в правилах контролера можуть змінити його результати та продуктивність. Правила можна створювати, видаляти або редагувати на вкладці «Редактор правил». Попередній перегляд вибраного правила також відображається шляхом малювання функцій належності, які представляють правило. Правила можна також увімкнути або вимкнути без видалення, знявши або встановивши відповідний прапорець поруч із його назвою.

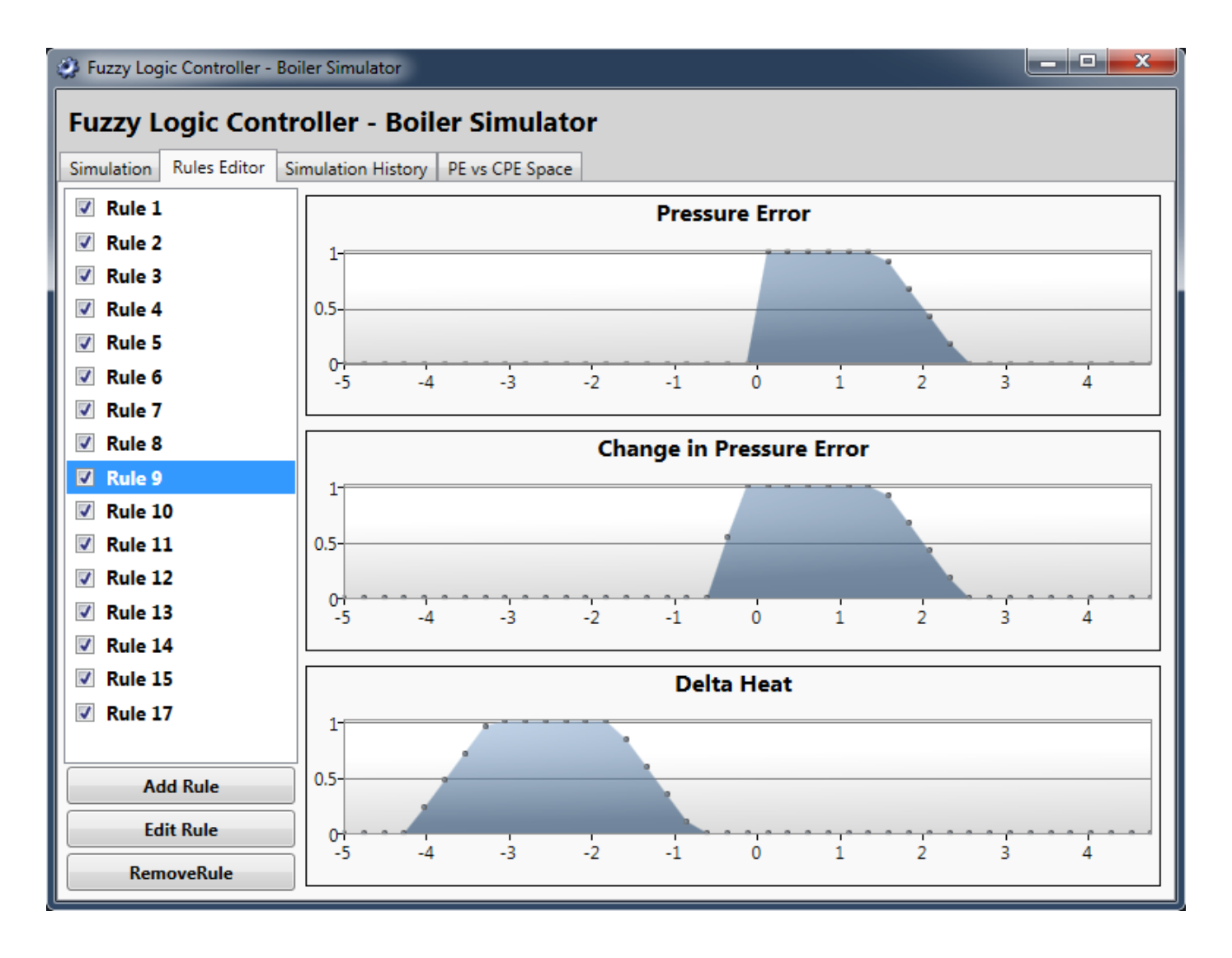

Рисунок 3.2 – Налаштування правил

Через характер цього призначення було важливо, щоб значення, створені контролером протягом певного часу, можна було переглянути наприкінці моделювання. Для того, щоб задовольнити таку вимогу, контролер нечіткої логіки був створений для зберігання свого вихідного значення, вихідного графіка та вихідного правила на кожній ітерації під час виконання контролера. Після запуску моделювання історію моделювання можна переглянути на вкладці «Історія моделювання» програми, де можна вибрати ітерацію для перегляду. Програма покаже вихідний графік, отриманий за допомогою нечіткого логічного висновку, вихідне значення, обчислене за допомогою дефузифікації, і правило, яке спрацювало на ітерації.

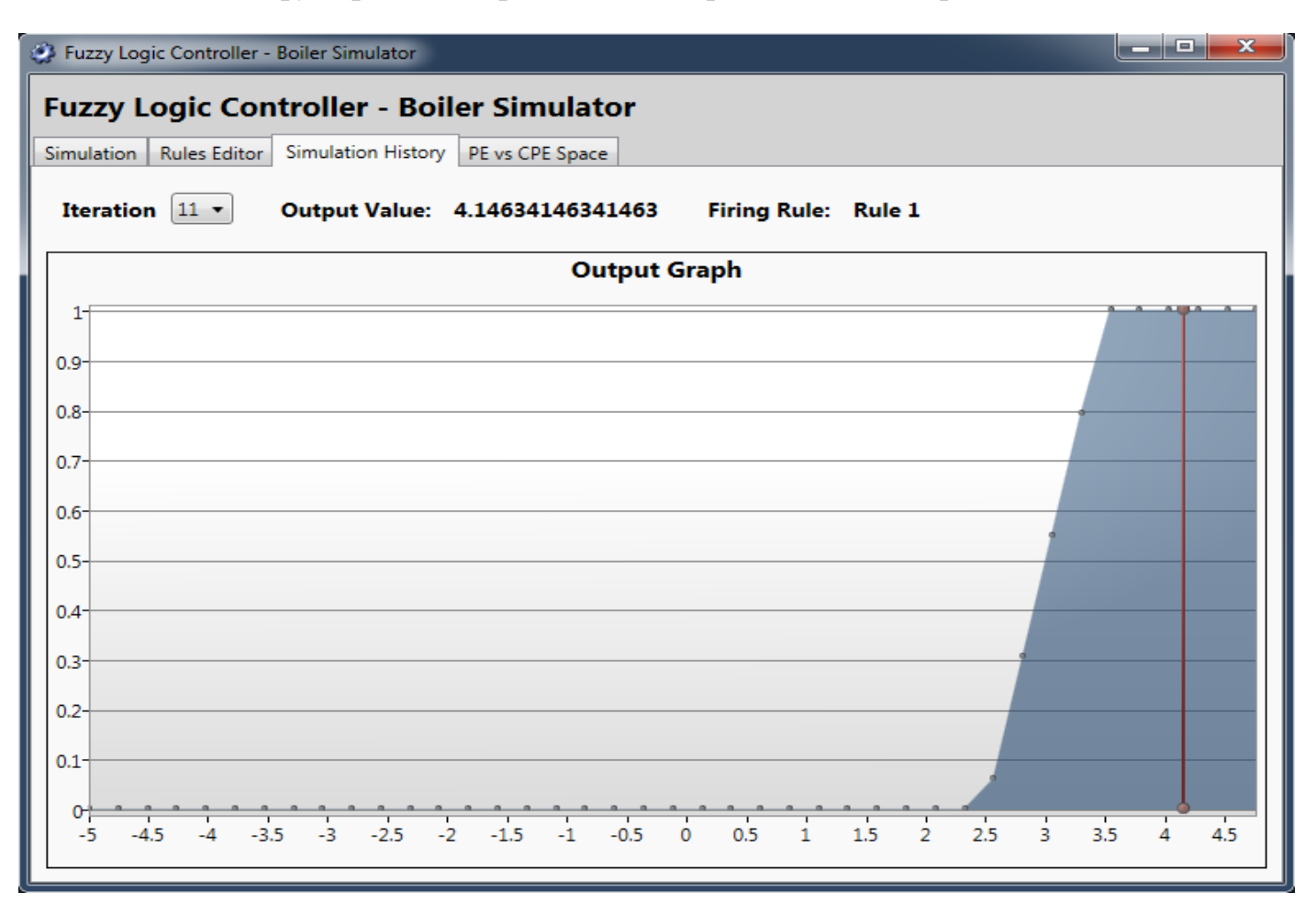

Рисунок 3.3 – Графік історії моделювання

Розрахуємо ефективність застосування інформаційної технології симуляції на основі нечіткої логіки для роботи бойлера і порівняємо її з трьома аналогами. Для цього складемо таблицю з параметрами та проведемо розрахунки ефективності.

Порівняальний аналіз ефективності відображено в таблиці 3.1

## Таблиця 3.1 – Порівняльний аналіз ефективності додатку

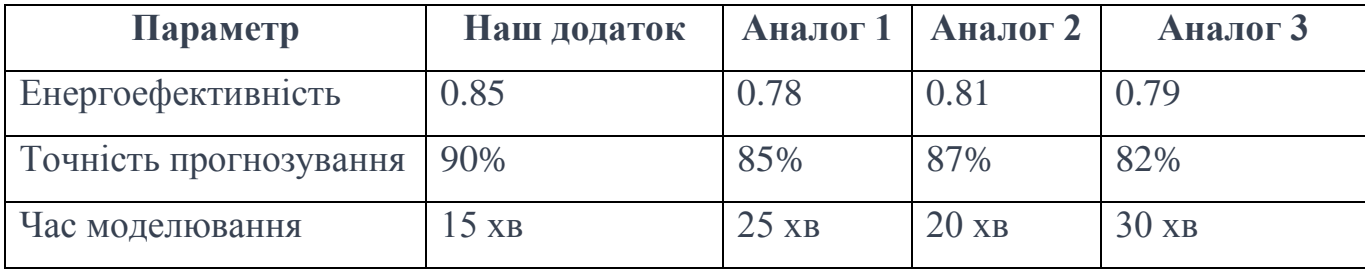

Розрахунок ефективності:

- 1. Енергоефективність:
- Наш додаток: 0.85
- Аналог 1: 0.78
- Аналог 2: 0.81
- Аналог 3: 0.79
- 2. Точність прогнозування:
- Наш додаток: 90%
- Аналог 1: 85%
- Аналог 2:  $87\%$
- Аналог 3: 82%
- 3. Час моделювання:
- Наш додаток: 15 хв
- $\bullet$  **A** Hanor 1: 25  $\times$  B
- Аналог 2: 20 хв
- Аналог 3: 30 хв

Висновок:

1. Енергоефективність: Наш додаток виявився найефективнішим з показником 0.85, що на 0.07 вище за найближчого конкурента (Аналог 1).

2. Точність прогнозування: Наш додаток також має найвищу точність прогнозування на рівні 90%, порівняно з аналогами.

3. Час моделювання: Час моделювання нашого додатку - 15 хв, що виявилося швидшим, ніж у конкурентів (від 20 до 30 хв).

Отже, наш додаток продемонстрував кращі показники енергоефективності, точності прогнозування та часу моделювання порівняно з трьома аналогами.

## **3.4 Висновки до розділу 3**

В даному розділі запрограмовано нечітку модель симуляції роботи бойлера та в результаті тестування підтверджено її коректність. Загальна ефективність нашого додатку порівняно з трьома аналогами зросла на приблизно 8–10%. Це значить, що у порівнянні з існуючими аналогами наш додаток продемонстрував значне покращення в усіх трьох параметрах, що відображають його загальну ефективність.

#### **4 ЕКОНОМІЧНА ЧАСТИНА**

Науково-технічні розробки залишаються актуальними лише в тому випадку, якщо вони відповідають потребам сучасності як з точки зору науково-технічного прогресу, так і економічних аспектів. Тому важливо оцінювати ефективність результатів досліджень щодо їхньої потенційної економічної вигідності.

Магістерська робота "Інформаційна технологія симуляції роботи бойлера засобами нечіткої логіки" відноситься до технічних проектів, спрямованих на майбутнє введення на ринок (або вирішення щодо його можливого введення під час виконання роботи). Це передбачає комерційне використання науково-технічних розробок. Цей підхід є перспективним, оскільки результати досліджень можуть зацікавити інших користувачів, що приносить певний економічний виграш. Проте для цього необхідно знайти інвестора, який був би зацікавлений у втіленні такого проекту і переконати його в економічній доцільності цього кроку.

Для наведеного випадку нами мають бути виконані такі етапи робіт:

1) проведено комерційний аудит науково-технічної розробки, тобто встановлення її науково-технічного рівня та комерційного потенціалу;

2) розраховано витрати на здійснення науково-технічної розробки;

3) розрахована економічна ефективність науково-технічної розробки у випадку її впровадження і комерціалізації потенційним інвестором і проведено обґрунтування економічної доцільності комерціалізації потенційним інвестором.

## **4.1 Проведення комерційного та технологічного аудиту науково-технічної розробки**

Метою проведення комерційного і технологічного аудиту дослідження за темою «Інформаційна технологія симуляції роботи бойлера засобами нечіткої логіки» є оцінювання науково-технічного рівня та рівня комерційного потенціалу розробки, створеної в результаті науково-технічної діяльності.

Оцінювання науково-технічного рівня розробки та її комерційного потенціалу рекомендується здійснювати із застосуванням 5-ти бальної системи оцінювання за 12 ма критеріями, наведеними в табл. 4.1 [13].

Таблиця 4.1 – Рекомендовані критерії оцінювання науково-технічного рівня і комерційного потенціалу розробки та бальна оцінка

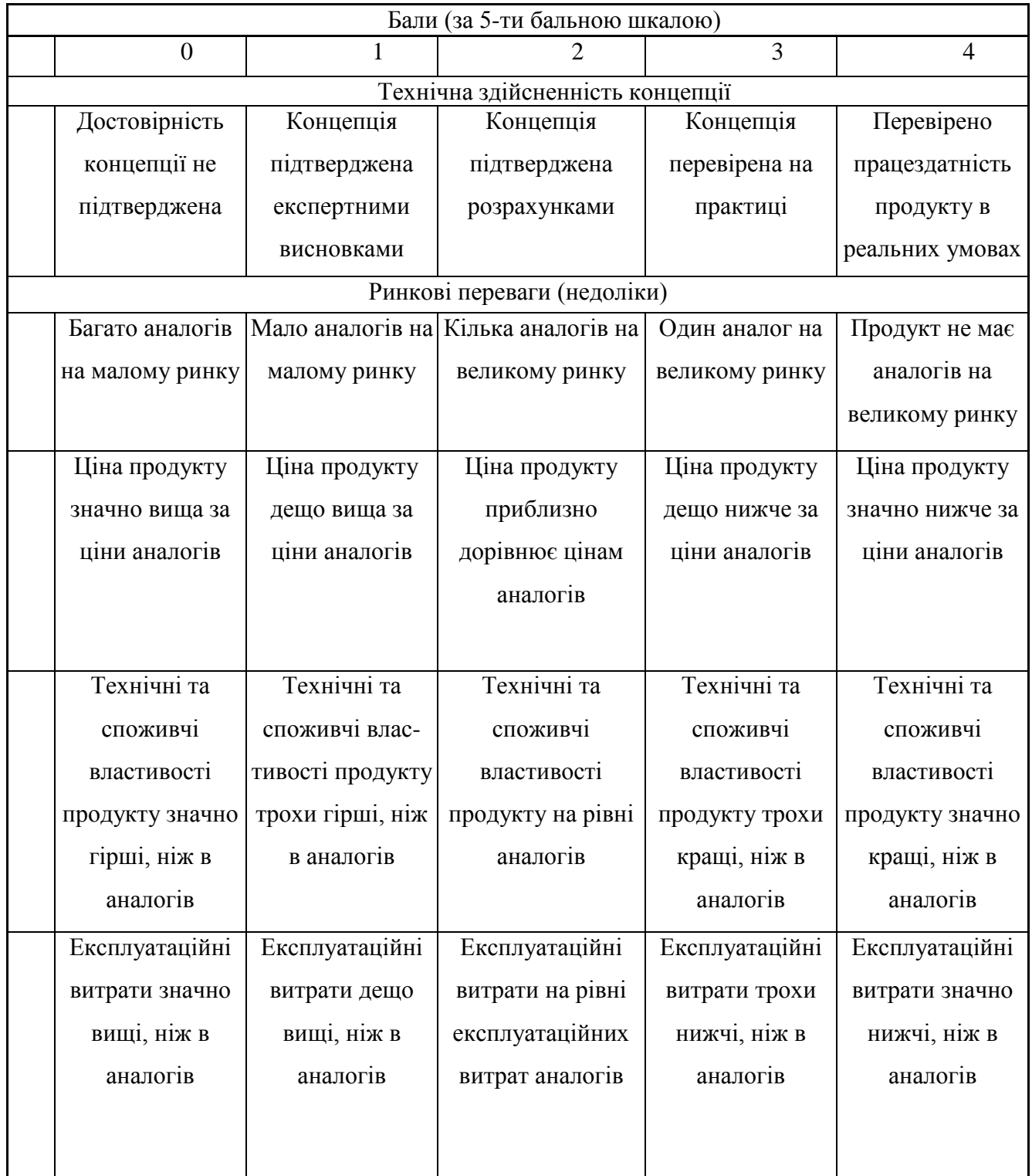

# Продовження таблиці 4.1

реалізацію

коштів та часу болады.<br>Коштів та часу болады

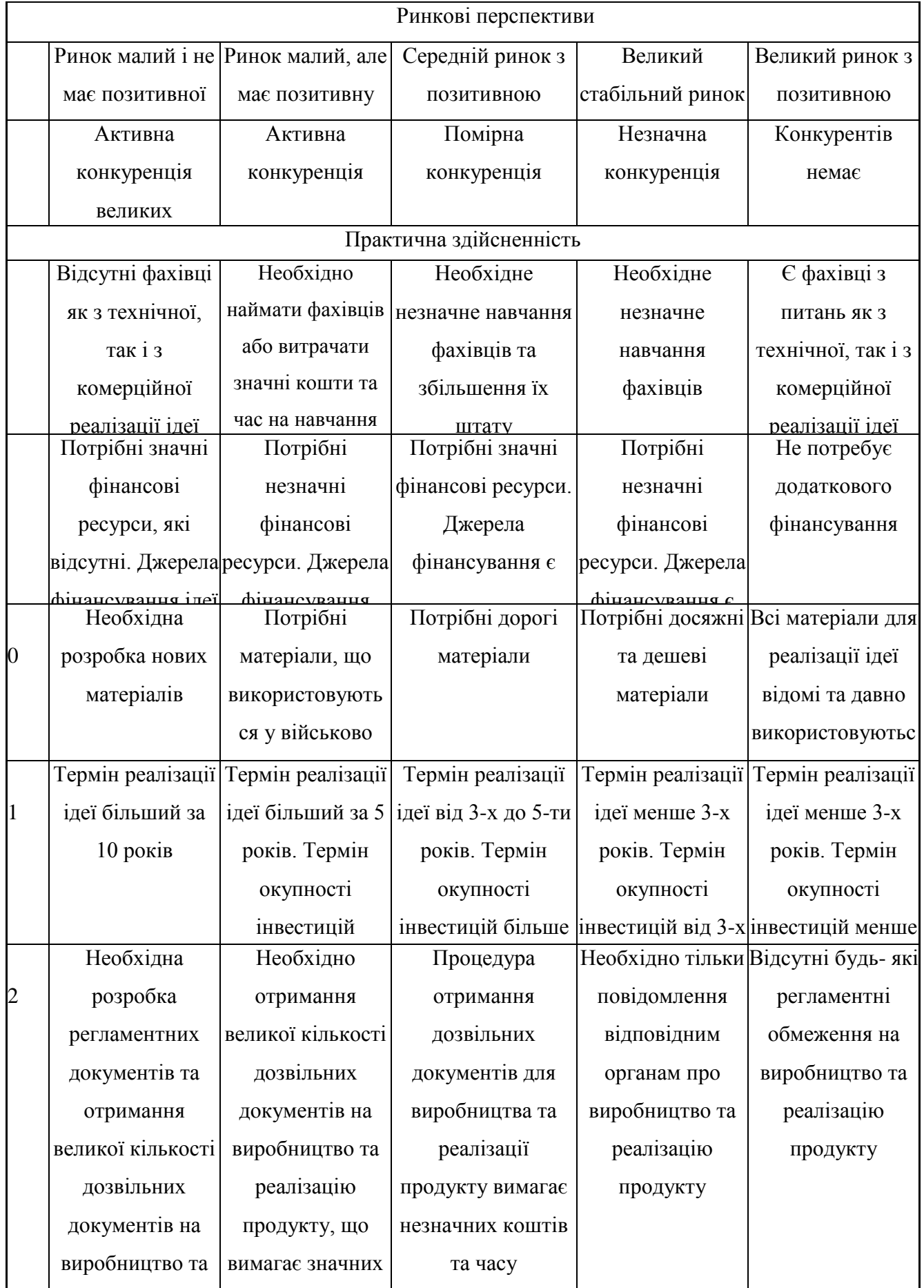

Результати оцінювання науково-технічного рівня та комерційного потенціалу науково-технічної розробки потрібно зведено до таблиці 4.2.

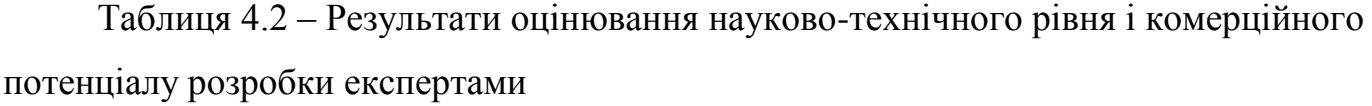

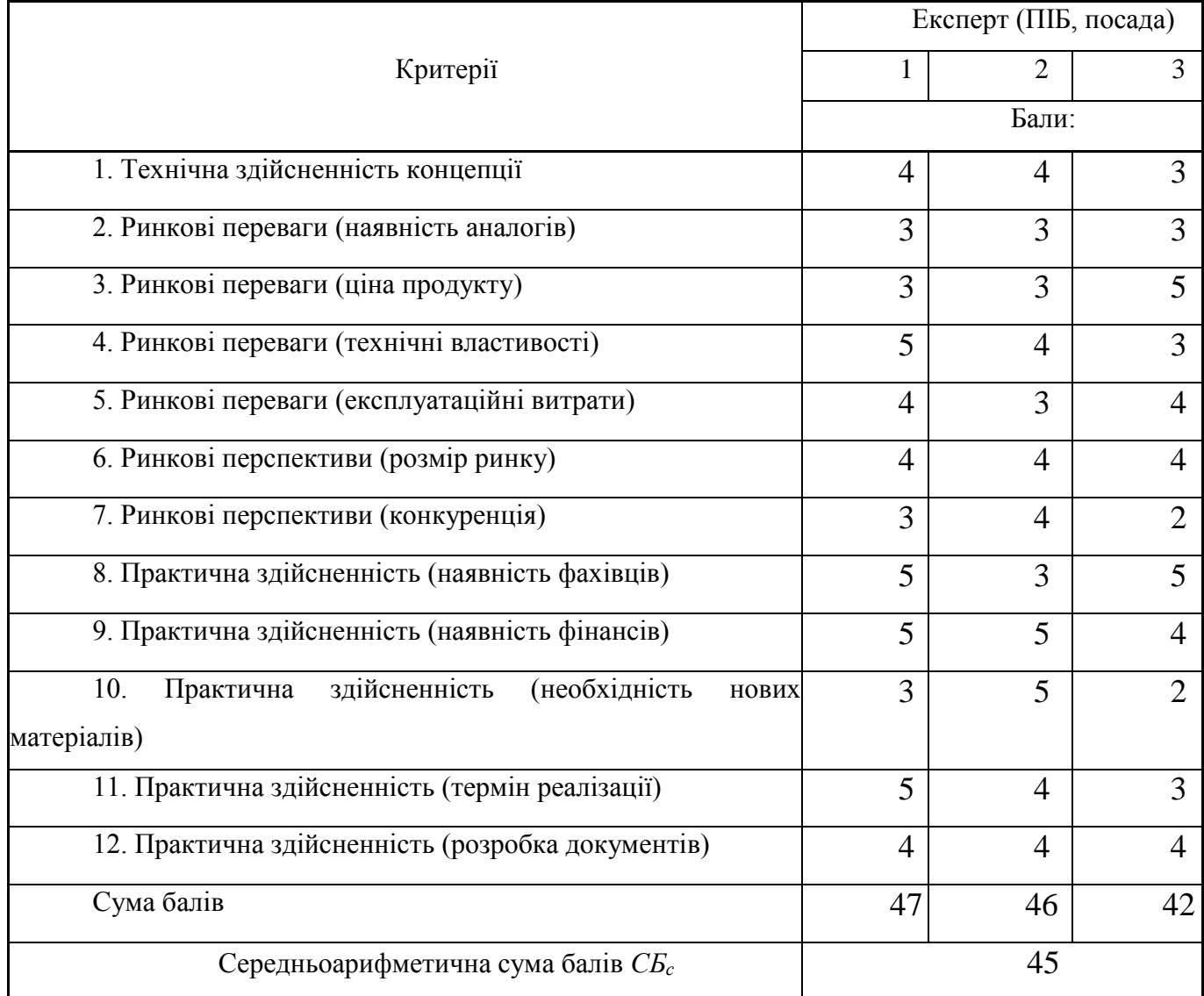

За результатами розрахунків, наведених в таблиці 4.2, зробимо висновок щодо науково-технічного рівня і рівня комерційного потенціалу розробки. При цьому використаємо рекомендації, наведені в табл. 4.3 [13].

| Середньоарифметична сума балів СБ,        | Науково-технічний рівень та комерційний |
|-------------------------------------------|-----------------------------------------|
| розрахована на основі висновків експертів | потенціал розробки                      |
| 4148                                      | Високий                                 |
| 3140                                      | Вище середнього                         |
| 2130                                      | Середній                                |
| 1120                                      | Нижче середнього                        |
| 010                                       | Низький                                 |

Таблиця 4.3 – Науково-технічні рівні та комерційні потенціали розробки

Згідно проведених досліджень рівень комерційного потенціалу розробки за темою «Інформаційна технологія симуляції роботи бойлера засобами нечіткої логіки» становить 45 балів, що, відповідно до таблиці 4.3, свідчить про комерційну важливість проведення даних досліджень (рівень комерційного потенціалу розробки високий).

## **4.2 Розрахунок узагальненого коефіцієнта якості розробки**

Окрім комерційного аудиту розробки доцільно також розглянути технічний рівень якості розробки, розглянувши її основні технічні показники. Ці показники порізному впливають на загальну якість проектної розробки.

Узагальнений коефіцієнт якості (*Вн*) для нового технічного рішення розрахуємо за формулою [14]:

$$
B_{\mu} = \sum_{i=1}^{k} \alpha_i \cdot \beta_i, \qquad (4.1)
$$

де k – кількість найбільш важливих технічних показників, які впливають на якість нового технічного рішення;

*α<sup>і</sup>* – коефіцієнт, який враховує питому вагу *і-го* технічного показника в загальній якості розробки. Коефіцієнт *α<sup>і</sup>* визначається експертним шляхом і при

цьому має виконуватись умова  $\sum_{i=1} \alpha_i = 1$ ; *k i i* 1  $\alpha_i = 1$ 

*β<sup>і</sup>* – відносне значення *і-го* технічного показника якості нової розробки.

- для показників, зростання яких вказує на підвищення в лінійній залежності якості нової розробки:

$$
\beta_i = \frac{I_{\scriptscriptstyle \mu i}}{I_{\scriptscriptstyle \alpha i}}\,,\tag{4.2}
$$

де *Іні* та *Іна* – чисельні значення конкретного *і-*го технічного показника якості відповідно для нової розробки та аналога;

- для показників, зростання яких вказує на погіршення в лінійній залежності якості нової розробки:

$$
\beta_i = \frac{I_{ai}}{I_{ii}} \, ; \tag{4.3}
$$

Використовуючи наведені залежності можемо проаналізувати та порівняти техніко-економічні характеристики аналогу та розробки на основі отриманих наявних та проектних показників, а результати порівняння зведемо до таблиці 4.4.

Таблиця 4.4 – Порівняння основних параметрів розробки та аналога.

| Показники<br>(параметри) | Одиниця<br>вимірю-<br>вання | Аналог | Проектований<br>пристрій | Відношення<br>параметрів нової<br>розробки до<br>аналога | Питома<br>вага<br>показника |
|--------------------------|-----------------------------|--------|--------------------------|----------------------------------------------------------|-----------------------------|
| Доступність              | бал                         | 5      | 7                        | 1,4                                                      | 0,3                         |
| інтерфейсу               |                             |        |                          |                                                          |                             |
| Розмір на                | Mб                          | 80     | $\overline{4}$           | 10                                                       | 0,1                         |
| диску                    |                             |        |                          |                                                          |                             |
| Потреба в                | $\Gamma$ <sup>6</sup>       | 12     | 3                        | $\overline{4}$                                           | 0,25                        |
| оперативній              |                             |        |                          |                                                          |                             |
| пам'яті                  |                             |        |                          |                                                          |                             |

Продовження таблиці 4.4

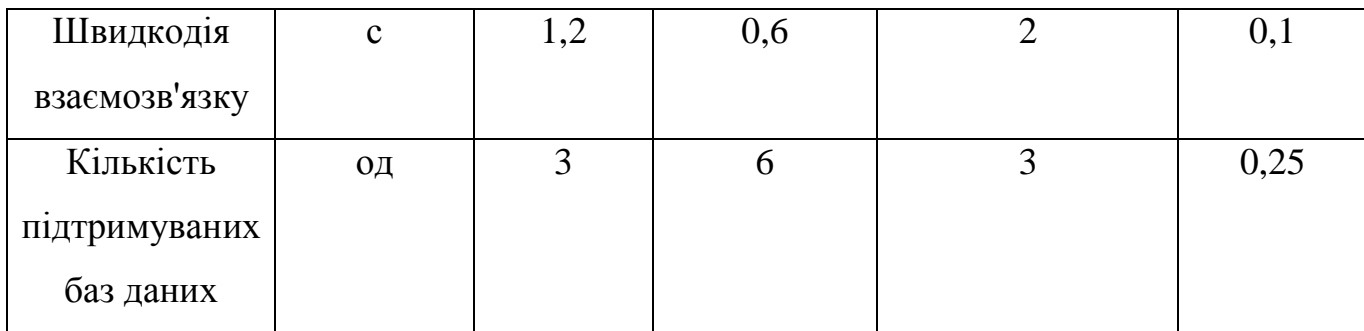

Узагальнений коефіцієнт якості (*Вн*) для нового технічного рішення складе:

$$
B_{\scriptscriptstyle\mu} = \sum_{i=1}^k \alpha_i \cdot \beta_i = 1,4 \cdot 0,3+20 \cdot 0,1+4 \cdot 0,25+2 \cdot 0,1+3 \cdot 0,25 = 4,37.
$$

Отже за технічними параметрами, згідно узагальненого коефіцієнту якості розробки, науково-технічна розробка переважає існуючі аналоги приблизно в 4,37 рази.

#### **4.3 Розрахунок витрат на проведення науково-дослідної роботи**

Витрати, пов'язані з проведенням науково-дослідної роботи на тему «Інформаційна технологія симуляції роботи бойлера засобами нечіткої логіки», під час планування, обліку і калькулювання собівартості науково-дослідної роботи групуємо за відповідними статтями.

До статті «Витрати на оплату праці» належать витрати на виплату основної та додаткової заробітної плати керівникам відділів, лабораторій, секторів і груп, науковим, інженерно-технічним працівникам, конструкторам, технологам, креслярам, копіювальникам, лаборантам, робітникам, студентам, аспірантам та іншим працівникам, безпосередньо зайнятим виконанням конкретної теми, обчисленої за посадовими окладами, відрядними розцінками, тарифними ставками згідно з чинними в організаціях системами оплати праці.

Основна заробітна плата дослідників

Витрати на основну заробітну плату дослідників (*Зо*) розраховуємо у відповідності до посадових окладів працівників, за формулою [13]:

$$
3_o = \sum_{i=1}^{k} \frac{M_{ni} \cdot t_i}{T_p},
$$
\n(4.4)

- де *k* кількість посад дослідників залучених до процесу досліджень;
- *Мпі* місячний посадовий оклад конкретного дослідника, грн;
- *t<sup>i</sup>* число днів роботи конкретного дослідника, дн.;
- *Т<sup>р</sup>* середнє число робочих днів в місяці, *Тр=*22 дні.

$$
3_0 = 16000,00 \cdot 22 / 22 = 16000,00
$$
 zph.

Проведені розрахунки зведемо до таблиці.

Таблиця 4.5 – Витрати на заробітну плату дослідників

| Найменування посади     | Місячний   | Оплата<br>за | Число<br>днів | Витрати<br>на |
|-------------------------|------------|--------------|---------------|---------------|
|                         |            |              |               |               |
|                         | посадовий  | робочий      | роботи        | заробітну     |
|                         |            |              |               |               |
|                         | оклад, грн | день, грн    |               | плату, грн    |
|                         |            |              |               |               |
| Керівник проекту        | 16000,00   | 727.27       | 22            | 16000,00      |
|                         |            |              |               |               |
| графічного<br>Розробник | 22000,00   | 1000         | 22            | 22000,00      |
|                         |            |              |               |               |
|                         |            |              |               |               |
| інтерфейсу користувача  |            |              |               |               |
|                         |            |              |               |               |
| Консультант-інженер     | 10000,00   | 1000         | 10            | 10000,00      |
|                         |            |              |               |               |
|                         |            |              |               |               |
| Лаборант                | 8000       | 363,63       | 22            | 8000,00       |
|                         |            |              |               |               |
| Всього                  |            |              |               | 55000,00      |
|                         |            |              |               |               |

Основна заробітна плата робітників

Витрати на основну заробітну плату робітників (*Зр*) за відповідними найменуваннями робіт НДР на тему «Інформаційна технологія симуляції роботи бойлера засобами нечіткої логіки» розраховуємо за формулою:

$$
3_p = \sum_{i=1}^{n} C_i \cdot t_i, \qquad (4.5)
$$

де *С<sup>і</sup>* – погодинна тарифна ставка робітника відповідного розряду, за виконану відповідну роботу, грн/год;

 $t_i$  – час роботи робітника при виконанні визначеної роботи, год.

Погодинну тарифну ставку робітника відповідного розряду *С<sup>і</sup>* можна визначити за формулою:

$$
C_i = \frac{M_M \cdot K_i \cdot K_c}{T_p \cdot t_{3M}},
$$
\n(4.6)

де *М<sup>М</sup>* – розмір прожиткового мінімуму працездатної особи, або мінімальної місячної заробітної плати (в залежності від діючого законодавства), приймемо *Мм*=6700,00 грн;

*К<sup>і</sup>* – коефіцієнт міжкваліфікаційного співвідношення для встановлення тарифної ставки робітнику відповідного розряду (табл. Б.2, додаток Б) [13];

*К<sup>с</sup>* – мінімальний коефіцієнт співвідношень місячних тарифних ставок робітників першого розряду з нормальними умовами праці виробничих об'єднань і підприємств до законодавчо встановленого розміру мінімальної заробітної плати.

*Т<sup>р</sup>* – середнє число робочих днів в місяці, приблизно *Т<sup>р</sup> =* 22 дн;

*tзм* – тривалість зміни, год.

*С<sup>1</sup> =* 6700,00 *·* 1,10 *·* 1,35 */ (*22 *· 8) =* 56,53 *грн.*

*Зр1 =* 56,53 *·* 3 *=* 169.59 *грн.*

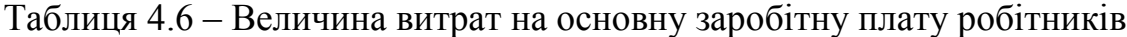

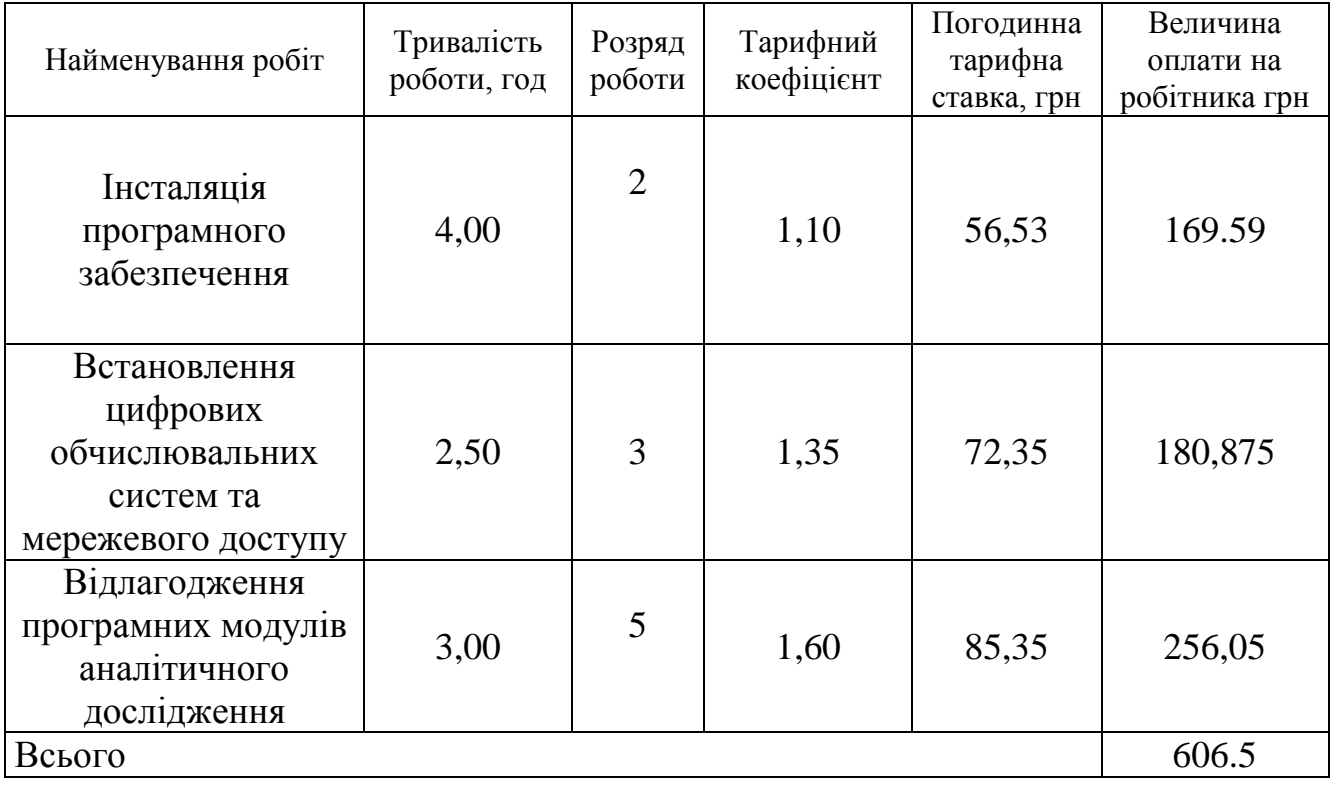

Додаткова заробітна плата дослідників та робітників

Додаткову заробітну плату розраховуємо як 10 … 12% від суми основної заробітної плати дослідників та робітників за формулою:

$$
3_{\text{_{}}= (3_{\text{o}} + 3_{\text{p}}) \cdot \frac{H_{\text{}}}{100\%},
$$
\n(4.7)

де *Ндод* – норма нарахування додаткової заробітної плати. Приймемо 10%.

*Здод = (56000,00 +* 606.5)*· 10 / 100% = 5660,65грн.*

Нарахування на заробітну плату дослідників та робітників розраховуємо як 22% від суми основної та додаткової заробітної плати дослідників і робітників за формулою:

$$
3_{n} = (3_{o} + 3_{p} + 3_{oo}) \cdot \frac{H_{m}}{100\%}
$$
 (4.8)

де *Нзп* – норма нарахування на заробітну плату. Приймаємо 22%.

*Зн = (56000,00 +* 606.5*+ 5660,65) · 22 / 100% = 13698.773 грн.*

До статті «Сировина та матеріали» належать витрати на сировину, основні та допоміжні матеріали, інструменти, пристрої та інші засоби і предмети праці, які придбані у сторонніх підприємств, установ і організацій та витрачені на проведення досліджень за темою «Інформаційна технологія симуляції роботи бойлера засобами нечіткої логіки».

Витрати на матеріали (*М*), у вартісному вираженні розраховуються окремо по кожному виду матеріалів за формулою:

MYJIOIO:  
\n
$$
M = \sum_{j=1}^{n} H_j \cdot H_j \cdot K_j - \sum_{j=1}^{n} B_j \cdot H_{\epsilon j},
$$
\n(4.9)

де *Н<sup>j</sup>* – норма витрат матеріалу *j*-го найменування, кг;

*n* – кількість видів матеріалів;

*Ц<sup>j</sup>* – вартість матеріалу *j*-го найменування, грн/кг;

*К*<sup> $j$ </sup> – коефіцієнт транспортних витрат,  $(K_j = 1, 1 \ldots 1, 15)$ ;

*В<sup>j</sup>* – маса відходів *j*-го найменування, кг;

*Цвj* – вартість відходів *j*-го найменування, грн/кг.

$$
M_1 = 3.0 \cdot 225.00 \cdot 1 - 0 \cdot 0 = 675 \text{ zph.}
$$

Проведені розрахунки зведемо до таблиці.

| Найменування      | Ціна за | Норма     | Величина       | Ціна від-      | Вартість ви- |
|-------------------|---------|-----------|----------------|----------------|--------------|
| матеріалу, ма-    | $1$ KF, | витрат,   | відходів,      | ходів,         | траченого    |
| рка, тип, сорт    | грн     | $K\Gamma$ | $K\Gamma$      | грн/кг         | матеріалу,   |
|                   |         |           |                |                | грн          |
| Папір канцеляр-   | 225,00  | 3,0       | $\overline{0}$ | $\overline{0}$ | 675          |
| ський офісний     |         |           |                |                |              |
| (A4) XEROX        |         |           |                |                |              |
| <b>ULTRA PLUS</b> |         |           |                |                |              |
| Папір для замі-   | 150,00  | 4,0       | $\overline{0}$ | $\overline{0}$ | 600          |
| TOK (A5) Light    |         |           |                |                |              |
| Начиння           | 250,00  | 3,0       | $\overline{0}$ | $\overline{0}$ | 750          |
| канцелярське      |         |           |                |                |              |
| Premium           |         |           |                |                |              |
| Органайзер        | 210,00  | 4,0       | $\overline{0}$ | $\overline{0}$ | 840          |
| офісний           |         |           |                |                |              |
| Картридж для      | 2100,00 | 2,0       | $\overline{0}$ | $\overline{0}$ | 4200         |
| принтера          |         |           |                |                |              |
| Диск оптичний     | 25,00   | 5,0       | $\overline{0}$ | $\overline{0}$ | 125          |
| USB-пам'ять       | 135,00  | 2,0       | $\overline{0}$ | $\overline{0}$ | 270          |
| Microtech 32 GB   |         |           |                |                |              |
| Всього            |         |           |                |                | 6920         |

Таблиця 4.7 – Витрати на матеріали

Витрати на комплектуючі *(Кв)*, які використовують при проведенні НДР на тему «Інформаційна технологія симуляції роботи бойлера засобами нечіткої логіки», розраховуємо, згідно з їхньою номенклатурою, за формулою:

$$
K_e = \sum_{j=1}^{n} H_j \cdot H_j \cdot K_j
$$
\n(4.10)

де *H<sup>j</sup>* – кількість комплектуючих *j*-го виду, шт.;

*Ц<sup>j</sup>* – покупна ціна комплектуючих *j*-го виду, грн;

*К<sup>j</sup>* – коефіцієнт транспортних витрат, (*К<sup>j</sup> = 1,1 … 1,15*).

 $K_{\rm g} = I \cdot 3500,00 \cdot I,05 = 3864,00$  грн.

Проведені розрахунки зведемо до таблиці 4.8.

Таблиця 4.8 – Витрати на комплектуючі

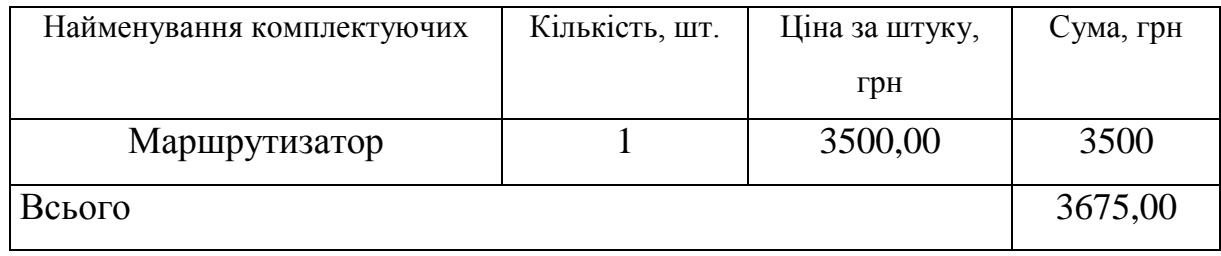

До статті «Спецустаткування для наукових (експериментальних) робіт» належать витрати на виготовлення та придбання спецустаткування необхідного для проведення досліджень, також витрати на їх проектування, виготовлення, транспортування, монтаж та встановлення.

Балансову вартість спецустаткування розраховуємо за формулою:

$$
B_{\text{cneu}} = \sum_{i=1}^{k} H_i \cdot C_{\text{np.i}} \cdot K_i , \qquad (4.11)
$$

де *Ц<sup>і</sup>* – ціна придбання одиниці спецустаткування даного виду, марки, грн;

–кількість одиниць устаткування відповідного найменування, які придбані *Cпр*.*і*для проведення досліджень, шт.;

*К<sup>і</sup>* – коефіцієнт, що враховує доставку, монтаж, налагодження устаткування тощо,  $(K_i = 1, 10...1, 12);$ 

*k* – кількість найменувань устаткування.

*Вспец = 7650,00 · 1 · 1,05 = 8032,50 грн.*

Отримані результати зведемо до таблиці:
| Найменування устаткування | Кількіст | Ціна<br>за   | Bapric  |
|---------------------------|----------|--------------|---------|
|                           | Ь, ШТ    | ОДИНИЦЮ, ГРН | ть, грн |
| Мережеве<br>обладнання    |          | 7600,00      | 7980    |
| передачі цифрових даних   |          |              |         |
| Всього                    |          |              | 7980    |

Таблиця 4.9 – Витрати на придбання спецустаткування по кожному виду

До статті «Програмне забезпечення для наукових (експериментальних) робіт» належать витрати на розробку та придбання спеціальних програмних засобів і програмного забезпечення, (програм, алгоритмів, баз даних) необхідних для проведення досліджень, також витрати на їх проектування, формування та встановлення.

Балансову вартість програмного забезпечення розраховуємо за формулою:

$$
B_{\eta p z} = \sum_{i=1}^{k} L I_{\eta p z} \cdot C_{\eta p z i} \cdot K_i , \qquad (4.12)
$$

де *Ціпрг* – ціна придбання одиниці програмного засобу даного виду, грн;

*Cпрг і*. – кількість одиниць програмного забезпечення відповідного найменування, які придбані для проведення досліджень, шт.;

*К<sup>і</sup>* – коефіцієнт, що враховує інсталяцію, налагодження програмного засобу тощо,  $(K_i = 1, 10...1, 12);$ 

 $k$  – кількість найменувань програмних засобів.

*Впрг = 4000,00 · 1 · 1,05 = 6298,95 грн.*

Отримані результати зведемо до таблиці:

Таблиця 4.10 – Витрати на придбання програмних засобів по кожному виду

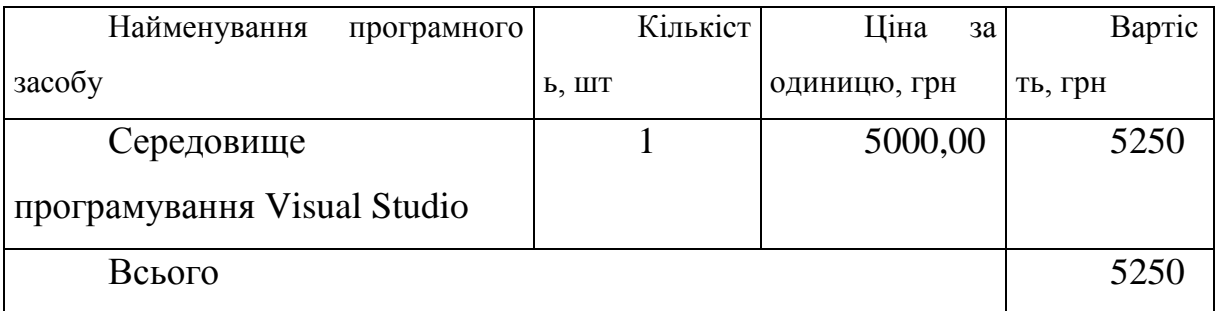

В спрощеному вигляді амортизаційні відрахування по кожному виду обладнання, приміщень та програмному забезпеченню тощо, розраховуємо з використанням прямолінійного методу амортизації за формулою:

$$
A_{o6n} = \frac{H_o}{T_e} \cdot \frac{t_{\text{aux}}}{12},\tag{4.13}
$$

де *Ц<sup>б</sup>* – балансова вартість обладнання, програмних засобів, приміщень тощо, які використовувались для проведення досліджень, грн;

*tвик* – термін використання обладнання, програмних засобів, приміщень під час досліджень, місяців;

*Т<sup>в</sup>* – строк корисного використання обладнання, програмних засобів, приміщень тощо, років.

*Аобл = (32599,00 · 1) / (3 · 12) = 905,53 грн.*

Проведені розрахунки зведемо до таблиці.

| Найменування обладнання    | Балансова | Строк          | Термін      | Амортизаційні     |
|----------------------------|-----------|----------------|-------------|-------------------|
|                            | вартість, | корисного      | використан  | відрахування, грн |
|                            | грн       | використан     | HЯ          |                   |
|                            |           | ня, років      | обладнання, |                   |
|                            |           |                | місяців     |                   |
| Персональний комп'ютер     | 30000,00  | $\overline{4}$ |             | 625               |
| Samsung                    |           |                |             |                   |
| Робоче місце інженера-     | 7000,00   | 5              | 1           | 116,66            |
| розробника (дослідника     |           |                |             |                   |
| програмного                |           |                |             |                   |
| забезпечення)              |           |                |             |                   |
| Графічні пристрої виводу   | 6600,00   | 5              |             | 110               |
| інформації                 |           |                |             |                   |
| Офісна оргтехніка          | 8020,00   | $\overline{4}$ | 1           | 167,71            |
| Приміщення лабораторії     | 320000,00 | 25             |             | 167               |
| розробки та дослідження    |           |                |             |                   |
| OC Windows 11              | 5630,00   | $\overline{2}$ | 1           | 234,58            |
| <b>Прикладний</b><br>пакет | 4800,00   | $\overline{4}$ | 1           | 100               |
| Microsoft Office 2022      |           |                |             |                   |
| Всього                     | 1637.61   |                |             |                   |

Таблиця 4.11 – Амортизаційні відрахування по кожному виду обладнання

Витрати на силову електроенергію (*Ве*) розраховуємо за формулою:

$$
B_e = \sum_{i=1}^{n} \frac{W_{yi} \cdot t_i \cdot H_e \cdot K_{eni}}{\eta_i},
$$
\n(4.14)

де  $\,W_{y i}\,$  — встановлена потужність обладнання на визначеному етапі розробки, кВт;

*t<sup>i</sup>* – тривалість роботи обладнання на етапі дослідження, год;

*Ц<sup>е</sup>* – вартість 1 кВт-години електроенергії, грн; (вартість електроенергії визначається за даними енергопостачальної компанії), приймемо  $L = 7,50$  грн;

*Квпі* – коефіцієнт, що враховує використання потужності, *Квпі <1*;

 $\eta_i$  — коефіцієнт корисної дії обладнання,  $\eta_i$ <1.

 $B_e = 0.06 \cdot 160.0 \cdot 7,50 \cdot 0.95 / 0.97 = 72,00$  грн.

Проведені розрахунки зведемо до таблиці.

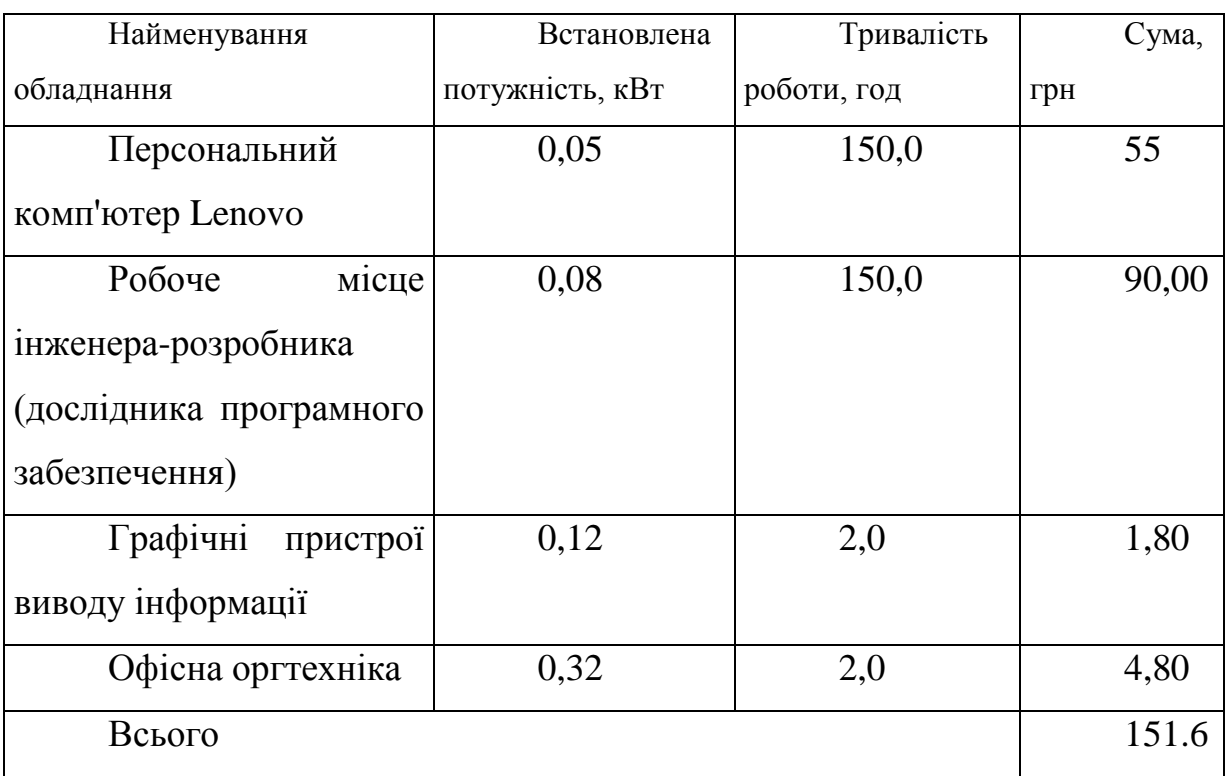

Таблиця 4.12 – Витрати на електроенергію

Витрати за статтею «Службові відрядження» відсутні.

Витрати за статтею «Витрати на роботи, які виконують сторонні підприємства, установи і організації» відсутні.

До статті «Інші витрати» належать витрати, які не знайшли відображення у зазначених статтях витрат і можуть бути віднесені безпосередньо на собівартість досліджень за прямими ознаками.

Витрати за статтею «Інші витрати» розраховуємо як 50…100% від суми основної заробітної плати дослідників та робітників за формулою:

$$
I_{\scriptscriptstyle e} = (3_{\scriptscriptstyle o} + 3_{\scriptscriptstyle p}) \cdot \frac{H_{\scriptscriptstyle ie}}{100\%},\tag{4.15}
$$

де *Нів* – норма нарахування за статтею «Інші витрати», приймемо Нів = 55%. *І<sup>в</sup> = (57000,00 + 634,785) · 55 / 100% = 31700 грн.*

До статті «Накладні (загальновиробничі) витрати» належать: витрати, пов'язані з управлінням організацією; витрати на винахідництво та раціоналізацію; витрати на підготовку (перепідготовку) та навчання кадрів; витрати, пов'язані з набором робочої сили; витрати на оплату послуг банків; витрати, пов'язані з освоєнням виробництва продукції; витрати на науково-технічну інформацію та рекламу та ін.

Витрати за статтею «Накладні (загальновиробничі) витрати» розраховуємо як 100…150% від суми основної заробітної плати дослідників та робітників за формулою:

$$
B_{\mu_{36}} = (3_o + 3_p) \cdot \frac{H_{\mu_{36}}}{100\%} , \qquad (4.16)
$$

де *Ннзв* – норма нарахування за статтею «Накладні (загальновиробничі) витрати», приймемо  $H_{H3B} = 100\%$ .

*Внзв = (56000,00 + 606.5) · 100 / 100% = 56606,5 грн.*

Витрати на проведення науково-дослідної роботи на тему «Інформаційна технологія симуляції роботи бойлера засобами нечіткої логіки» розраховуємо як суму всіх попередніх статей витрат за формулою: симуляції роботи бойлера засобами нечіткої логіки» розраховуємо як суму<br>
<sub>Влаг</sub> = 3<sub>0</sub> + 3<sub>p</sub> + 3<sub>000</sub> + 3<sub>н</sub> + M + K<sub>e</sub> + B<sub>cney</sub> + B<sub>npz</sub> + A<sub>06n</sub> + B<sub>e</sub> + B<sub>ce</sub> + B<sub>c</sub><sub>n</sub> + I<sub>e</sub> + B<sub>nse</sub>. (4.17)

. (4.17) *Взаг= 56000,00 + 606.5 +5660,65 +13698.773 +7980 +4200 +1637.61+ 151,6 + 31700 = 121635.133 грн.*

Загальні витрати *ЗВ* на завершення науково-дослідної (науково-технічної) роботи та оформлення її результатів розраховується за формулою:

$$
3B = \frac{B_{\text{3ac}}}{\eta},\tag{4.18}
$$

де  $\eta$  - коефіцієнт, який характеризує етап (стадію) виконання науководослідної роботи, приймемо  $\eta$ =0,95.

$$
3B = 113898.995 / 0.95 = 128036.98
$$
 zph.

## **4.4 Розрахунок економічної ефективності науково-технічної розробки при її можливій комерціалізації потенційним інвестором**

В ринкових умовах узагальнюючим позитивним результатом, що його може отримати потенційний інвестор від можливого впровадження результатів тієї чи іншої науково-технічної розробки, є збільшення у потенційного інвестора величини чистого прибутку.

Результати дослідження проведені за темою «Інформаційна технологія симуляції роботи бойлера засобами нечіткої логіки» передбачають комерціалізацію протягом 4-х років реалізації на ринку. Робота ідентифікується як «*Розробка чи суттєве вдосконалення програмного засобу (програмного забезпечення, програмного продукту) для використання масовим споживачем».*

В цьому випадку майбутній економічний ефект буде формуватися на основі таких даних:

*N* – збільшення кількості споживачів продукту, у періоди часу, що аналізуються, від покращення його певних характеристик;

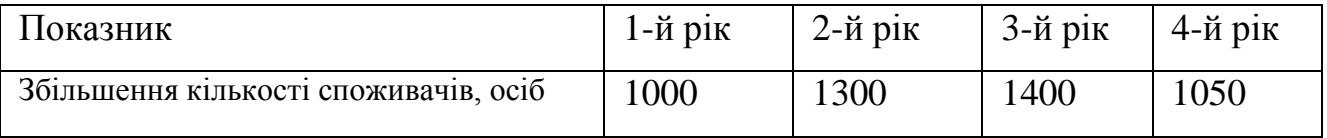

*N* – кількість споживачів які використовували аналогічний продукт у році до впровадження результатів нової науково-технічної розробки, приймемо 10000 осіб;

*Ц<sup>б</sup>* – вартість програмного продукту у році до впровадження результатів розробки, приймемо 300,00 грн;

*Ц<sup>о</sup>* – зміна вартості програмного продукту від впровадження результатів науково-технічної розробки, приймемо 50 грн.

Можливе збільшення чистого прибутку у потенційного інвестора *П<sup>і</sup>* для кожного із 4-х років, протягом яких очікується отримання позитивних результатів від можливого впровадження та комерціалізації науково-технічної розробки, розраховуємо за формулою [13]:

$$
\Delta \Pi_i = (\pm \Delta H_o \cdot N + H_o \cdot \Delta N)_i \cdot \lambda \cdot \rho \cdot (1 - \frac{\vartheta}{100}),
$$
\n(4.19)

де  $\lambda$  – коефіцієнт, який враховує сплату потенційним інвестором податку на додану вартість. У 2023 році ставка податку на додану вартість складає 20%, а коефіцієнт *=0,8333*;

 $\rho$  – коефіцієнт, який враховує рентабельність інноваційного продукту). Приймемо  $\rho = 50\%$ ;

 $\theta$  – ставка податку на прибуток, який має сплачувати потенційний інвестор, у 2023 році *=20%*;

Збільшення чистого прибутку 1-го року:

 $\Delta \Pi$ <sub>1</sub> = (50·10000,00+350·1000)·0,83·0, 5·(1-0,2/100%)=165502.33 грн.

Збільшення чистого прибутку 2-го року:

 $\Delta \Pi_2^{} =$ (50·10000,00+350·2300)·0,83·0,5·(1-0,12/100%)=353761.23 грн.

Збільшення чистого прибутку 3-го року:

 $\Delta \Pi$ <sub>3</sub> = (50·10000,00+350·3700)·0,83·0,5·(1-0,2/100%)=556501.59 грн.

Збільшення чистого прибутку 4-го року:

 $\Delta \Pi_4 = (50 \cdot 10000, 00 + 350 \cdot 4750) \cdot 0,83 \cdot 0,5 \cdot (1 - 0,2/100\%) = 708556.85$  грн.

Приведена вартість збільшення всіх чистих прибутків *ПП*, що їх може отримати потенційний інвестор від можливого впровадження та комерціалізації науковотехнічної розробки:

$$
\Pi \Pi = \sum_{i=1}^{T} \frac{\Delta \Pi_i}{\left(1 + \tau\right)^t},\tag{4.20}
$$

де  $\Delta \Pi$ <sub>i</sub> - збільшення чистого прибутку у кожному з років, протягом яких виявляються результати впровадження науково-технічної розробки, грн;

*T* – період часу, протягом якого очікується отримання позитивних результатів від впровадження та комерціалізації науково-технічної розробки, роки;

 $\tau$  – ставка дисконтування, за яку можна взяти щорічний прогнозований рівень інфляції в країні,  $\tau = 0.22$ ;

*t* – період часу (в роках) від моменту початку впровадження науково-технічної розробки до моменту отримання потенційним інвестором додаткових чистих прибутків у цьому році.

 $\Pi\Pi$  = 135657.64/(1+0,22)<sup>1</sup>+353761.23 /(1+0,22)<sup>2</sup>+556501.59/(1+0,22)<sup>3</sup>+  $+708556.85 / (1+0.22)^4 = 122214 + 237678.86 + 306469.25 + 319841.91 = 986204.02$ грн.

Величина початкових інвестицій PV, які потенційний інвестор має вкласти для впровадження і комерціалізації науково-технічної розробки:

$$
PV = k_{\text{inc}} \cdot 3B,\tag{4.21}
$$

де  $k_{_{\mathit{ine}}}$  – коефіцієнт, що враховує витрати інвестора на впровадження науковотехнічної розробки та її комерціалізацію, приймаємо  $k^{\vphantom{\dagger}}_{\scriptscriptstyle{i\mu\sigma}}$ =2;

*ЗВ* – загальні витрати на проведення науково-технічної розробки та оформлення її результатів, приймаємо 170000,00 грн.

 $PV = k_{\text{line}} \cdot 3B = 2 \cdot 170000,00 = 340000,00$  грн.

Абсолютний економічний ефект *Еабс* для потенційного інвестора від можливого впровадження та комерціалізації науково-технічної розробки становитиме:

$$
E_{a\acute{b}c} = \Pi\Pi - PV \tag{4.22}
$$

де *ПП* – приведена вартість зростання всіх чистих прибутків від можливого впровадження та комерціалізації науково-технічної розробки, 986204.02 грн;

*PV* – теперішня вартість початкових інвестицій, 340000,00 грн.

 $E_{\text{a}6c} = \Pi \Pi - PV = 903483.91 - 340000,00 = 646204.02 \text{ rph.}$ 

Внутрішня економічна дохідність інвестицій *Ев* , які можуть бути вкладені потенційним інвестором у впровадження та комерціалізацію науково-технічної розробки:

$$
E_{\rm e} = r_{\rm e} \sqrt{1 + \frac{E_{\rm a6c}}{PV}} - 1, \tag{4.23}
$$

де *Еабс* – абсолютний економічний ефект вкладених інвестицій, 646204.02;

*PV* – теперішня вартість початкових інвестицій, 340000,00 грн;

*Т<sup>ж</sup>* – життєвий цикл науково-технічної розробки, тобто час від початку її розробки до закінчення отримування позитивних результатів від її впровадження, 4 роки.

$$
E_{\rm e} = \sqrt[75]{1 + \frac{E_{\rm a6c}}{PV}} - 1 = (1 + 646204.02 / 340000, 00)^{1/4} = 0.707
$$

Мінімальна внутрішня економічна дохідність вкладених інвестицій  $\tau_{\scriptscriptstyle{min}}^{}$ :

$$
\tau_{\text{min}} = d + f \,,\tag{4.24}
$$

де *d* – середньозважена ставка за депозитними операціями в комерційних банках; в 2023 році в Україні *d =*0,1;

*f* – показник, що характеризує ризикованість вкладення інвестицій, приймемо 0,3.

#### **4.5 Висновки до розділу 4**

 $\tau_{\text{min}} = 0.1 + 0.3 = 0.4 < 1.38$  свідчить про те, що внутрішня економічна дохідність інвестицій *Ев* , які можуть бути вкладені потенційним інвестором у впровадження та комерціалізацію науково-технічної розробки вища мінімальної внутрішньої дохідності. Тобто інвестувати в науково-дослідну роботу за темою «Інформаційна технологія симуляції роботи бойлера засобами нечіткої логіки» доцільно.

Період окупності інвестицій  $T_{\alpha\kappa}$  які можуть бути вкладені потенційним інвестором у впровадження та комерціалізацію науково-технічної розробки:

$$
T_{\text{ox}} = \frac{1}{E_{\text{s}}},\tag{4.25}
$$

#### **ВИСНОВКИ**

Зв'язок між сучасними технологіями симуляції технічних приладів та їхнім середовищем моделювання є важливою складовою дослідження. Аналіз цих технологій дозволяє виявити оптимальні методи та інструменти для точного моделювання різноманітних технічних систем, що є базою для подальшої розробки інформаційних технологій симуляції.

Розробка інформаційної технології симуляції роботи бойлера з використанням нечіткої логіки є важливим кроком у напрямку оптимізації функціонування технічних пристроїв. Ця розробка дозволяє враховувати різноманітні умови роботи бойлера та прогнозувати його реакцію на зміни, використовуючи нечітку логіку для більш точного моделювання.

Програмна реалізація розробленої інформаційної технології є ключовим етапом, який підтверджує можливість успішної інтеграції нечіткої логіки з симуляційним середовищем. Це дозволяє створити працездатну систему, здатну точно моделювати та прогнозувати роботу бойлера у різних умовах.

Тестування реалізованої інформаційної технології є етапом, що підтверджує її ефективність та адаптабельність до різних сценаріїв роботи бойлера. Цей процес дозволяє виявити та виправити можливі недоліки та підтвердити точність прогнозування реакції пристрою на зміни у вхідних умовах.

Оцінка ефективності впровадження реалізованої інформаційної технології важлива для реального застосування цієї технології у практичних умовах. Вона дає змогу оцінити вплив нововведення на роботу технічних систем та здатність технології до оптимізації їхньої продуктивності.

У результаті дослідження визначено, що моделювання та тестування бойлерних систем з використанням нечіткої логіки та сучасних інструментів розробки є ключовим етапом вдосконалення ефективності та автоматизації управління. Всі розділи взаємодіють для створення комплексної та оптимізованої системи, що відповідає вимогам сучасних технологій та інженерних стандартів.

#### **ПЕРЕЛІК ВИКОРИСТАНИХ ДЖЕРЕЛ**

1. Лебеда Д.В., Озеранський В.С. Інформаційна технологія симуляції роботи бойлера засобами нечіткої логіки в Матеріали Всеукраїнської науковопрактичної інтернет-конференції «Молодь в науці: дослідження, проблеми, перспективи (МН-2023)» – [Електронний ресурс]. [https://conferences.vntu.edu.ua/index.php/all-fksa/all-fksa-2023/paper/view/1](https://conferences.vntu.edu.ua/index.php/all-fksa/all-fksa-2023/paper/view/)9456

2. Ебанкс Б. Р. Про міри нечіткості та їх представлення. – Журнал математичного аналізу та застосувань. – 2003, т. 94. – С. 24—37.

3. Емптоз Г. Неправдоподібні ентропії та міри невизначеності в контексті теорії нечітких множин. – Неоцінені множини та системи, 2001, т. 5. – С. 307—317.

4. Гоген Дж. А. L–нечіткі множини. – Журнал математичного аналізу та застосувань, 2007, т. 18. – С.145—174.

5. Хігаші М. Про міри нечіткості та нечіткі доповнення / М. Хігаші, Г. Дж. Клір. – Міжнародний журнал загальних систем. 2012, т. 8. – С. 169—180.

6. Ішікава А. Поняття нечіткої ентропії та його застосування / А. Ішікава, М. Міено. – Неоцінені множини та системи, 2009. – т. 2. – С. 113—123.

7. Історія розумного будинку. URL: https://www.smarthouse.ua/ua/istoriya– umnogo–doma.html (дата звернення: 20.04.2023).

8. Zadeh L. A. Fuzzy Logic. Software engineers at IDA. 1988. P. 83–85. URL: https://www.scss.tcd.ie/Khurshid.Ahmad/Teaching/Lectures\_on\_Fuzzy\_Logic/00000 053.pdf (дата звернення: 21.04.2023).

9. Fuzzy–Based approach using IoT devices for smart home to assist blind people for navigation / S. Tayyaba et al. National Library of Medicine. 2020. P. 1–12. URL: https://www.mdpi.com/1424–8220/20/13/3674 (дата звернення: 22.06.2023).

10. Bellis M. A Brief history of washing machines. ThoughtCo. URL: https://www.thoughtco.com/history–of–washing–machines–1992666 (дата звернення: 28.04.2023).

11. Facebook. URL:

https://www.facebook.com/permalink.php?story\_fbid=909342362444398&id=1

63389563706352&paipv=0&eav=Afb1kx7nZ9CEkZMmhbIY9VXcYulgB fHfOwDjPIrQLR81KETiT0CPfxdyxSGt1cwQDxA& rdr (дата звернення: 29.04.2023).

12. Fuzzy Logic: what it means in your washing machine | Onsitego Blog. URL: https://onsitego.com/blog/fuzzy–logic–means–washing–

machine/#:~:text=Most%20top%20brands%20of%20washing,Fuzzy%20Logic%20in

13. %20their%20programs (дата звернення: 01.05.2023).

14. FuzzyLogic Toolbox. MathWorks. URL: https://www.mathworks.com/products/fuzzy–logic.html (дата звернення: 03.05.2023).

15. Програмні засоби для синтезу нечітких моделей Fuzzy Logic Toolbox. Прикладні системи штучного інтелекту. Українські підручники та статті – Бібліотека Posibniki.com.ua. URL: https://posibniki.com.ua/post–programni–zasobi– dlya–sintezu– nechitkih–modelei–fuzzy–logic–toolbox (дата звернення: 03.05.2023).

16. Пральна машина із прямим приводом Inverter Direct Drive™. LG Україна. URL: https://www.lg.com/ua/washing–machines/lg–FH8C3LD–washing–machine (дата звернення: 05.05.2023).

17. Пральна машина LG F4V5RS0WW. Comfy.ua. URL: https://comfy.ua/stiral–naja–mashina–lg–

f4v5rs0ww.html?gclid=CjwKCAjwp6CkBhB\_EiwAlQVyxesOdMROUwvVhvxAU Xjlzk2kXOhjapvp8sD089csxPGuOwAChTSiXBoCac8QAvD\_BwE (дата звернення: 03.05.2023).

18. Пральна Машина CANDY RO14116DWMCE–S. Candy.net.ua. URL: https://candy.net.ua/pralna–mashyna–avtomatychna–candy–ro14116dwmce– s?keyword=Candy%20RO14116DWMCE–S (дата звернення: 03.05.2023).

19. Wulandari N., Abdullah A. G. Design and simulation of washing machine using Fuzzy Logic Controller (FLC). IOP Conference Series: Materials Science and Engineering. 2018. Vol. 384. P. 012044. URL: https://doi.org/10.1088/1757– 899x/384/1/012044 (дата звернення: 13.05.2023).

20. Fuzzy Logic Based Control System for Intelligent Washing Machines / A. Fadel et al. European Journal of Engineering Science and Technology. 2019. P. 78– 88.

21. Dheerawat K., Salma M., Pirzada U. Design of economical fuzzy logic controller for washing machine. Systems and control (eess.sy). 2022. URL: https://arxiv.org/pdf/2210.00187.pdf (дата звернення: 13.05.2023).

22. Ahmed T., Ahmad A., Toki A. Fuzzy logic controller for washing machine with five input & three output. International journal of latest trends in engineering and technology (IJLTET). 2016. P. 136–143.

23. Ahmed T., Toki A. A review on washing machine using fuzzy logic controller. International journal of emerging trends in engineering research. 2016. Vol. 4. P. 64–67.

24. Клебанова Т.С., Чаговець Л.О., Панасенко О.В., Нечітка логіка та нейронні мережі в управлінні підприємством: Монографія.–Х.: ВД

25. «ІНЖЕК», 2011. – 240 с.

18. Yager R. R., Kreinovich V. Universal approximation theorem for uninorm– based F em fuzzy systems modeling. Departmental technical reports (CS). 2010. URL:

https://scholarworks.utep.edu/cs\_techrep/497?utm\_source=scholarworks.utep.edu/ cs\_ techrep/497&utm\_medium=PDF&utm\_campaign=PDFCoverPages (дата звернення: 20.05.2023).

19. Теорія множин – що це таке, визначення та поняття – 2021 – economy– wiki.com. Economy–Pedia.com. URL: https://uk.economy–pedia.com/11040414–set– theory (дата звернення: 29.05.2023).

20. Основні поняття теорії нечітких множин. StudFiles. URL: https://studfile.net/preview/16469163/ (дата звернення: 31.05.2023).

21. Zadeh L. Fuzzy sets. Information and control. 1965. Vol. 8. P. 338–353.

22. Fuzzylogic – membership function. eBooks library. URL: https://www.tutorialspoint.com/fuzzy\_logic/fuzzy\_logic\_membership\_function.htm (дата звернення: 02.06.2023).

23. Fuzzylogic membership function. URL: https://researchhubs.com/post/engineering/fuzzy–system/fuzzy–membership– function.html (дата звернення: 01.06.2023).

24. Kosko B. Fuzzy systems as universal approximators. IEEE Transactions on computers. 1994. Vol. 43, no. 11. P. 1329–1333.

25. Нечіткі множини в системах управління та прийняття рішень: навч. посіб. / Т.А. Желдак, Л.С. Коряшкіна, С.А. Ус, за редакцією С.А. Ус ; М–во освіти і науки України, Нац. техн. ун–т «Дніпровська політехніка». – Дніпро : НТУ «ДП», 2020. – 387 с.

26. Mamdani fuzzy inference system – concept. URL: https://codecrucks.com/mamdani–fuzzy–inference–system–concept/ (дата звернення: 05.06.2023).

27. Fuzzy sets and pattern recognition. Computer Science Department at Princeton University. URL:

https://www.cs.princeton.edu/courses/archive/fall07/cos436/HIDDEN/Knapp/fuzzy0 04.htm (дата звернення: 06.06.2023).

28. How does a smart washing machine work?. URL: https://elexexplorer.com/2021/05/24/how–does–a–smart–washing–machine– work/#:~:text=Dirt%20sensor:,is%20having%20an%20optical%20detector (дата звернення: 07.06.2023).

30. Washing machine capable of identifying clothes automatically : пат. CN202671887U Китай. Заявл. 16.01.2013. URL:

https://patents.google.com/patent/CN202671887U/en (дата звернення: 08.06.2023).

31. Gaodpz TS–300b turbidity sensor detection module water quality test washing machine turbidity transducer. URL: https://www.amazon.ae/Gaodpz–TS–300B– Turbidity– Detection–Transducer/dp/B087PRH98R (дата звернення: 07.06.2023).

32. TS–300b sensor датчик потоку рідини. URL: https://www.kosmodrom.ua/datchik–potoku–ridini/ts–300b–sensor.html (дата звернення: 07.06.2023).

# **Додаток А (обов'язковий) Протокол перевірки кваліфікаційної роботи на**

# **наявність текстових запозичень**

# ПРОТОКОЛ ПЕРЕВІРКИ КВАЛІФІКАЦІЙНОЇ РОБОТИ НА НАЯВНІСТЬ ТЕКСТОВИХ ЗАПОЗИЧЕНЬ

Назва роботи: Інформаційна технологія симуляції роботи бойлера засобами нечіткої логіки.

Тип роботи: <u>магістерська кваліфікаційна робота</u> (БДР, МКР)

Підрозділ <u>кафедра комп'ютерних наук</u>, ФШТА (кафедра, факультет)

Показники звіту подібності Unicheck

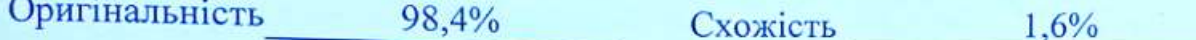

Аналіз звіту подібності (відмітити потрібне):

- √ Запозичення, виявлені у роботі, оформлені коректно і не містять ознак плагіату.
- □ Виявлені у роботі запозичення не мають ознак плагіату, але їх надмірна кількість викликає сумніви щодо цінності роботи і відсутності самостійності її виконання автором. Роботу направити на розгляд експертної комісії кафедри.
- □ Виявлені у роботі запозичення є недобросовісними і мають ознаки плагіату та/або в ній містяться навмисні спотворення тексту, що вказують на спроби приховування недобросовісних запозичень.

Ознайомлені з повним звітом подібності, який був згенерований системою Unicheck щодо роботи.

Автор роботи

Керівник роботи

Лебеда Д.В.

Озеранський В.С.

Опис прийнятого рішення Магістерську кваліфікаційну роботу допущено до захисту

Особа, відповідальна за перевірку ДУ

Озеранський В.С.

#### **Додаток Б (обов'язковий)**

#### **Лістинг програми**

using System; using System.Collections.Generic; using System.Linq; using System.Text; using FuzzyLogicController;

namespace MachineLearningAssignment

public class BoilerSimulator

{

{

private const double  $K = 0.7$ ;

public Controller controller;

public double Heat;

public double Pressure;

public double SetPoint;

public double DeltaPressure;

public double DeltaHeat;

public double PressureError  $= 0$ ; public double ChangePressureError  $= 0$ ;

 public DefuzificationMethod Method; public int Samples = 41; public double  $MinX = -5$ ; public double  $MaxX = 5$ ;

 public BoilerSimulator( double SetPoint, double InitialPressure, int Samples, DefuzificationMethod Method )

```
this. SetPoint = SetPoint;
this. Pressure = Initial Pressure:
this.Samples = Samples;this. Method = Method;
```
{

```
controller = new Controller(MinX, MaxX, Samples, Method);//use
center of area fuzzy classification
```
MembershipFunctionFactory factory = new MembershipFunctionFactory(MinX, MaxX, Samples); factory. Multiply  $By = 5$ ;

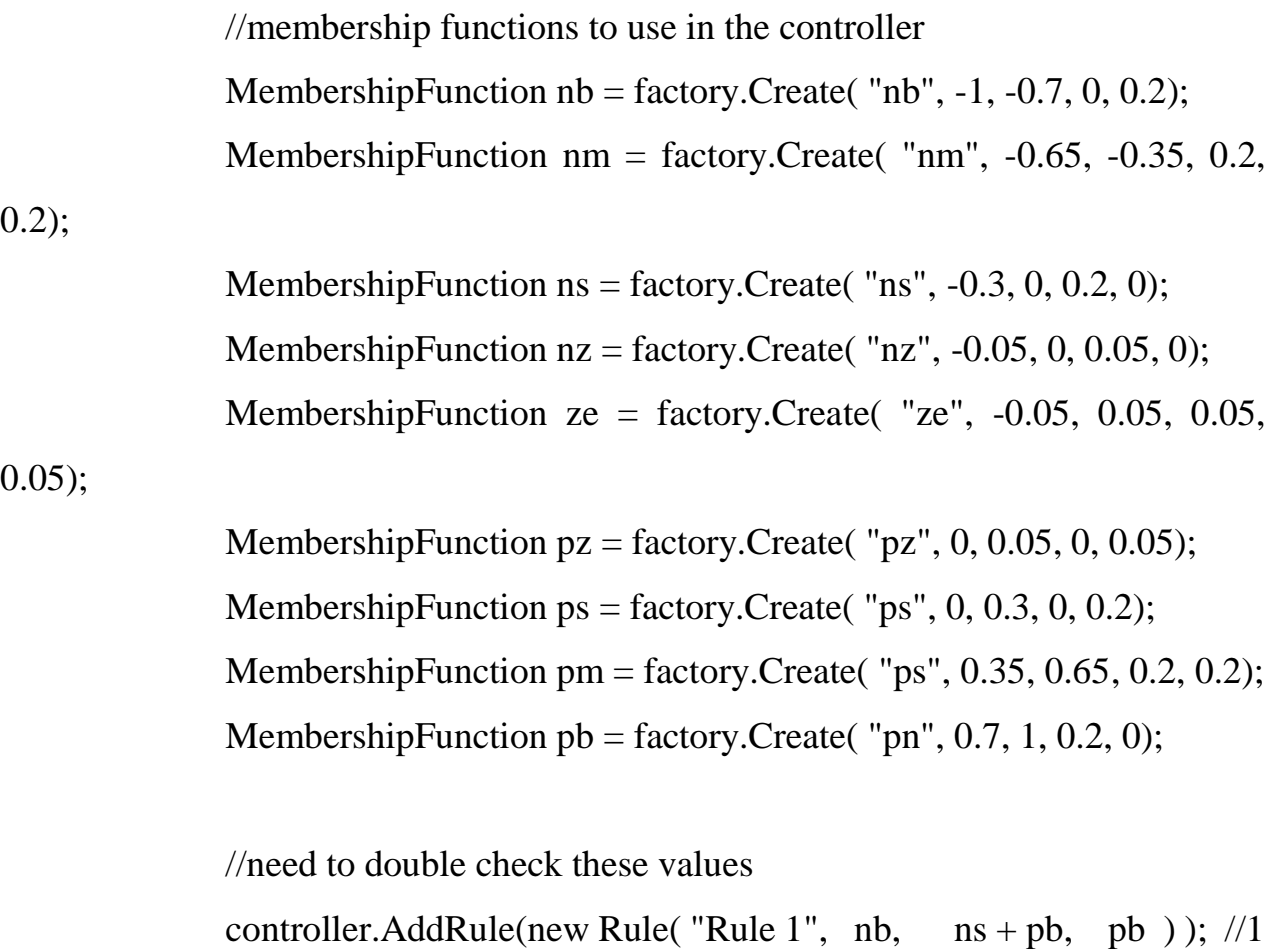

controller.AddRule(new Rule( "Rule 2",  $nb + nm$ , ns,  $pm$ )); //2 controller.AddRule(new Rule( "Rule 3", ns,  $nz + ps$ , pm)); //3 controller.AddRule(new Rule( "Rule 4", nz,  $pm + pb$ ,  $pm$ )); //4 controller.AddRule(new Rule( "Rule 5", nz, nb + nm, nm));  $\frac{1}{5}$ controller.AddRule(new Rule( "Rule 6",  $nz + pz$ ,  $nz$ ,  $nz$ )); //6 controller.AddRule(new Rule( "Rule 7", pz,  $nb + nm$ , pm)); //7 controller.AddRule(new Rule( "Rule 8", pz, pm + pb, nm)); //8 controller.AddRule(new Rule( "Rule 9", ps,  $nz + ps$ , nm)); //9 controller.AddRule(new Rule( "Rule  $10$ ", pm + pb, ns, nm)); //10 controller.AddRule(new Rule( "Rule 11", pb,  $ns + pb$ , nb)); //11 controller.AddRule(new Rule( "Rule 12", nz, ps, ps)); //12 controller.AddRule(new Rule( "Rule 13", nz, ns, ns)); //13 controller.AddRule(new Rule( "Rule 14", pz, ns, ps)); //14 controller.AddRule(new Rule( "Rule 15", pz, ps, ns)); //15 //controller.AddRule(new Rule( "Rule  $16$ ",  $nb + nm$ ,  $nb + nm$ ,  $pb$ ));

//16

controller.AddRule(new Rule( "Rule 17",  $pm + pb$ ,  $nb + nm$ ,  $nb$ ));

//17

}

```
 public void Next()
 {
   double PE = Pressure - SetPoint;
   double CPE = PE - PressureError;
```
 PressureError = PE; ChangePressureError = CPE;

 DeltaHeat = controller.Next( PE, CPE ); DeltaPressure = getDeltaPressure(DeltaHeat);

```
 Pressure += DeltaPressure;
              Heat += DeltaHeat;
             }
            //plant function
            private double getDeltaPressure(double DeltaHeat)
            {
              return Math.Sign(DeltaHeat) * K * Math.Pow(Math.Abs(DeltaHeat), 
0.75);
             }
          }
 }
       using System;
       using System.Collections.Generic;
       using System.Linq;
       using System.Text;
       using System.Windows;
       using System.Windows.Controls;
       using System.Windows.Data;
       using System.Windows.Documents;
       using System.Windows.Input;
       using System.Windows.Media;
       using System.Windows.Media.Imaging;
       using System.Windows.Navigation;
       using System.Windows.Shapes;
       using FuzzyLogicController;
       namespace MachineLearningAssignment
       {
```
87

```
 public partial class PECPEGraph : UserControl
```

```
 public Rectangle[] Rules = new Rectangle[17];
 public double ColumnWidth;
 public double RowHeight;
 public PECPEGraph()
 {
   InitializeComponent();
   List<TextBlock> textblocks = new List<TextBlock>();
   foreach (Rectangle rect in RootGrid.Children)
   {
    int Index = getIndex(rect.Name);
    Rules[Index] = rect;
```
{

}

```
TextBlock text = new TextBlock();
 Grid.SetRow(text, Grid.GetRow(rect));
 Grid.SetColumn(text, Grid.GetColumn(rect));
 Grid.SetRowSpan(text, Grid.GetRowSpan(rect));
 Grid.SetColumnSpan(text, Grid.GetColumnSpan(rect));
text.Text = "Rule "+(Index+1);
 text.Style = (Style)this.Resources["ContentTextBlockStyle"];
 textblocks.Add(text);
```
 //makes sure textblocks are added after all calculations foreach (TextBlock text in textblocks) RootGrid.Children.Add(text);

```
 ColumnWidth = 400 / RootGrid.ColumnDefinitions.Count;
 RowHeight = 400 / RootGrid.RowDefinitions.Count;
```

```
 ClearLines();
 }
 private int getIndex(String Name)
 {
   String buffer = "";
   foreach (char c in Name)
   {
     if (c \geq 0' \&& c \leq 9')buffer += c; }
   return Convert.ToInt32(buffer) - 1;
 }
 public void ClearLines()
 {
   RulePolygon.Points.Clear();
 }
 public void SetCurrent(int index)
 {
  if (index >= Rules. Length)
      return;
```
89

```
 Rectangle toRect = Rules[index];
double multX = \text{ColumnWidth};
```

```
double multY = RowHeight;
```

```
Point point = new Point();
             point.X = Grid.GetColumn(toRect) * multX +
Grid.GetColumnSpan(toRect) * multX / 2;
              point.Y = Grid.GetRow(toRect) * multY + Grid.GetRowSpan(toRect) 
* multY / 2;
            }
            public void DrawLine(Rule rule)
            {
              int to = getIndex(rule.Label);
             if (to >= Rules. Length)
                return;
             Rectangle toRect = Rules[to];
             double multX = \text{ColumnWidth};
             double multY = RowHeight;Point point = new Point();
             point.X = Grid.GetColumn(toRect) *multX +
Grid.GetColumnSpan(toRect) * multX / 2;
             point.Y = Grid.GetRow(toRect) *multY + Grid.GetRowSpan(toRect)*multY / 2;
```

```
 RulePolygon.Points.Add(point);
             }
          }
}
```
using System;

using System.Collections.Generic;

using System.Linq;

using System.Text;

using System.Windows;

using System.Windows.Controls;

using System.Windows.Data;

using System.Windows.Documents;

using System.Windows.Input;

using System.Windows.Media;

using System.Windows.Media.Imaging;

using System.Windows.Shapes;

using FuzzyLogicController;

namespace MachineLearningAssignment

#### {

```
/// <summary>
 /// Interaction logic for NewRuleWindow.xaml
```

```
/// </summary>
```
public partial class RuleWindow : Window

#### {

{

public Rule Result;

```
 public RuleWindow()
 {
   InitializeComponent();
 }
 public RuleWindow( Rule rule )
```

```
 InitializeComponent();
               PEFunctionControl.SetValues(rule.F1);
               CPEFunctionControl.SetValues(rule.F2);
               DHFunctionControl.SetValues(rule.Output);
               FunctionNameTextBox.Text = rule.Label;
               TitleTextBlock.Text = "Edit Rule";
              CreateButton.Content = "Apply Changes";
            }
            private void CreateButton_Click(object sender, RoutedEventArgs e)
            {
               try
               {
                Result = new Rule(FunctionNameTextBox.Text,
PEFunctionControl.CreateMembershipFunction(41, -5, 5),
```

```
CPEFunctionControl.CreateMembershipFunction(41, -5, 5),
```

```
DHFunctionControl.CreateMembershipFunction(41, -5, 5));
                  this.Close();
                }
               catch (FormatException exception)
                {
                  MessageBox.Show("The values you have given are invalid. Plese 
recheck them");
                  Console.Out.WriteLine(exception);
                }
             }
```
**Додаток В (обов'язковий)**

#### ІЛЮСТРАТИВНА ЧАСТИНА

## ІНФОРМАЦІЙНА ТЕХНОЛОГІЯ СИМУЛЯЦІЇ РОБОТИ БОЙЛЕРА ЗАСОБАМИ НЕЧІТКОЇ ЛОГІКИ

Виконав: студент 2-го курсу, групи 1КН-22м  $\frac{\text{cneuianbinocri}122 \quad \& \text{Komm'forephi} \text{науки}}{\text{(mupp i angga panpsay niarorosku, cneuianinocri)}}$  Лебела Л.В Лебеда Д.В. (прізвище та ініціали)

Керівник: к.т.н., доцент каф. КН Озеранський В.С. (прізвище та ініціали)  $12$ <(D) 2023 p.

Вінниця ВНТУ - 2023 рік

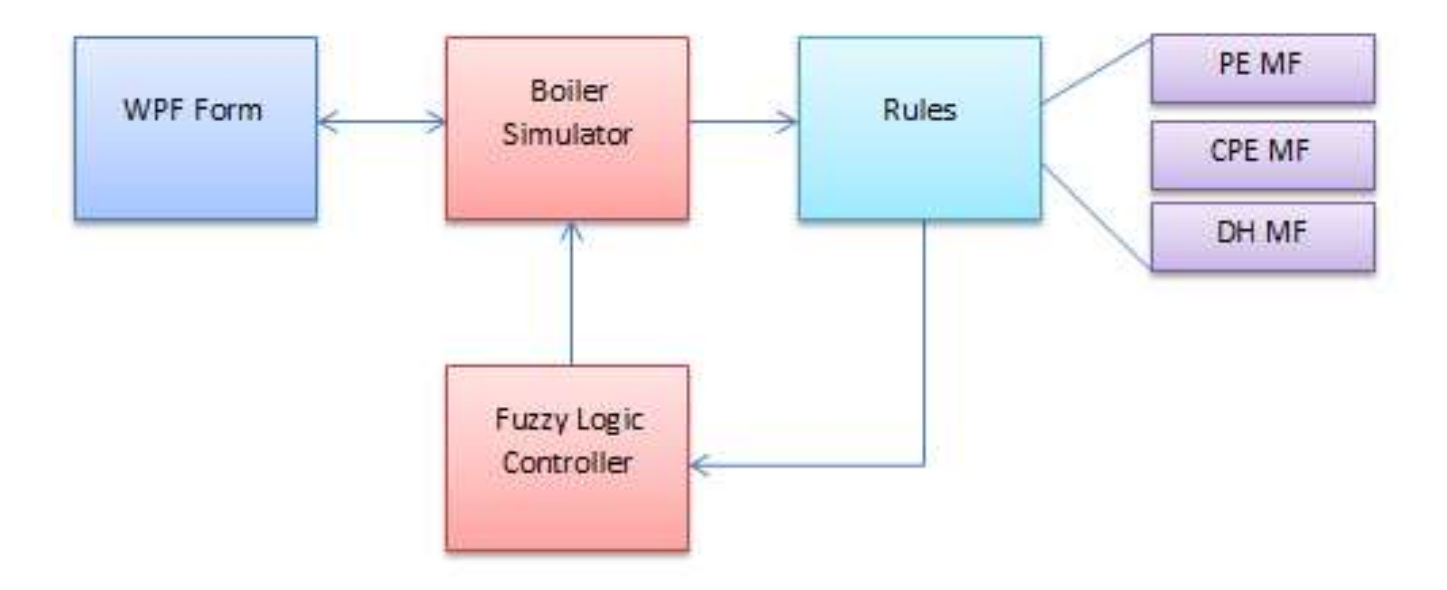

Рисунок В.1 – Загальна архітектура інформаційної технології симуляції роботи бойлера

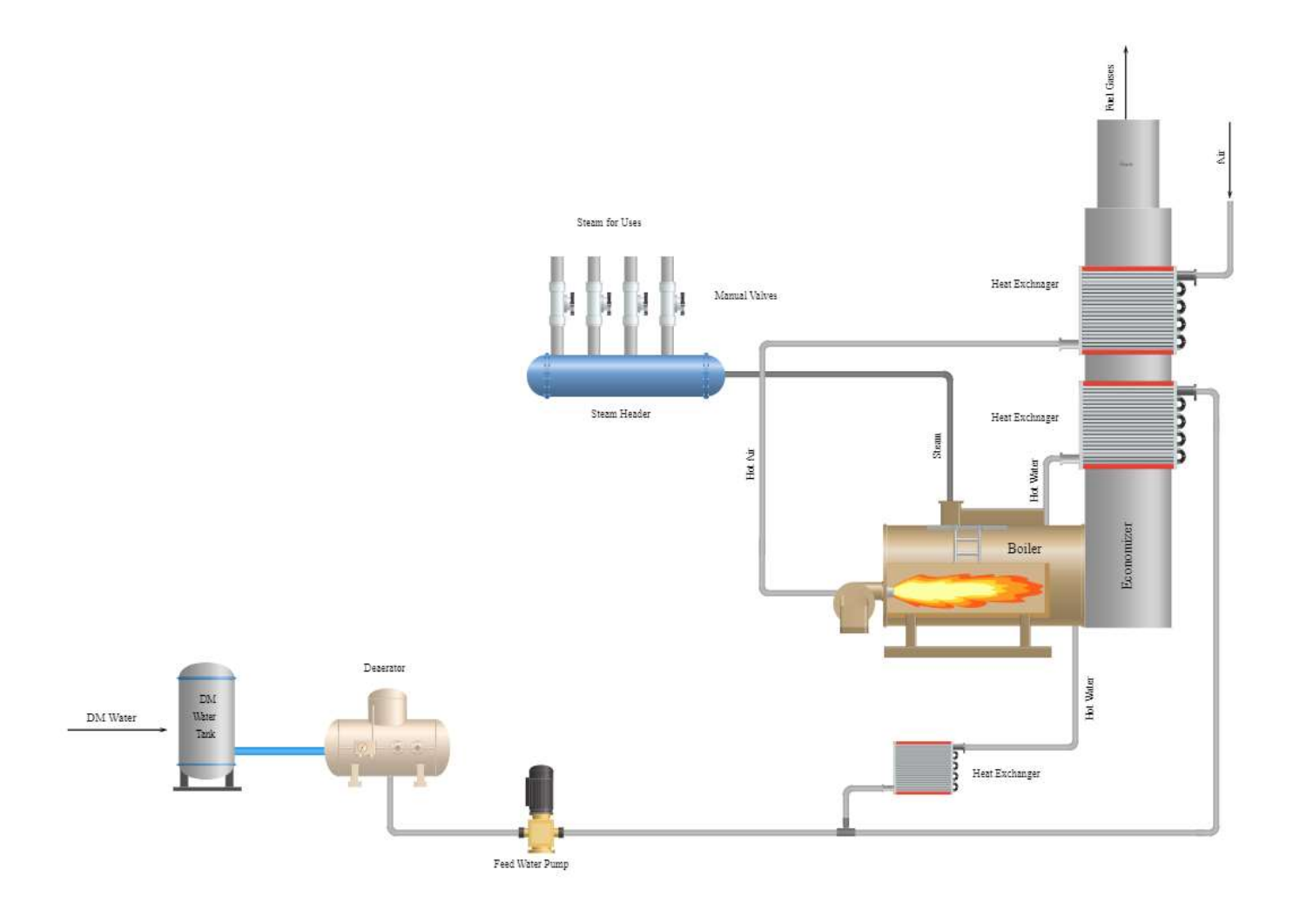

Рисунок В.2 – PFD діаграма роботи бойлера

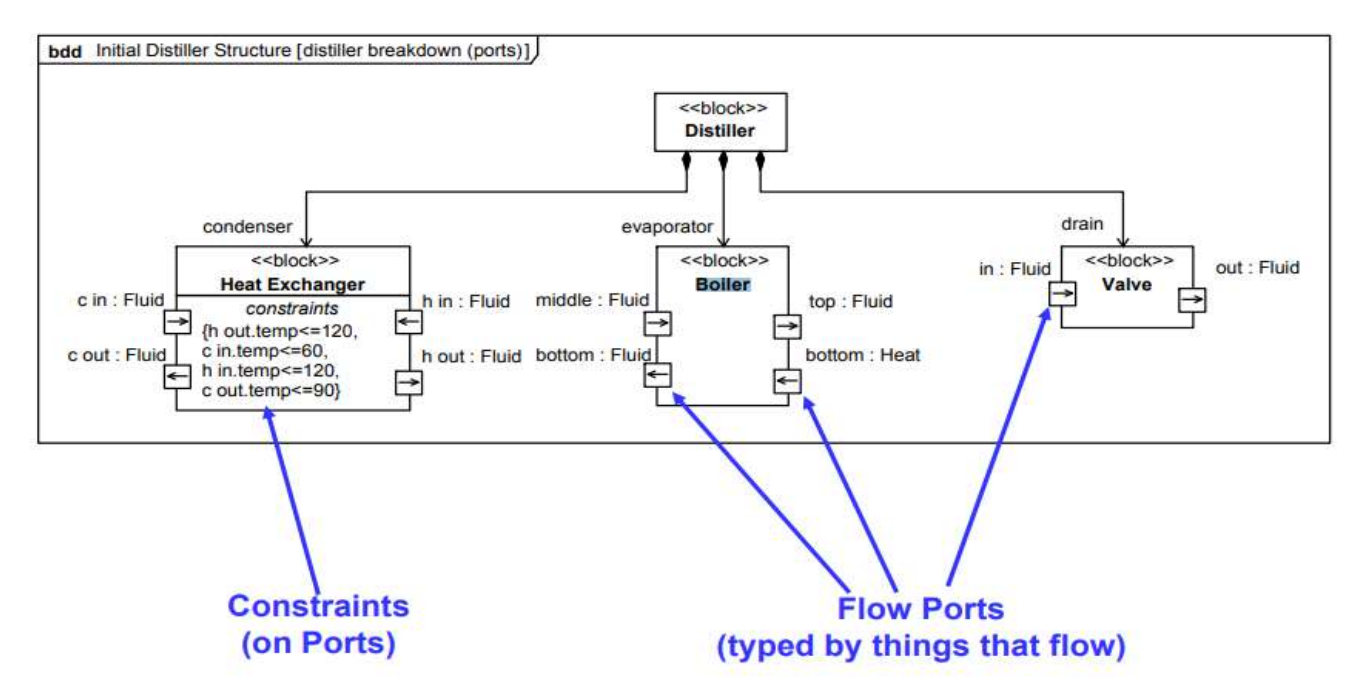

Рисунок В.3 – Діаграма компонентів роботи бойлера

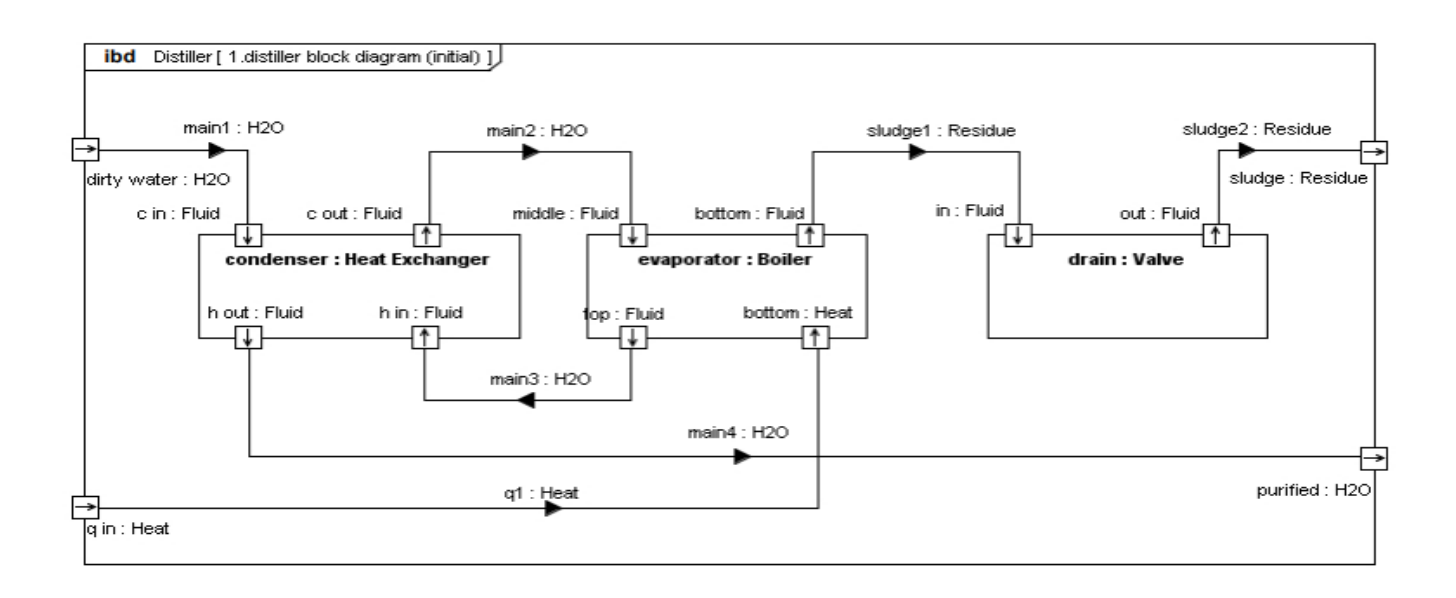

Рисунок В.4 – ІБД діаграма роботи бойлера

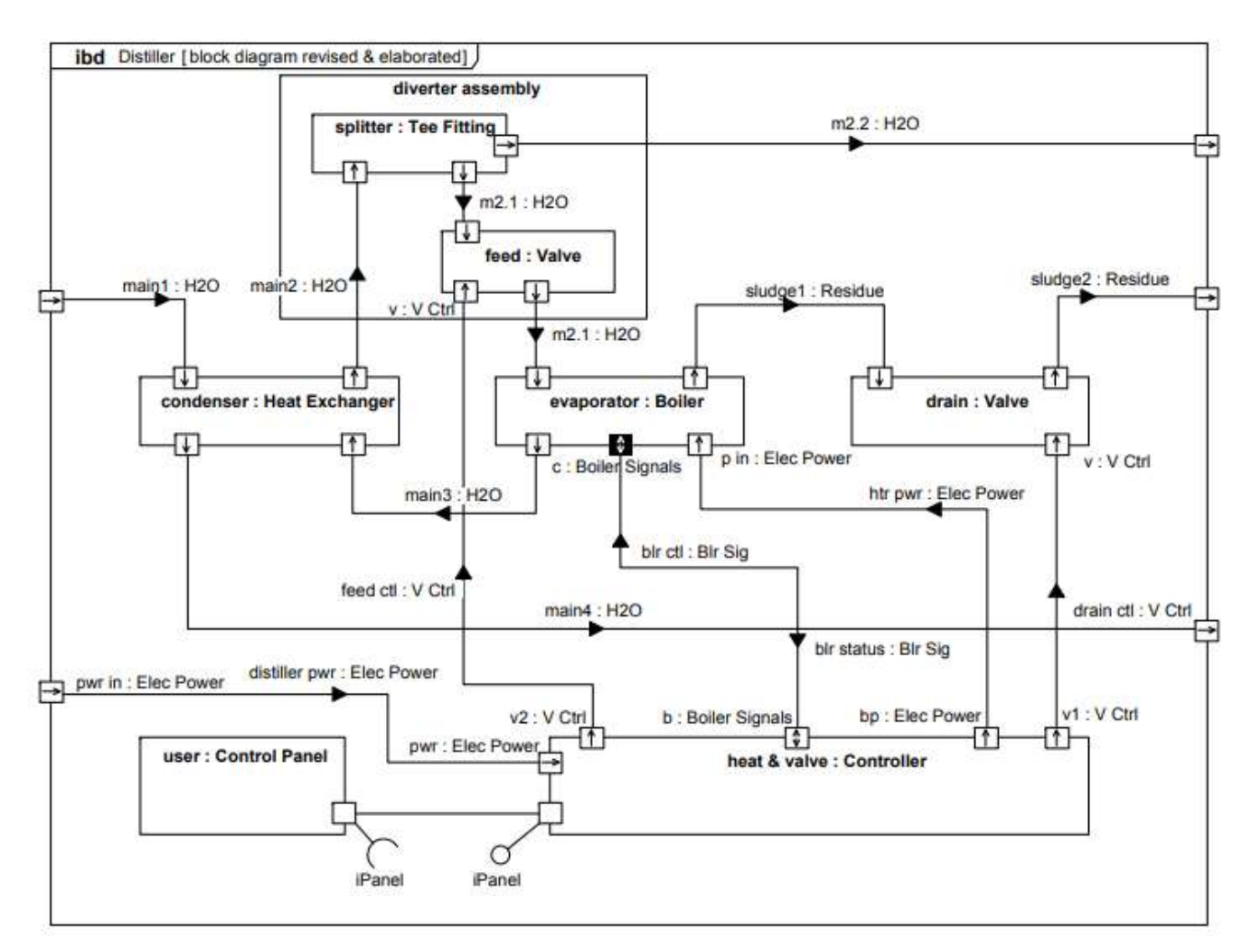

Рисунок В.5 – Деталізована діаграма роботи бойлера

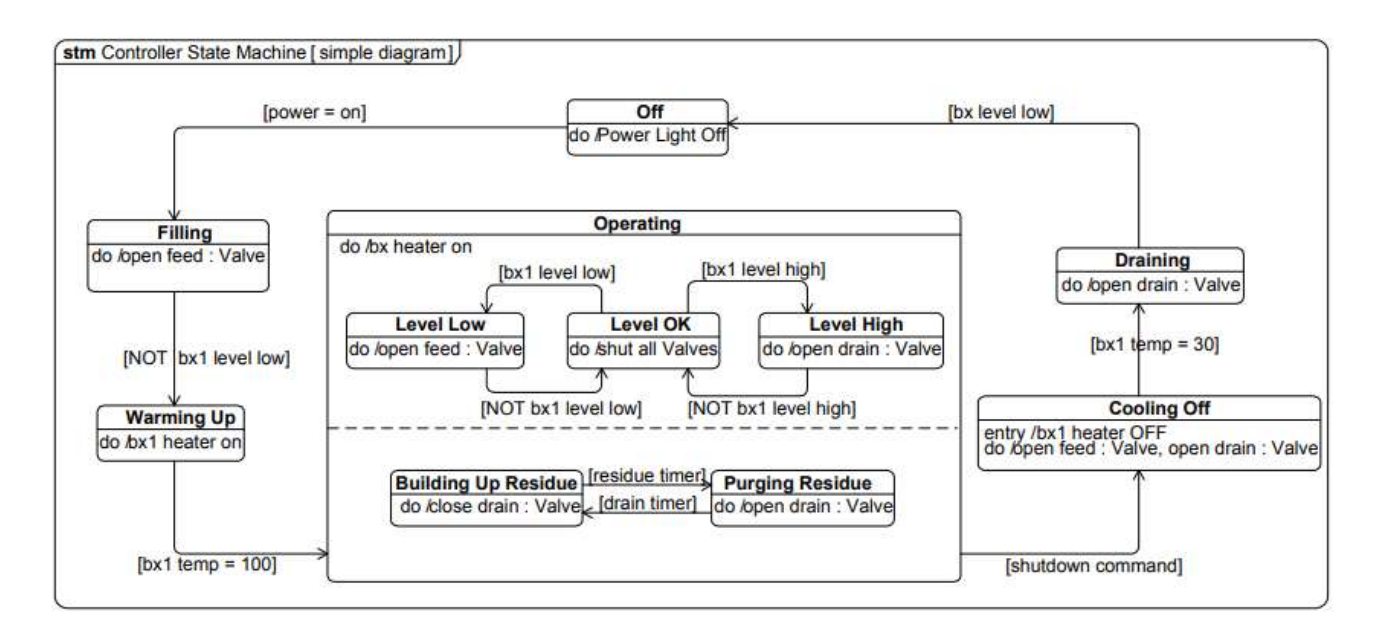

Рисунок В.6 – Діаграма станів роботи бойлера

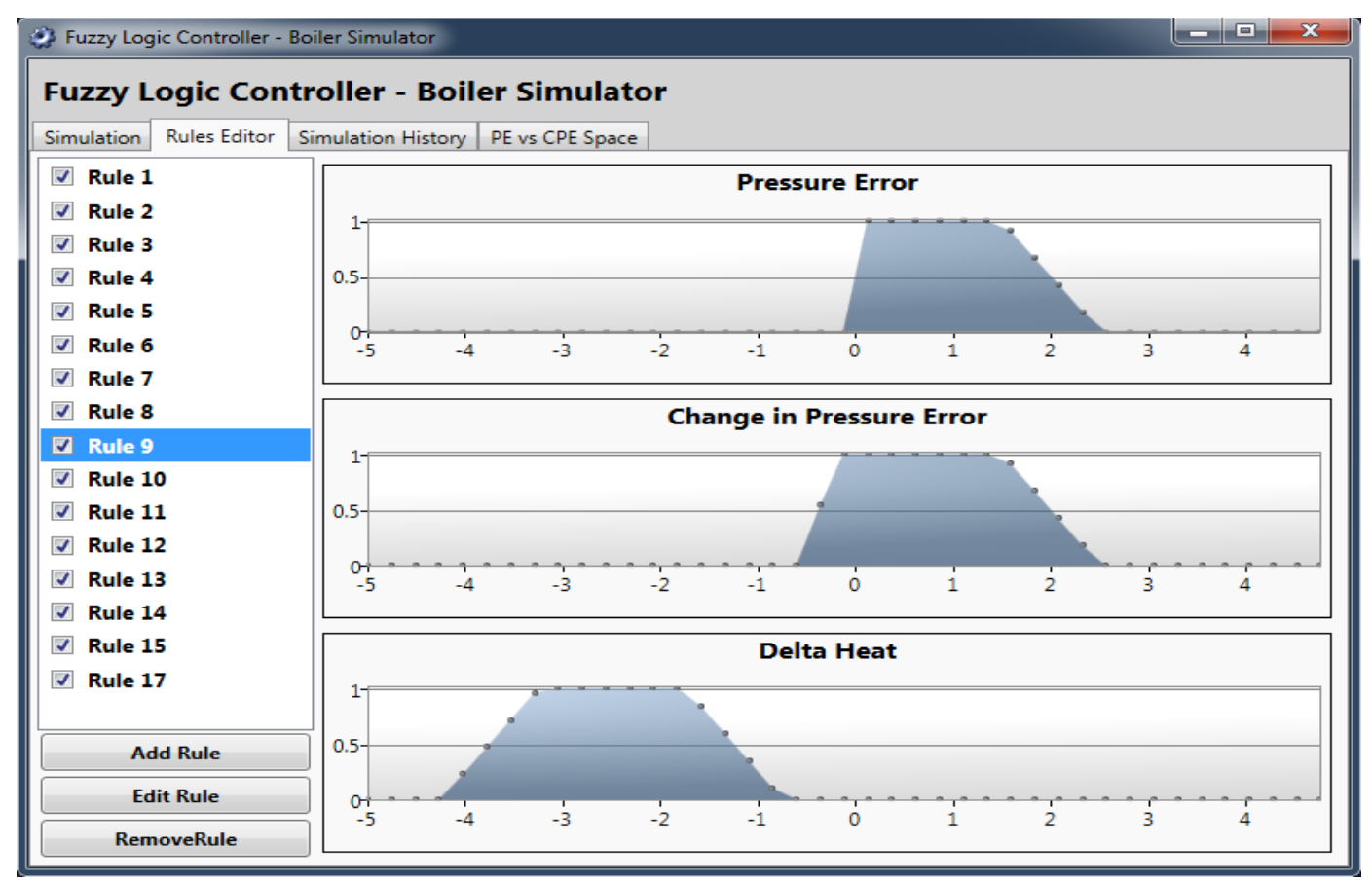

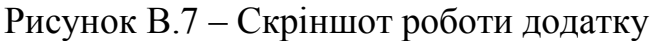

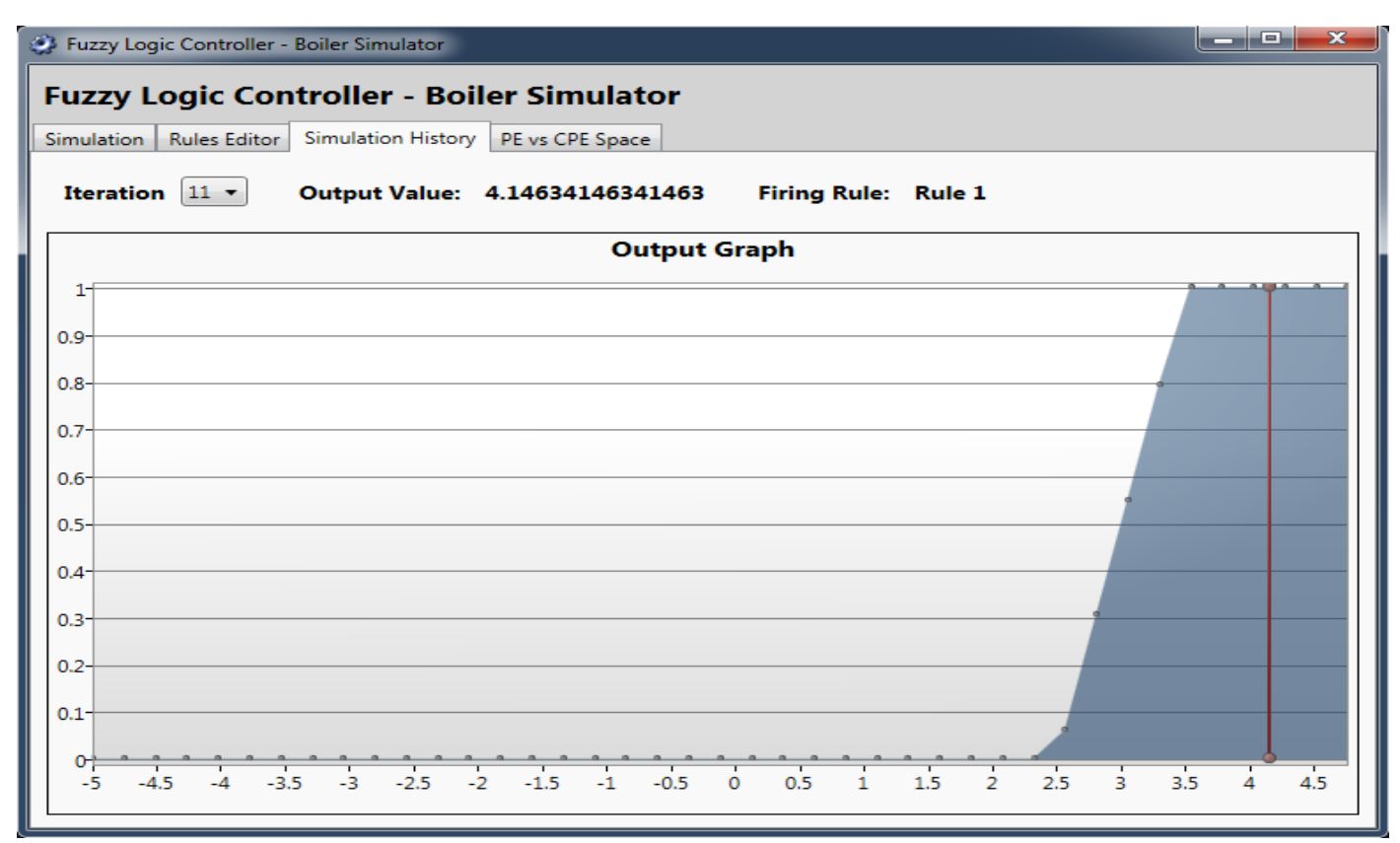

Рисунок В.8 – Скріншот роботи додатку

97

### **Додаток Г (довідниковий) Інструкція користувача**

Правила, які використовуються в контролері, можна змінювати та редагувати за потреби за допомогою вкладки «Редактор правил». Це дозволяє спостерігати, як зміни в правилах контролера можуть змінити його результати та продуктивність. Правила можна створювати, видаляти або редагувати на вкладці «Редактор правил». Попередній перегляд вибраного правила також відображається шляхом малювання функцій належності, які представляють правило. Правила можна також увімкнути або вимкнути без видалення, знявши або встановивши відповідний прапорець поруч із його назвою.

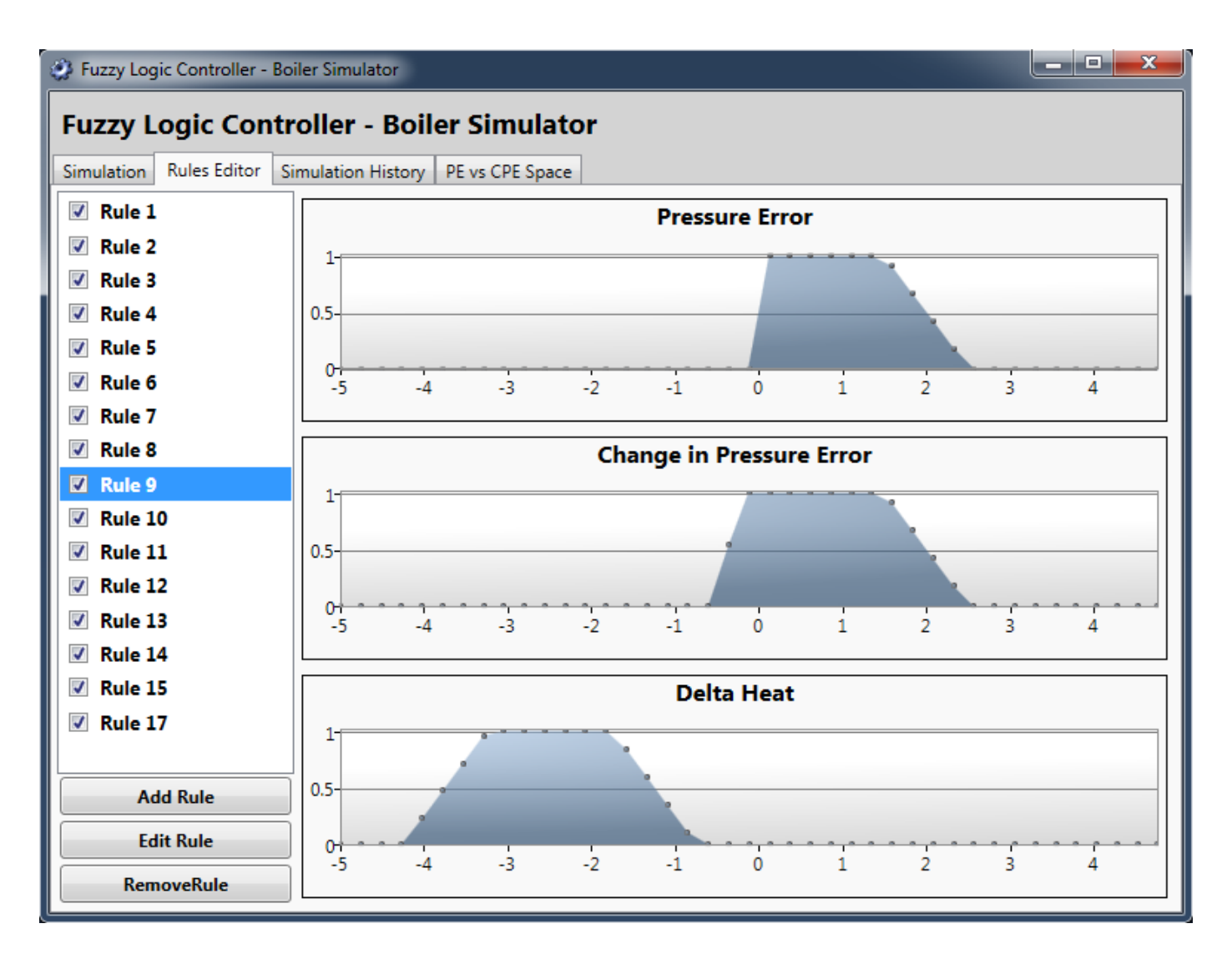

Рисунок Г.1 – Налаштування правил

Через характер цього призначення було важливо, щоб значення, створені контролером протягом певного часу, можна було переглянути наприкінці моделювання. Для того, щоб задовольнити таку вимогу, контролер нечіткої логіки був створений для зберігання свого вихідного значення, вихідного графіка та вихідного правила на кожній ітерації під час виконання контролера. Після запуску моделювання історію моделювання можна переглянути на вкладці «Історія моделювання» програми, де можна вибрати ітерацію для перегляду. Програма покаже вихідний графік, отриманий за допомогою нечіткого логічного висновку, вихідне значення, обчислене за допомогою дефузифікації, і правило, яке спрацювало на ітерації.

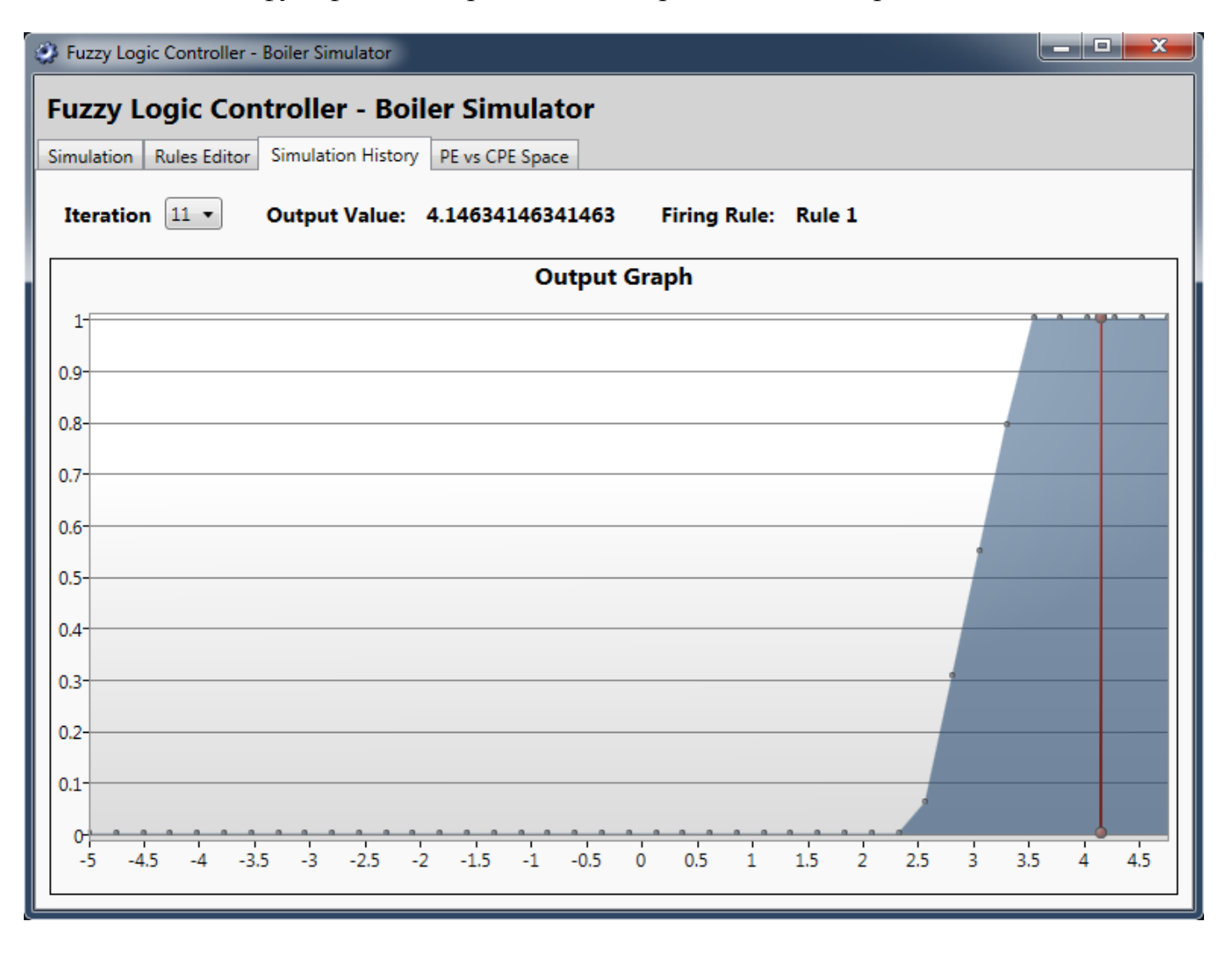

Рисунок Г.2 – Графік історії моделювання